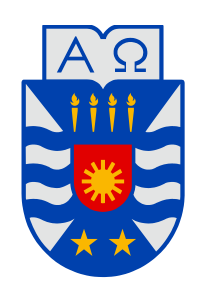

# **UNIVERSIDAD DEL BÍO-BÍO**

**Facultad de Ingeniería Departamento de Ingeniería Mecánica** 

# EVALUACIÓN DE LA EFICIENCIA TÉRMICA DEL HORNO TÚNEL DE COCCIÓN DE SANITARIOS CERÁMICOS DE LA PLANTA N°1 FANALOZA PENCO

**Seminario de Titulación presentado en conformidad a los requisitos para obtener el título de Ingeniero de Ejecución en Mecánica.** 

**Profesor Guía: Sr.** Jorge A. Gatica Sánchez. **Ingeniero supervisor: Sr.** Francisco J. Zamorano Guzmán

Luis Jorge Villa Inostroza

2013

# **Resumen**

Debido a las constantes alzas en el precio de la energía, hoy en día, es de vital importancia la planificación y el ahorro de la energía. En la industria de la fabricación de sanitarios cerámicos el mayor consumidor de energía térmica es el horno túnel de cocción de sanitarios cerámicos. En este contexto nace la necesidad de evaluar la eficiencia térmica del horno túnel de cocción de sanitarios cerámico de la planta n°1 Fanaloza Penco.

Para realizar la evaluación se realizó un balance térmico del horno y con ello se calcularon los rendimientos directos e indirectos.

 En el cálculo del rendimiento directo, se calculó la energía que absorbe el proceso de cocción de sanitarios cerámicos, donde se debe conocer el flujo de carga de piezas, el porcentaje de humedad que contienen las piezas al ingresar al horno, calcular la energía de secado de la pieza y la energía de fusión de la pasta cerámica todo dividido por el aporte energético del gas licuado de petróleo (LPG).

Para el cálculo del rendimiento indirecto, se calcularon todas las pérdidas que se encuentran en el horno, que son pérdidas por las paredes del horno, pérdidas por las bóvedas del horno, pérdidas por las vagonetas del horno, pérdidas por la evacuación de humos del horno, perdidas por la evacuación del aire de enfriamiento final del horno y por los ductos de éstos, todo dividido por el aporte energético del gas licuado (LPG).

El rendimiento directo es de 34% y el rendimiento indirecto es de 30%, estos valores obtenidos se encuentran dentro del valor estándar para este tipo de horno según oferta del fabricante.

Con los cálculos obtenidos se determinó que existen 1170[kW] que se evacúan hacia el exterior por el aire de enfriamiento final que es 36% con respecto al aporte energético del gas licuado de petróleo (LPG).

En este punto se centraron las alternativas de mejoras:

La primera propuesta es precalentar el agua de la caldera por medio de un intercambiador aire-agua, con lo cual se podrían recuperar un 30% de la energía que se evacúa hacia el exterior.

La segunda propuesta es el precalentamiento del aire de combustión, que representa un 12% de la energía que se evacúa hacia el exterior. Esta alternativa mejora el proceso de cocción de sanitarios cerámicos.

# **INDICE GENERAL**

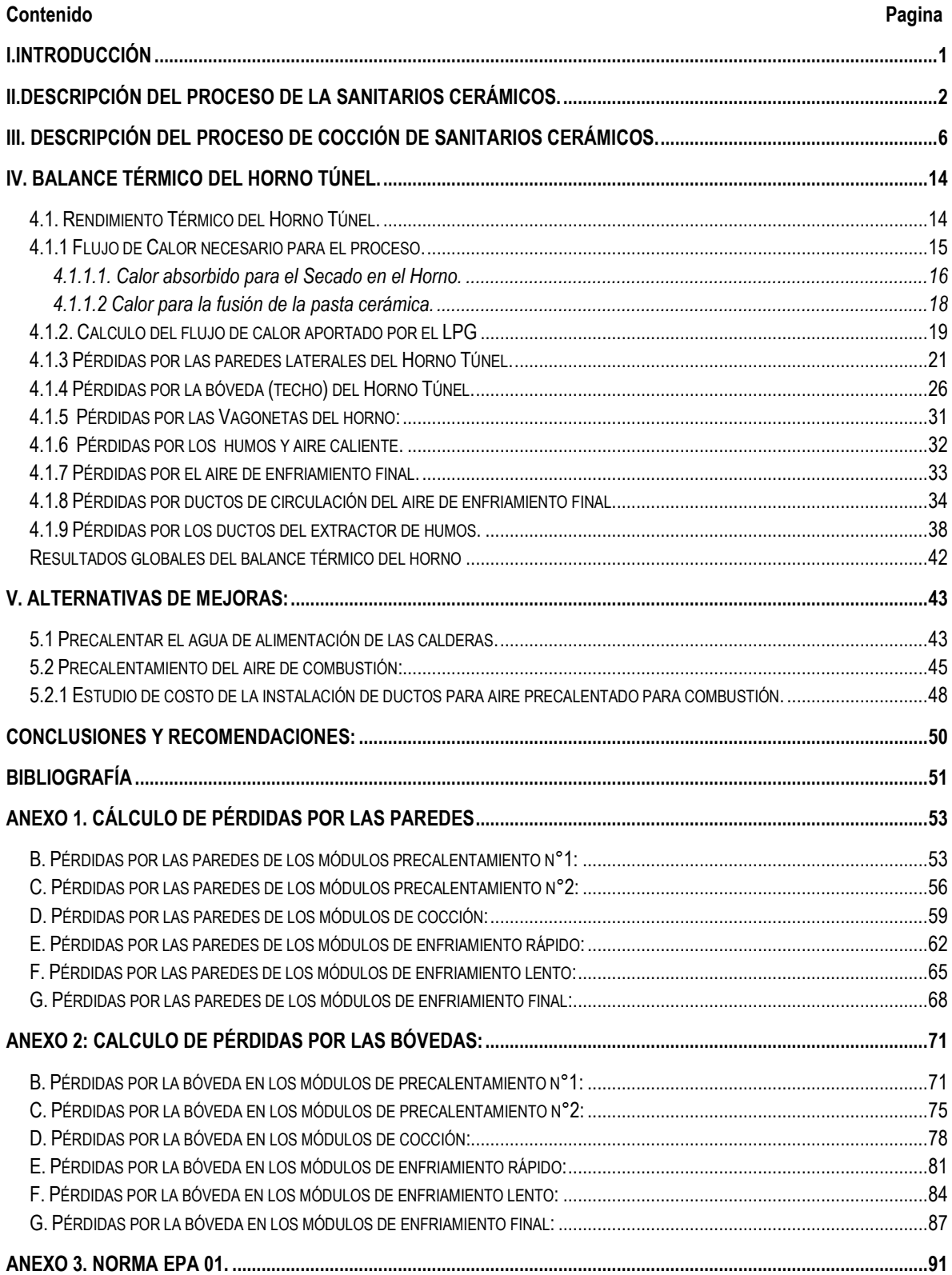

# <span id="page-3-0"></span>**I.INTRODUCCIÓN**

#### **1.1. Generalidades.**

En la industria cerámica de sanitarios el mayor consumo energético es térmico, principalmente aportado por el gas licuado de petróleo (LPG). El mayor consumidor de esa energía térmica en la planta n°1 Fanaloza Penco es el horno túnel de cocción de sanitarios cerámicos el cual consume un 60% del total de las energías utilizadas. El costo más alto para la fabricación de sanitarios es la cocción.

Teniendo en cuenta estos antecedentes y desconociendo la eficiencia térmica real del horno túnel de cocción nace la necesidad de evaluar su eficiencia térmica.

#### **1.2. Origen del tema a estudiar.**

El tema a estudiar tiene su origen en el desconocimiento de la real eficiencia térmica del horno túnel de cocción de la planta n°1 de Fanaloza Penco.

Lo anterior es debido al alto consumo energético de este equipo, debido a que posee 138 quemadores a gas licuado, y el costo del proceso es muy elevado.

Por lo tanto es recomendable realizar un estudio de la eficiencia térmica del horno y buscar alternativas de mejoramiento de la eficiencia, ya sea disminuyendo las pérdidas de calor o aprovechando la energía residual de los gases de la combustión de combustible o del aire de enfriamiento.

#### **1.3. Objetivo general.**

Evaluar la eficiencia térmica del horno túnel de cocción de sanitaros de cerámica de la planta n°1 de Fanaloza Penco, para conocer su real desempeño.

# **1.4. Objetivos específicos.**

- 1. Caracterizar el proceso de fabricación de los sanitarios de cerámica.
- 2. Caracterizar el proceso de cocción de los sanitarios de cerámica.
- 3. Realizar un balance térmico y para conocer el rendimiento actual de horno.
- 4. Calcular la cantidad de energía que ocupa el proceso de cocción de sanitaros cerámicos.
- 5. Calcular la cantidad de energía aportada por el gas licuado (LPG) al proceso de cocción de sanitarios cerámicos.
- 6. Calcular las pérdidas del proceso de cocción de sanitarios cerámicos.
- 7. Evaluar mejoras al proceso de cocción de sanitarios cerámicos.

# <span id="page-4-0"></span>**II.DESCRIPCIÓN DEL PROCESO DE LA SANITARIOS CERÁMICOS.**

#### **Proceso de la Cerámica Sanitaria.**

La Planta Nº 1 de FANALOZA Penco, elabora productos cerámicos sanitarios cuyo destino es el mercado nacional como internacional principalmente, cuya producción consiste en:

- WC (Retretes).
- Estanques WC.
- Tapas de Estanques WC.
- Lavamanos y Vanitorios.
- Pedestales.

De acuerdo a la **Figura 2.1**, el proceso productivo básicamente se divide en diez etapas:

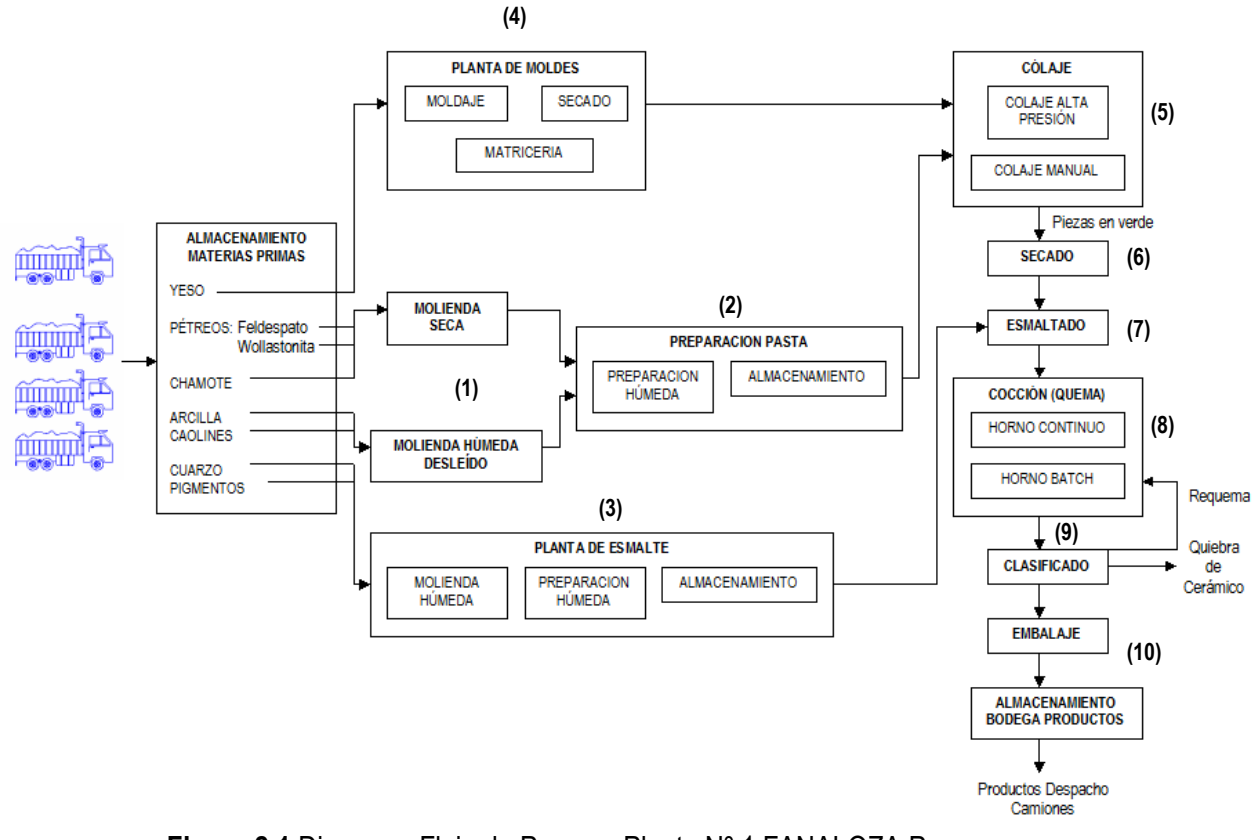

**Figura 2.1** Diagrama Flujo de Proceso Planta Nº 1 FANALOZA Penco.

#### **1. Molienda seca y molienda húmeda.**

Las materias primas se someten a molienda para darles el grado de tamaño de partículas necesario para elaborar pasta cerámica y esmalte adecuados. Al Feldespato, Wollastonita y chamote se les aplica una molienda en seco y posteriormente son almacenados en sacos.

En cambio a los caolines se les da una molienda húmeda en molinos rotatorios intermitentes y las arcillas son tratadas en blunger para su desleído (máquina en la industria cerámica para la preparación y homogeneización de materias primas (como arcillas y caolines) con agua y aditivos). Realizado los tratamientos, estas materias son almacenadas en balsas.

#### **2. Preparación de pasta.**

La elaboración de pasta cerámica se realiza en la Unidad Central de Pasta (UCP). Las principales materias primas usadas son: Arcillas y caolines.

Los caolines y chamotes son pesados y cargados junto con agua, más uso de aditivo, en molinos de bolas por período de 7 horas, al término del cual se descarga su contenido a una balsa de almacenamiento. Posteriormente la mezcla se tamiza por malla mesh #120.

Las Arcillas son sometidas a un proceso de trituración y ajuste con aditivos, posteriormente se depositan en pozos de recepción. La mezcla pasa por un set de tamices mallas mesh #60 y mesh #150 y luego se envía a las balsas de almacenamiento.

Estas dos etapas que conforman la pasta semi-terminada, se preparan en un blunger, en la cual se ajusta con aditivos en rangos establecidos para su descarga a pozos. A esta pasta semi-terminada se le añade el feldespato proveniente de la molienda seca y se conforma la pasta terminada en un blunger que se descarga a pozo y luego es tamizada por malla mesh #60.

Por último la pasta se envía a plantas de sanitarios, donde es almacenada en balsas de agitación y calentada hasta una temperatura media de 30 [ºC], por medio de quemadores e intercambiadores de calor instalados en éstas, para su distribución, a través de bombas neumáticas por redes de tuberías, hasta los moldes del área de vaciado.

# **3. Preparación de esmalte.**

El proceso de elaboración de barniz o esmalte para los productos cerámicos es bastante importante, ya que le da la apariencia exterior adecuada a la pieza una vez que concluye el ciclo de cocción en el horno. Se producen dos tipos: esmalte blanco y de color. Las principales materias primas son:

- Cuarzo.
- Pigmentos.

En la preparación del esmalte, estos componentes se mezclan con Feldespato, Caolín, Wollastomita y carbonatos esencialmente, que vienen del proceso de molienda y, con agua al interior de molinos cilíndricos de bolas de alúminas, se realiza una molienda húmeda por períodos aproximados de 8 hrs., en que se aplica un control muy preciso en las cantidades requeridas, según fórmulas establecidas, ya que cualquier particularidad incide directamente en la presentación final de la pieza, pudiendo esta ser clasificada como pieza de rotura o desclasificada.

Luego la mezcla es tamizada, con la finalidad de eliminar cualquier tipo de impureza que pueda haber adquirido en molienda. Por otra parte la presencia de materiales metálicos (Fierro) provoca manchas en las piezas terminadas, por lo cual es necesario que cada composición de barniz preparado deba ser electro imantado antes de entrar a la línea de proceso (en que es enviado a las correspondientes balsas de esmalte, donde se añaden otros aditivos para mejorar sus propiedades (Peptapon, Formalina y Rodamina)).

#### **4. Fabricación de moldes.**

La fabricación de moldes consiste en el llenado de una matriz de resina con una mezcla de yeso y agua. El proceso tarda alrededor de 20 minutos. Desmoldadas las matrices, los moldes pasan a un secador durante un periodo de 60 hrs., para luego ser almacenados a la espera de su uso en máquinas del área de vaciado.

#### **5. Colaje o Vaciado.**

Esta etapa consiste en llenar y moldear las diferentes piezas sanitarias tanto en máquinas automáticas (colaje alta presión) cómo en máquinas no automáticas convencionales (Colaje manual). Luego de completado un período de tiempo se desmontan los moldes, obteniendo las piezas crudas y húmedas, para posteriormente realizar las perforaciones y el acabado que repara los defectos visibles.

#### **6. Secado.**

Luego del acabado de piezas en vaciado, éstas son enviadas a pre-secado y posteriormente se ingresan a los Secadores de Piezas (de tipo con quemadores e intercambiadores agua caliente aire), donde se les programa una curva de secado según sea el tipo y modelo de piezas sanitarias, cuyas humedades, base húmeda, finales son entre 1% a 2%.

#### **7. Esmaltado.**

Las piezas que salen de los secadores pasan a unos transportadores, para posteriormente aplicarles esmalte o barniz pulverizado, ya sea en forma manual o automatizada (robots de esmaltado). Uno de los cuidados y controles que se les realiza a las piezas es la uniformidad y los espesores de barniz empleado, ya que un exceso en la película de esmalte puede producir pitting (picaduras). Los rangos de espesores de barniz que se trabajan en las piezas van de 70 a 75 milésimas de pulgadas. Realizadas todas estas operaciones las piezas están aptas para ser transportadas al horno y proceder con la cocción de éstas.

#### **8. Quema o Cocción en Hornos.**

Las piezas esmaltadas se cargan en vagonetas que automáticamente ingresan al Horno Túnel, conforme a una curva de calentamiento que permite fundir el esmalte, alcanzando una temperatura máxima de 1.220 [ºC], obteniendo el vitrificado superficial correspondiente. El proceso en este horno continuo oscila entre 12 a 18 horas.

En el caso de corregir imperfecciones de las piezas obtenidas del Horno Túnel, éstas son enviadas al segundo Horno intermitente (Batch), donde se realiza una re-quema, en un período aproximado de 20 a 30 horas, cuyo normal uso es de 9 a 12 veces al mes.

En ambos tipos de hornos, las 3 etapas principales que ocurren en el proceso y que describen una curva de variación de temperatura en función del tiempo, son:

- Secado.
- Quemado.
- Enfriamiento.

# **9. Clasificado.**

Las piezas que salen del Horno Túnel son sometidas a una rigurosa inspección para detectar fallas y disconformidades. Las piezas con fallas menores son rectificadas y re-quemadas, en tanto que las piezas rechazadas son quebradas y parte de ellas son recicladas como materia prima.

# **10. Embalaje, almacenamiento y despacho.**

Las piezas que han sido bien clasificadas se embalan y agrupan en lotes, para su almacenamiento en la Bodega de Productos y su posterior despacho en camiones al Mercado Sanitario.

# **PROGRAMA DE PRODUCCIÓN.**

El programa de producción 2013 de Piezas Cerámicas Sanitarias en Planta Nº 1 contempla según el producto, entregado a bodega, lo siguiente:

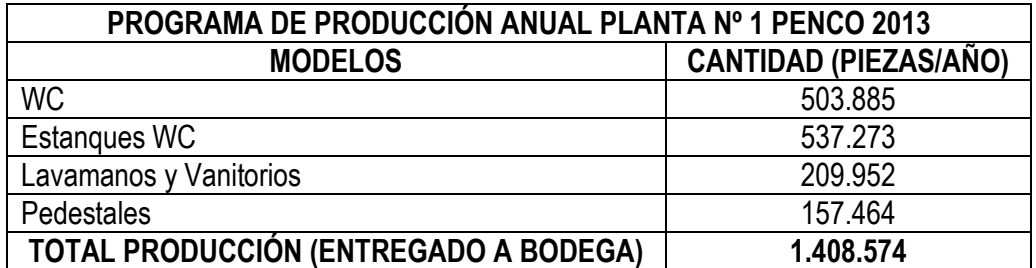

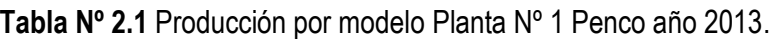

# <span id="page-8-0"></span>**III. DESCRIPCIÓN DEL PROCESO DE COCCIÓN DE SANITARIOS CERÁMICOS.**

Este horno de marca **SACMI**, está diseñado especialmente para cocer artículos sanitarios en atmósfera oxidante, cargados en vagonetas apropiadamente equipadas que se introducen a intervalos regulares en el interior del horno. Durante la permanencia los productos se someten, en una atmósfera controlada, al tratamiento térmico que determina las transformaciones químicas y físicas necesarias para obtener las características técnicas exigidas de las piezas.

Los quemadores distribuidos a lo largo del horno, están agrupados en zonas autorreguladas capaces de mantener la temperatura y la atmósfera apropiada para conseguir la calidad requerida. Debido a un buen sistema de enfriamiento, las piezas a la salida del horno tienen una temperatura ligeramente superior a la ambiente (T<sub>Promedio Piezas</sub>  $\approx 45$  [°C]).

El proceso que ocurre en el interior del horno, indicado en la **Figura 3.1**, es descrito en 5 zonas y una curva característica que indica la variación de temperatura a lo largo del Horno en función del tiempo (duración del ciclo de cocción de las piezas). Las zonas son:

- **1. Zona A:** Pre-secado.
- **2. Zona B:** Pre-calentamiento.
- **3. Zona C:** Quema o cocción de las piezas sanitarias.
- **4. Zona D:** Enfriamiento rápido.
- **5. Zona E:** Enfriamiento lento y final.

#### **Diagrama de Horno Túnel y Perfil de Temperatura**

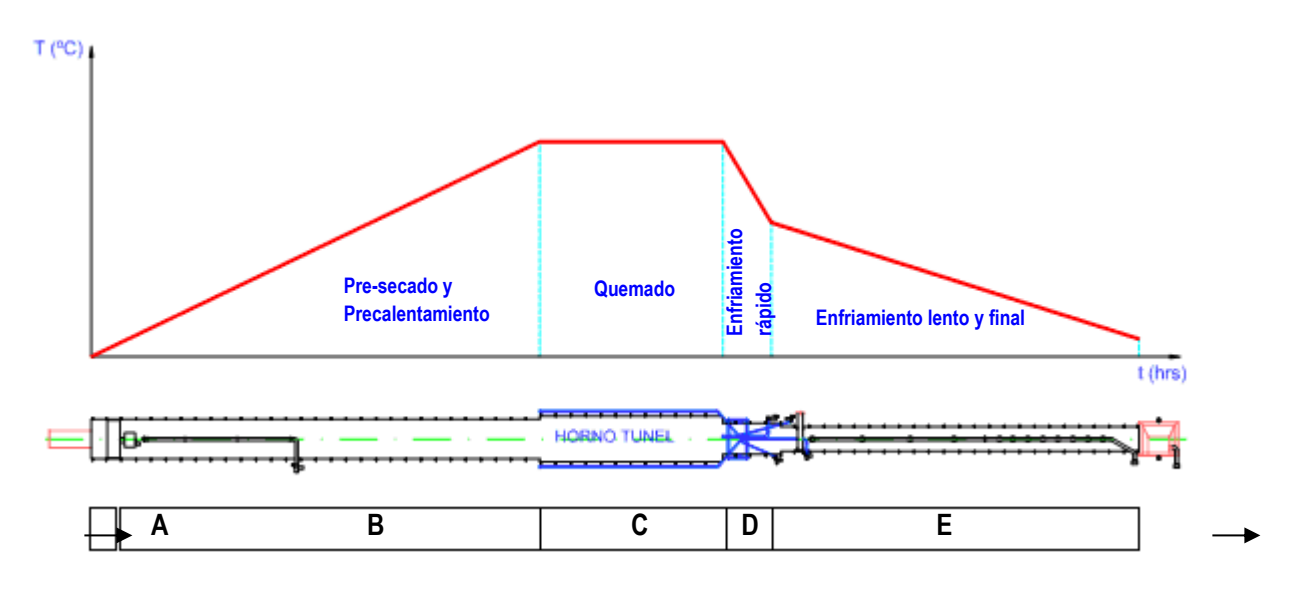

**Figura 3.1** Diagrama de Horno Túnel, etapas y perfil teórico de temperatura.

#### Básicamente en el Horno:

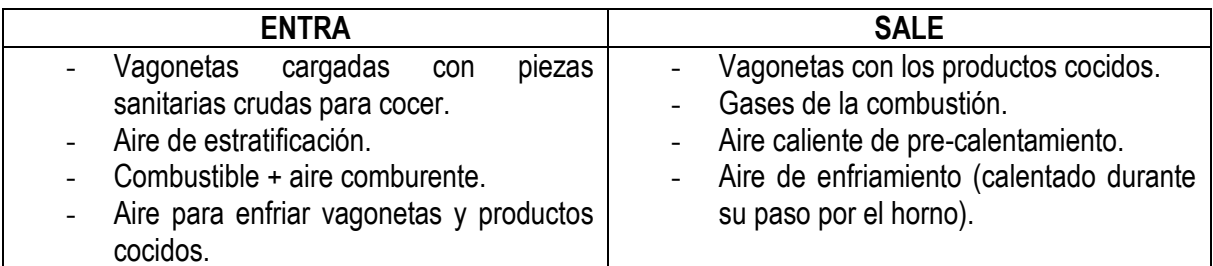

Las variables esenciales que se tienen bajo control de forma simultánea, en el proceso automatizado del Horno y, que definen la curva característica de temperatura, son:

- Velocidad de desplazamiento de las vagonetas y, por ende, el tiempo de permanencia de los productos sanitarios en el horno (ciclo de cocción).
- Calor presente en el horno, que considera la temperatura interna en las diferentes zonas y la distribución del calor con respecto al producto (zona transversal).

#### **ZONAS DEL HORNO.**

Cómo se señalan en la **Figura 3.1**, el Horno Túnel se divide en cinco zonas, cada una de ellas con funciones específicas y características de construcción distintas. Estas secciones son designadas por las etapas del proceso que se realiza dentro de ellas, que son:

#### **1. ZONA A: Pre-secado.**

El Pre-secado es la primera etapa que se encuentra actualmente sin uso, separada del horno mismo a una distancia de 50 [cm] aprox., tiene una longitud de 8,16 [m]. Posee 2 medidores de temperatura a la entrada y salida de esta sección, que durante el proceso indican:

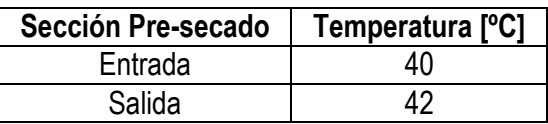

Existe en esta zona un sistema de presecado, donde se inyecta aire caliente y se extrae el aire húmedo (actualmente en desuso)

**Figura 3.3**, para cumplir con la función de pre-secado del mix de piezas que ingresan al Horno continuo.

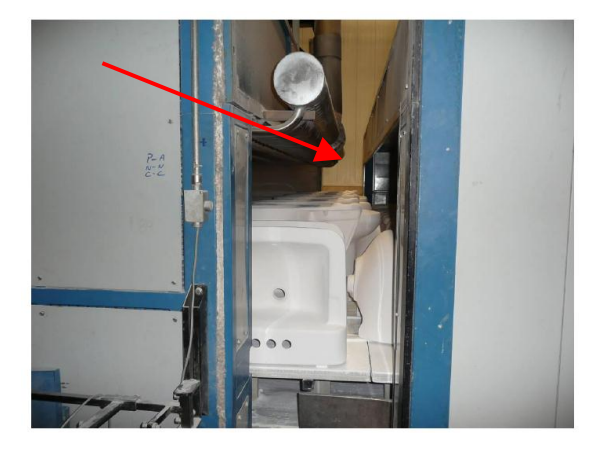

**Figura 3.2** Separación existente entre el Horno y Pre-secado.

**Figura 3.3** Sistema de circulación aire caliente y extracción de aire húmedo.

#### **2. ZONA B: Pre-calentamiento.**

El Pre-calentamiento se divide en 3 módulos: **Secado, Pre-calentamiento y Pre-fuego.** 

#### **a. Módulo de Secado.**

El secado es la siguiente etapa en que al inicio existe una cortina de aire frío distribuido por un múltiple de 63 cañerías, cada uno de diámetro 2,5 [cm], cuyo objetivo es retener el humo y el aire caliente no capturado por el sistema de extracción en este módulo, **Figura 3.4**.

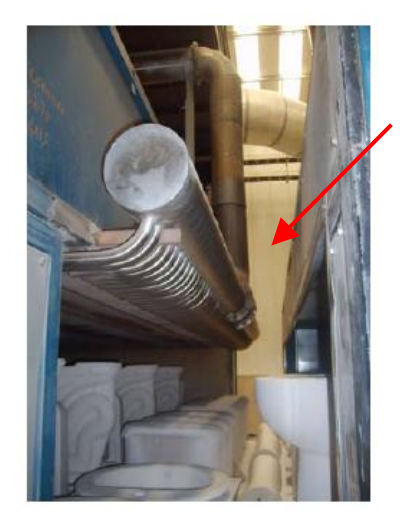

**Figura 3.4** Barrera de aire frío en el Secado.

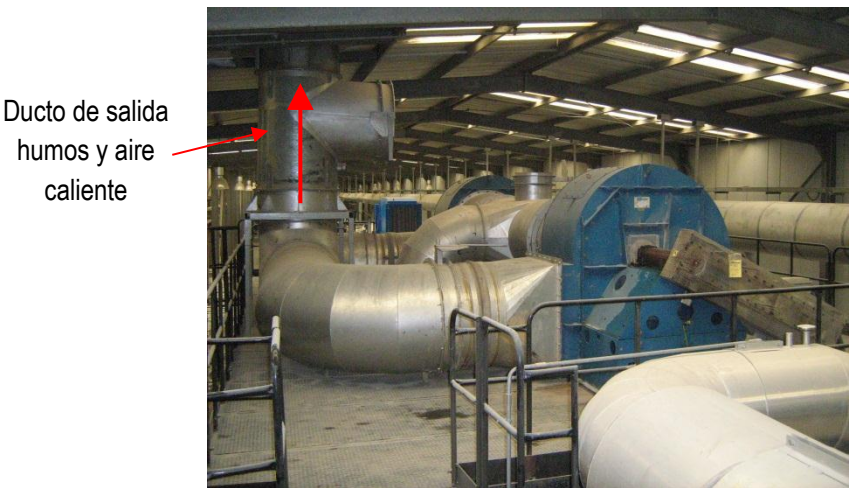

**Figura 3.5** Sistema de extracción de humos y aire caliente.

De acuerdo al ciclo requerido de cocción, existen 6 quemadores instalados inferiormente, sin uso actual, cercanos al área de carga, **Figura 3.6**.

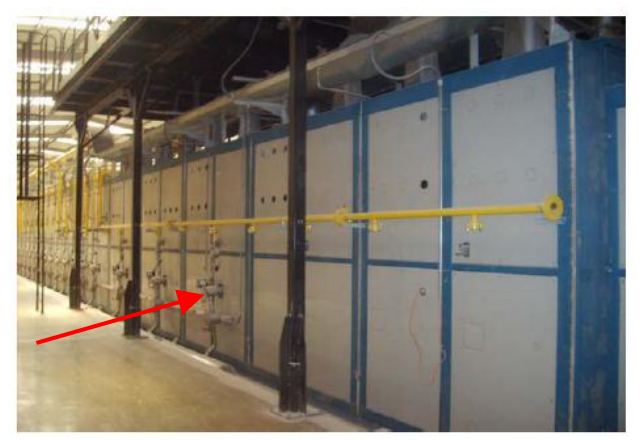

**Figura 3.6** Quemadores instalados ambos lados Módulo de Secado.

#### **b. Módulo de Pre-calentamiento.**

Este módulo está equipado con quemadores bajo el nivel de carga (sin uso actual) e inyectores de aire por la parte superior y laterales, **Figuras 3.7 y 3.8**. El objetivo es eliminar la composición o agua residual y sustancias orgánicas del esmalte en las piezas, por lo que es importante mantener la atmósfera estrictamente oxidante, lo que se obtiene regulando los niveles de aire introducido por el Ventilador de Destratificación (suministra aire ambiente a alta velocidad en el interior del horno, para reducir o eliminar la estratificación de los gases calientes de salida (focos con altas y bajas temperaturas)), ver **Figura 3.7**. Los quemadores instalados contribuyen además a limitar la

tendencia de este fenómeno, favoreciendo el intercambio de calor entre las zonas y los gases calientes provenientes de la cocción.

La transformación alotrópica del cuarzo puede causar la fractura de la pieza en esta zona si se maneja mal el gradiente de ascenso de temperatura (0,8 [°C/min.]  $\leq dT/dt \leq 1,8$  [°C/min.]). Este módulo tiene un rango de temperatura de operación que evita esta falla, entre 500 y 600 [ºC].

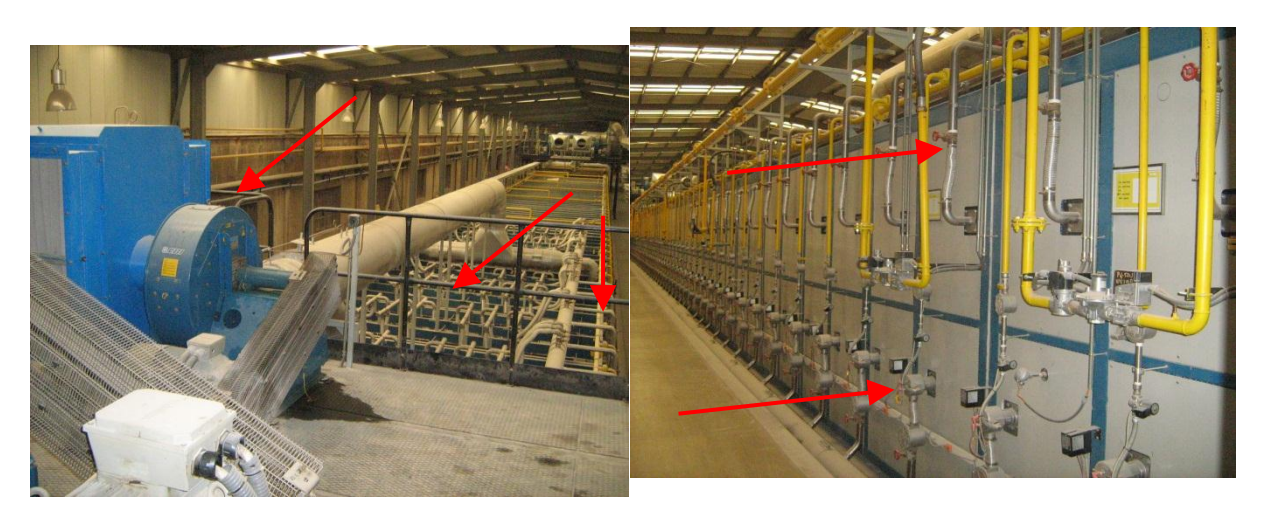

**Figura 3.7** Ventilador de Destratificación e inyección superior como lateral de aire ambiente.

**Figura 3.8** Ubicación de inyectores laterales de aire y quemadores en Módulo de Precalentamiento.

#### **c. Módulo de Pre-fuego.**

Esta sección consta con 44 quemadores bajo el nivel de carga, 22 en servicio, **Figura 3.9**. Para evitar la re cocción de las piezas, la temperatura de operación está entre 700 y 800 [ºC], antes que el esmalte pierda su porosidad y comience a derretirse (el punto de fusión del barniz elaborado tiene un rango de 750 a 810 [ºC]). Las paredes en este módulo son de ladrillo refractario (Clase 26), que favorece el intercambio de calor por radiación.

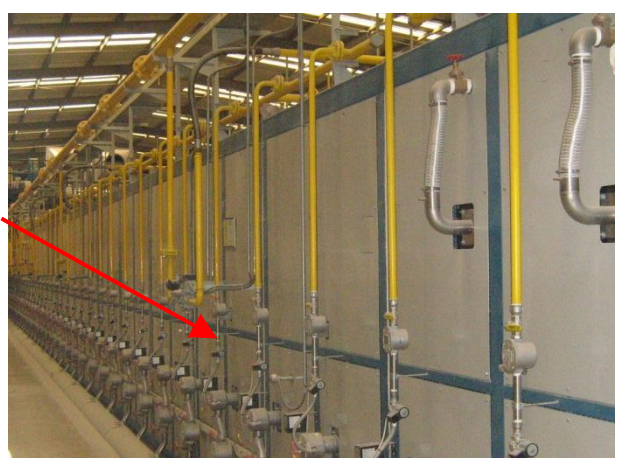

**Figura 3.9** Quemadores en Módulo de Pre-fuego.

# **3. ZONA C: Quema o Cocción de las Piezas Sanitarias.**

En la zona de quema o cocción se realiza la fusión completa del revestimiento. El resultado final depende de la reactividad del esmalte, la temperatura máxima de cocción y de cuánto tiempo permanecen acá las piezas sanitarias. Las paredes interiores son de ladrillo refractario (Clase 26). La temperatura máxima de operación es de 1.220 <sup>ro</sup>Cl. Esta zona tiene 56 quemadores, están ubicados por ambos lados tanto inferior y superiormente en el Horno, cómo se aprecian en la **Figura 3.10**.

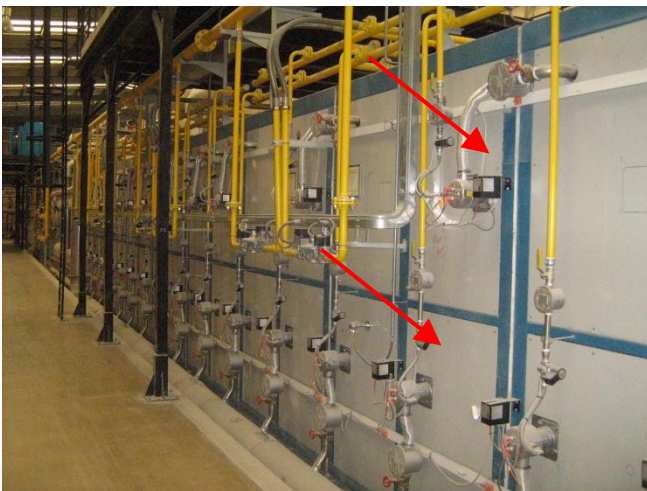

**Figura 3.10** Quemadores en Zona de Quema o Cocción.

# **4. ZONA D: Enfriamiento rápido.**

En esta zona no hay quemadores instalados, sino que inyectores de aire para empezar el enfriamiento de los productos cocidos. El aire es tomado del ambiente y se introduce en el Horno, reduciendo rápidamente el calor de las piezas. Este aire calentado pasa a la Zona E (Enfriamiento lento y final) y es aspirado por el sistema de extracción situado en la zona de enfriamiento lento. La estructura, los refractarios y los materiales aislantes son de la misma naturaleza que en el módulo de pre-fuego, ya que las temperaturas aún se mantienen muy altas, entre 1.200 a 665 [ºC]. La inyección de aire se realiza tanto superior como inferior lateralmente y también por la parte del techo del Horno, como se aprecia en la **Figura 3.11**.

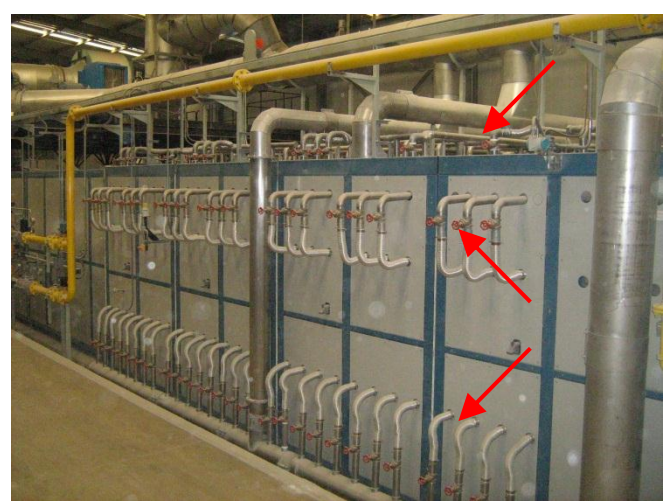

**Figura 3.11** Inyectores inferiores y superiores de aire en Zona de Enfriamiento rápido.

# **5. ZONA E: Enfriamiento lento y final.**

La estructura, los refractarios y los materiales aislantes de esta zona son diferentes a los usados en las anteriores. No hay inyección de aire en una primera etapa, ya que se disminuye gradualmente la temperatura de las piezas (enfriamiento lento estático, ver **Figura 3.12**), sin formar corrientes de aire que puedan ocasionar diferencias de temperatura entre varios puntos del mismo producto sanitario y, por consiguiente, contracciones internas. La temperatura de operación oscila entre 665 a 450 [ºC].

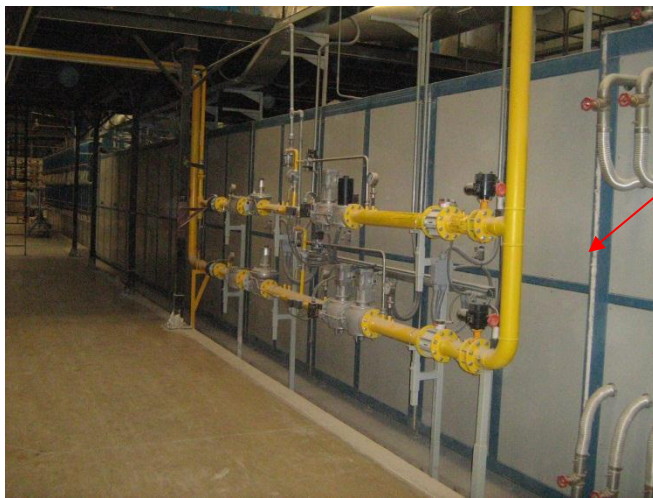

Tren de alimentación de gas combustible Horno adyacente en este módulo

**Figura 3.12** Módulo de Enfriamiento lento estático.

La temperatura se reduce aún más, oscilando aproximadamente entre 450 a 100 [ºC] en el proceso de enfriamiento final, inyectando aire frío por ambos lados, tanto superior e inferiormente, ver **Figura 3.13** y, aspirando el aire caliente a través de campanas ubicadas en la bóveda (techo) de esta sección, por un sist. de extracción, ver **Figura 3.14**. La temperatura final promedio alcanzada es de 50 [ºC]. El aislamiento de esta zona usa placas de fibra cerámica y lana de roca.

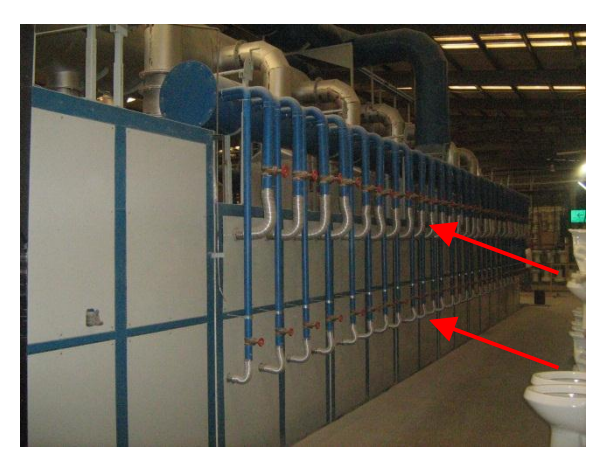

**Figura 3.13** Inyección superior e inferior de aire enfriamiento final.

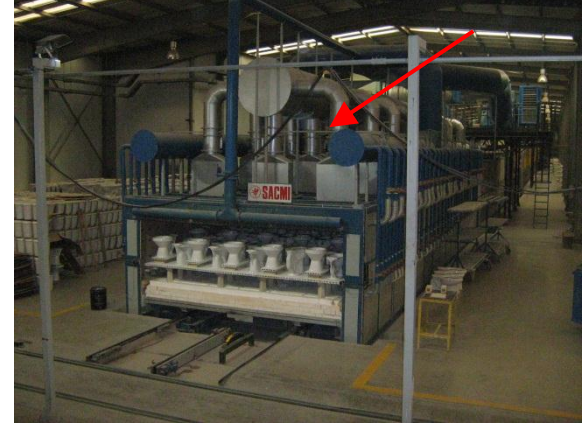

**Figura 3.14** Campanas de aspiración aire de enfriamiento y salida de los productos del Horno.

# Resumiendo,

**Tabla 3.1** Rango de temperaturas de trabajo según zona Horno.

|            | <b>Zonas Horno Túnel</b>                  | Rango de temperaturas [°C] |
|------------|-------------------------------------------|----------------------------|
| $A \vee B$ | Pre-secado y Pre-calentamiento.           | 40 a 1.200                 |
|            | Quema o Cocción de las Piezas Sanitarias. | 1.200 a 1.220              |
|            | Enfriamiento rápido.                      | 1.220 a 665                |
|            | Enfriamiento lento y final.               | 665 a 50                   |

**Tabla 3.2** Características técnicas generales del Horno Túnel SACMI.

| <b>Modelo</b>                           | STK-400/112,34     |  |  |
|-----------------------------------------|--------------------|--|--|
| Longitud del Horno                      | 112.340 [mm]       |  |  |
| Ancho interno del Horno                 | 4.000 [mm]         |  |  |
| Ancho útil de carga                     | 3.845 [mm]         |  |  |
| Producto para cocción                   | Cerámica Sanitaria |  |  |
| Altura útil de carga                    | 800 [mm]           |  |  |
| Temperatura máxima de operación         | 1.300 [°C]         |  |  |
| <b>Combustible</b>                      | $GN - LPG$         |  |  |
| Producción de diseño                    | 3.714 Piezas/día   |  |  |
| Ciclo                                   | $12 - 15$ Hrs.     |  |  |
| Peso promedio del producto por Vagoneta | $18,3$ [kg]        |  |  |

# <span id="page-16-0"></span>**IV. BALANCE TÉRMICO DEL HORNO TÚNEL.**

En este capítulo se hace una descripción del método de cálculo del rendimiento térmico del Horno Túnel SACMI y con ello se conoce el rendimiento actual real.

# **DESCRIPCIÓN DEL MÉTODO DE CÁLCULO.**

#### <span id="page-16-1"></span>**4.1. Rendimiento Térmico del Horno Túnel.**

La **Figura 4.1** muestra un esquema de los principales flujos de calor presentes en el Horno Túnel. Para determinar el rendimiento se utiliza la **Ec. 4.1** (Método directo), que representa la razón entre el flujo de calor necesario para el proceso,  $\dot{Q}_{\scriptscriptstyle process}$ , y el flujo de calor aportado por el combustible,

 $\dot{\mathcal{Q}}_{\scriptscriptstyle LPG}$ 

Otra forma de evaluar el rendimiento es mediante el Método Indirecto, de acuerdo a la **Ec. 4.2**, en función de las pérdidas de energía a través de las paredes laterales $\dot{Q}_P$  ,pérdidas a través de las bóveda (techo) del Horno,  $\dot{Q}_B$ , las pérdidas por los ductos de circulación de aire de enfriamiento,  $\dot{Q}_{D.\textit{enf}}$ , por el ducto de humos, $\dot{Q}_{D.\textit{humos}}$  , por flujo descarga aire de enfriamiento,  $\dot{Q}_{Air\textit{Enf}}$  ,por el flujo descarga de humo  $\dot{Q}_{Humos}$ , pérdidas por las vagonetas,  $\dot{Q}_{\mathrm{vag}}$  y el calor contribuido por el combustible,  $\dot{Q}_{\scriptscriptstyle LPG}$ .

Se considera el aporte energético del LPG como gas combustible, debido a su consumo durante la realización de las mediciones de flujo en los ductos tanto de humos y aire caliente como aire de enfriamiento ( fecha ensayo), además de ser el principal combustible de operación del Horno Túnel (GN es el combustible alternativo). El equipo en el proceso de elaboración de Piezas Sanitarias que consume más energía es el Horno Túnel y, por ende, parte del costo de los productos elaborados están asociado al consumo de gas combustible.

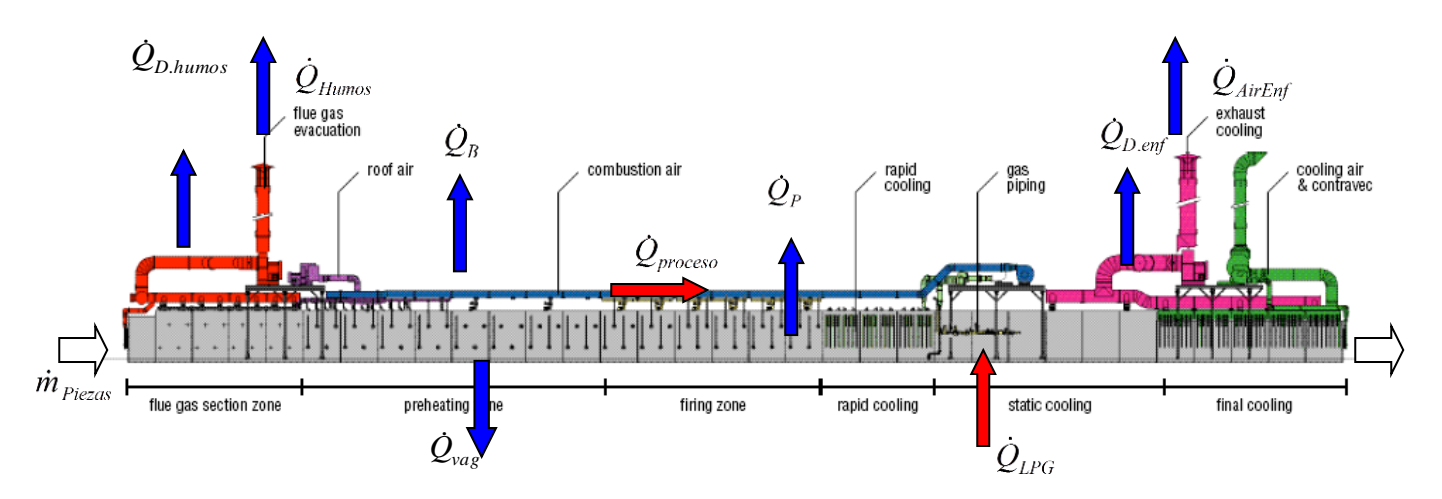

**Figura 4.1** Esquema flujos de calor en el Horno Túnel.

$$
\eta_{\text{DIR}} = \left(\frac{\mathcal{Q}_{\text{process}}}{\mathcal{Q}_{\text{LPG}}}\right) * 100 \quad [\%]
$$
\n(Ec.4.1)

$$
\eta_{DIR} = \left(\frac{Q_{process}}{Q_{LPG}}\right) * 100 \quad [\%]
$$
\n
$$
\eta_{IND} = \left(1 - \frac{Q_P + Q_B + Q_{Vag} + Q_{D,humo} + Q_{D_{Leng}} + Q_{Humo} + Q_{AirEnf}}{Q_{LPG}}\right) * 100 \quad [\%]
$$
\n(Ec.4.2)

#### <span id="page-17-0"></span>**4.1.1 Flujo de Calor necesario para el proceso.**

La pieza cerámica sanitaria a lo largo del Horno sufre diversos cambios, ya sea en sus dimensiones (contracciones) como en la apariencia visual. Es por esta razón que el calor a aplicar tiene un rol importante en el acabado de cada pieza, ya que de no ser así se obtiene una mala calidad y mal aspecto físico (grieta, rotura, mancha, etc.) de ésta. En la **Tabla 4.1** se describe las reacciones que tiene el material cerámico de las piezas en su paso por el horno túnel, de acuerdo a las temperaturas de trabajo fijadas según zona.

| Temperatura [°C] | Reacciones que ocurren en la pasta                                 |  |
|------------------|--------------------------------------------------------------------|--|
| 100 a 250        | Se remueve agua física e Higroscópica.                             |  |
| 250 a 375        | Se volatilizan aceites, Lignitos y orgánicos.                      |  |
| 100 a 450        | Expulsión de azufre de la Pirita.                                  |  |
| 375 a 650        | Oxidación de Carbonos, Lignito y Fierro.                           |  |
| 475 a 600        | <b>Volatizan Azufres</b>                                           |  |
| 475 a 650        | Deshidroxilación, disolución de arcilla mineral y remoción de agua |  |
|                  | química.                                                           |  |
| 573              | Inversión del Cuarzo.                                              |  |
| 550 a 650        | Descomposición de Magnesita.                                       |  |
| 750 a 850        | Descomposición de la Calcita.                                      |  |
| 850              | Inicio de Sinterización.                                           |  |
| 900              | Inicio formación de: Mullita, Cordierita y Anorthite.              |  |
| 1.125            | Inicio de reducción del fierro y descomposición del yeso y         |  |
|                  | fluorspar.                                                         |  |
| 1.250 a 800      | Inicio de contracción del producto.                                |  |
| 975              | Inicio de crecimiento del cristal.                                 |  |
| 975 a 750        | Oxidación del fierro.                                              |  |
| 925 a 550        | Congelamiento del vidrio.                                          |  |
| 573              | Reinversión del cuarzo.                                            |  |
| 400 a 250        | Hidratación de la cal.                                             |  |
| 275 a 200        | Inversión de la Cristobalita.                                      |  |

**Tabla 4.1** Reacciones de la pasta cerámica en el Horno Túnel.

La cerámica en sí (con adición de esmalte) está constituida principalmente de Arcilla, Feldespato y Cuarzo, cuyos tamaños de partículas fluctúan en 40 micras para el Feldespato, 2 micras para el Caolín y 0,5 micras para las Arcillas. Referente a la forma de cada material componente, la mayoría de las partículas de Arcilla son como placas, en tanto que los cristales de Feldespato son prismas

alargadas, no así el Cuarzo que no tiene exfoliación regular lo que hace que su constitución sea irregular.

Para realizar las transformaciones señaladas en la **Tabla 4.1** de la cerámica, se precisa de una energía que se expresa cómo:

$$
\dot{Q}_{process} = m_{piezas} * (humedad * q_{SECADO} + q_{pasta})
$$
\n(Ec.4.3)

Dónde:

*Qproceso* = Calor necesario para el proceso, sin considerar pérdidas inherentes al Horno [kW].

*mpiezas* = Flujo de piezas a la entrada del horno para quemar [kg/s].

*humedad* = humedad promedio de las piezas a la entrada del horno en tanto por uno

*qSECADO* = Calor necesario para secar la pieza [kJ/kg].

*qpasta* = Calor de fusión de la pasta cerámica [kJ/kg].

# <span id="page-18-0"></span> **4.1.1.1. Calor absorbido para el Secado en el Horno.**

Conocido el porcentaje de humedad en cada pieza introducida en las cargas al Horno, la cantidad de calor absorbido para elevar la temperatura hasta la ebullición y el calor empleado para evaporar el agua, se expresa según:

$$
q_{SECADO} = q_{agua} + q_{latente} + q_{vapor, sobrecall}
$$
 (Ec.4.4)

Dónde:

*qAgua*  $=$  Calor necesario para elevar la temperatura del agua de 30[ $°C$ ] a 100 $[°C]$  $q_{\scriptscriptstyle latente}$  = Calor necesario (latente) para convertir toda el agua en vapor a 100[°C].  $q_{vaporsobrecal}$  = Calor necesario para subir la temperatura del vapor de 100[°C] a 200[°C]

Para calcular la cantidad de calor necesario para el secado de las piezas se considerara la temperatura de entrada de la pieza con 30<sup>[o</sup>C] y con de 1% de humedad y el promedio de carga del horno es 57398 [kg/día] y siempre a presión atmosférica. La temperatura final de secado de la pieza es de  $200$ [ $\degree$ C].

Para obtener el  $q_{Agua}$  se calcula de la siguiente manera.

 $q_{Agua} = C_{p_{agua}} * (t_f - t_i)$ Dónde: *pagua C* =4,187 [kJ/kg\*K]. *f t* = 100[oC]+273=373[K]. *i t* = 30[oC]+273=303[K] .temperatura a que ingresan las piezas cerámicas al horno túnel. Para obtener el  $\,q_{\scriptscriptstyle latente}^{}$  del agua  $\,$ a 100[ºC] siempre a una presión de 0,101MPa.

 $q_{\text{latente}} = h_{\text{vapor}} - h_{\text{agua}}$ 

#### Dónde:

*hvapor* = 2675,6 [kJ/kg], este valor es obtenido de tabla de vapor y liquido saturado. *hagua* = 419,5 [kJ/kg], este valor es obtenido de tabla de vapor y liquido saturado. Entonces queda:  $q_{\text{latente}} = 2675, 6 - 419, 5$ *qlatente* =2256,1 [kJ/kg].

Para obtener  $q_{vapor}$  donde aumenta la temperatura del vapor de 100[°C] a 200[°C], siempre a una presión de 0,101MPa.

$$
q_{vapor} = h_{200} - h_{100}
$$

Dónde:

*h*<sub>200</sub> = 2927,9 [kJ/kg]. Este valor es obtenido de tabla de vapor sobre calentado.

 $h_{100}$  = 2675,6 [kJ/kg]. Este valor es obtenido de tabla de vapor sobre calentado. Entonces:

 $q_{\text{var}} = 2927,9 - 2675,6$ 

*qvapor* = 252 [kJ/kg].

Donde queda el calor necesario para el secado.

```
q_{SECADO} = q_{aqua} + q_{latente} + q_{vapor}Dónde: 
qAgua
=293.09 [kJ/kg].
qlatente
=2256,1 [kJ/kg]. 
qvapor
= 252 [kJ/kg]. 
Entonces queda 
q_{SECADO} = 293,09 + 2256,1 + 252qSECADO
=2801,19 [kJ/kg].
```
# <span id="page-20-0"></span>**4.1.1.2 Calor para la fusión de la pasta cerámica.**

El calor de fusión de la pasta cerámica que está representado por la integral a lo largo del horno en la **Ec.4.3**, constituye la energía requerida para la cocción de las piezas secas. Se aproximó por simplicidad de cálculo, el calor específico de la pasta cerámica con esmalte, al contenido de sus principales componentes que son Arcilla, Feldespato y Cuarzo, y de acuerdo a sus proporciones se aplican en el calor específico de éstos según rango de temperatura, indicados en la **Tabla 4.2.**

**Tabla 4.2** Contenido principales componentes en la pasta cerámica y calores específicos según rango de temperatura [1].

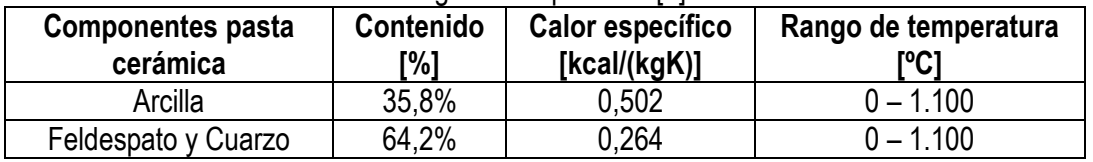

Fuente: Libro Industrial Ceramics de Singer y Singer

Él  $\,C_{_{p}}_{_{pasta}}$  se calcula utilizando los valores de la **tabla 4.2** 

Él 
$$
C_{p_{pasta}}
$$
 se calcula utilizando los valores de la **tabla 4.2**  
 $C_{p_{pasta}} = (0,358 * 0,502 + 0,642 * 0,264) * 4,1868 = 1,462 \left[ \frac{kJ}{kgK} \right]$ 

Una vez calculado él 
$$
C_{p_{past}}
$$
 se puede calcular  $Q_{past}$ .  
\n $q_{past}$  = (1–*humedad*) \*  $C_{p_{past}}$  \* (T<sub>f</sub> - T<sub>i</sub>) (Ec.4.5)

Dónde:

*pasta Cp* =1,462[kJ/kgK] Calor específico promedio de la pasta cerámica.

*humedad* =0.01 humedad promedio de las piezas cerámicas en tanto por uno.  $T_i$ =30[°C]+273=303[K] Temperatura inicial de las piezas secas.

*Tf* =1152 [oC]+273=1425[K] Temperatura máxima en quema de las piezas.

Entonces queda

 $q_{\text{passa}} = (1 - 0.01) * 1.462 * (1425 - 303)$ *qpasta* =1623,96[kJ/kg].

Una vez calculado él *q<sub>pasta</sub>y* él *q<sub>SECADO</sub>* se calcula el  $\dot{Q}_{process}$ 

$$
\dot{Q}_{\text{processo}} = m_{\text{piezas}} * ((humedad * q_{\text{SECADO}}) + q_{\text{pasta}}).
$$

Dónde:

86400 1  $m_{piezas}$  = 57398  $*$   $\frac{1}{96400}$  =0,6643[kg/s] (producción promedio diaria) *humedad* = 0,01 *qSECADO* = 2801,19 [kJ/kg]. *qpasta* =1623,96[kJ/kg].

El flujo para el proceso queda:

 $\dot{Q}_{\text{process}} = 0,6643$  \*((0,01\*2801,19) +1623,96)

*Qproceso* = 1096,89[kJ/s] *Qproceso* = 1096,89 [kW]

#### <span id="page-21-0"></span>**4.1.2. Calculo del flujo de calor aportado por el LPG**

$$
\dot{Q}_{LPG} = V_{LPG} * PCI_{LPG}
$$

Dónde:

 $\dot{Q}_{LPG}$  = Calor aportado por LPG en [KW].  $V_{LPG}$  = Volumen de gas en Nm<sup>3</sup>/h. *PCI LPG* = Poder calorífico inferior [kJ/Nm3]

Para calcular el calor aportado por LPG la empresa distribuidora de gas Lipigas indica que el poder calorífico inferior *PCI LPG* =91194[kJ/Nm3] está en kilo Joule dividido por metro cubico normal. El consumo promedio mensual, es de 3850 m<sup>3</sup>/h la presión absoluta del gas es de 1,052 bar, a una temperatura de 30 [°C].

Según datos se debe calcular el volumen normal. Para ello se considera la ecuación de estado de los gases ideales.

$$
\frac{p_o * v_o}{t_o} = \frac{p_n * v_n}{t_n}
$$

Donde el volumen que se debe buscar es el volumen normal

$$
v_n = \frac{p_o * v_o * t_n}{t_o * p_n}
$$

Dónde:

*o p* =1,052 [bar] presión de operación.

*o v* =3244m3 volumen de operación diaria.

*o t* =30[oC]+273=303[K] temperatura de operación.

*n p* =1,01 [bar] presión normal.

 $t_{_n}$ =0[°C]+273=273[K] temperatura normal Queda:

$$
v_n = \frac{1,052 \cdot 273 \cdot 3244}{1,01 \cdot 303}
$$

 $v_n$  = 3044,355 [Nm<sup>3</sup>] este es el consumo diario.

Para que quede en segundos:

$$
V_{LPG} = 3044,355 * \frac{1}{86400}
$$

 $\dot{V}_{LPG}$  = 0,035236[Nm<sup>3</sup>/s]

Por lo tanto para obtener el calor aportado por el LPG queda:

$$
\dot{Q}_{LPG} = \dot{V}_{LPG} * PCI_{LPG}
$$
\n
$$
\dot{Q}_{LPG} = 0.035236 * 91194
$$

$$
\dot{Q}_{LPG} = 3213,32 \text{ [kJ/s]}
$$
\n
$$
\dot{Q}_{LPG} = 3213,32 \text{ [kW]}
$$

Por lo tanto el rendimiento directo resulta:

$$
\eta_{DR} = \left(\frac{Q_{process}}{Q_{LPG}}\right) * 100 \quad [\%]
$$
\n\nDónde:  
\n
$$
\dot{Q}_{process} = 1096,89 \text{ [kW]}
$$
\n
$$
\dot{Q}_{LPG} = 3213,32 \text{ [kW]}
$$
\n
$$
\eta_{DR} = \left(\frac{1096,89}{3213,32}\right) * 100 \quad [\%]
$$
\n
$$
\eta_{DR} = 34,14 [\%]
$$

# <span id="page-23-0"></span>**4.1.3 Pérdidas por las paredes laterales del Horno Túnel.**

Según la Figura 4.1, en las pérdidas de calor por las paredes laterales del Horno Túnel,  $\dot{Q}_P$ , se consideran las pérdidas de energía que ocurren por las 2 superficies, las cuales se pueden separar según la zona de proceso que ocurre internamente en el Horno, que son: Aspiración de humos, Precalentamiento n°1, Precalentamiento n°2, Quema o Cocción, Enfriamiento rápido y Enfriamiento lento, Enfriamiento final. Todas estas paredes se componen de distintos espesores y se emplean distintos tipos de elementos aislantes.

$$
\dot{Q}_P = \dot{Q}_{P.asp,humos} + \dot{Q}_{P. precal.1} + \dot{Q}_{P. precal.2} + \dot{Q}_{P. coccion} + \dot{Q}_{P. enf.rapido} + \dot{Q}_{P. enf.lento} + \dot{Q}_{P. enf.final}
$$
 (Ec.4.6)

Para la obtención de las pérdidas de calor por las paredes en cada zona, se considera convección natural ( $\dot{Q}_{CV\ P.Zona}$ ) y radiación ( $\dot{Q}_{RAD\ P.Zona}$ ), según la ecuación:

 $\dot{Q}_{P.Zona} = \dot{Q}_{CV\ P.Zona} + \dot{Q}_{RAD\ P.Zona}$ **(Ec.4.7)** 

En cada zona existen variados módulos con distintos componentes. Tomando en consideración que el horno está compuesto por 54 módulos, que se dividirá de la siguiente formar:

| Tipo de módulo                 | Rango de temperatura |
|--------------------------------|----------------------|
| Módulo de aspiración de Humos  | 100[°C] a 500[°C]    |
| Módulo de precalentamiento n°1 | 500[°C] a 900[°C]    |
| Módulo de precalentamiento n°2 | 900[°C] a 1100[°C]   |
| Módulo de cocción              | 1200[°C] a 1250[°C]  |
| Módulo de enfriamiento rápido  | 1200[°C] a 900[°C]   |
| Módulo de enfriamiento lento   | 600[°C] a 400[°C]    |
| Módulo de enfriamiento final   | 400[°C] a 100[°C]    |

 **Tabla.4.3** División de los módulos de acuerdo a su construcción.

#### **A. Pérdidas por las paredes de los módulos de aspiración de humos:**

Los módulos de aspiración de humos son 5, las dimensiones de las paredes son 2,1[m] de ancho, 2,95[m] de alto, la temperatura exterior  $T_{P.asphumo}$ =35[°C] y la temperatura ambiente es de  $T_{Amb}$  $=25[°C]$ .

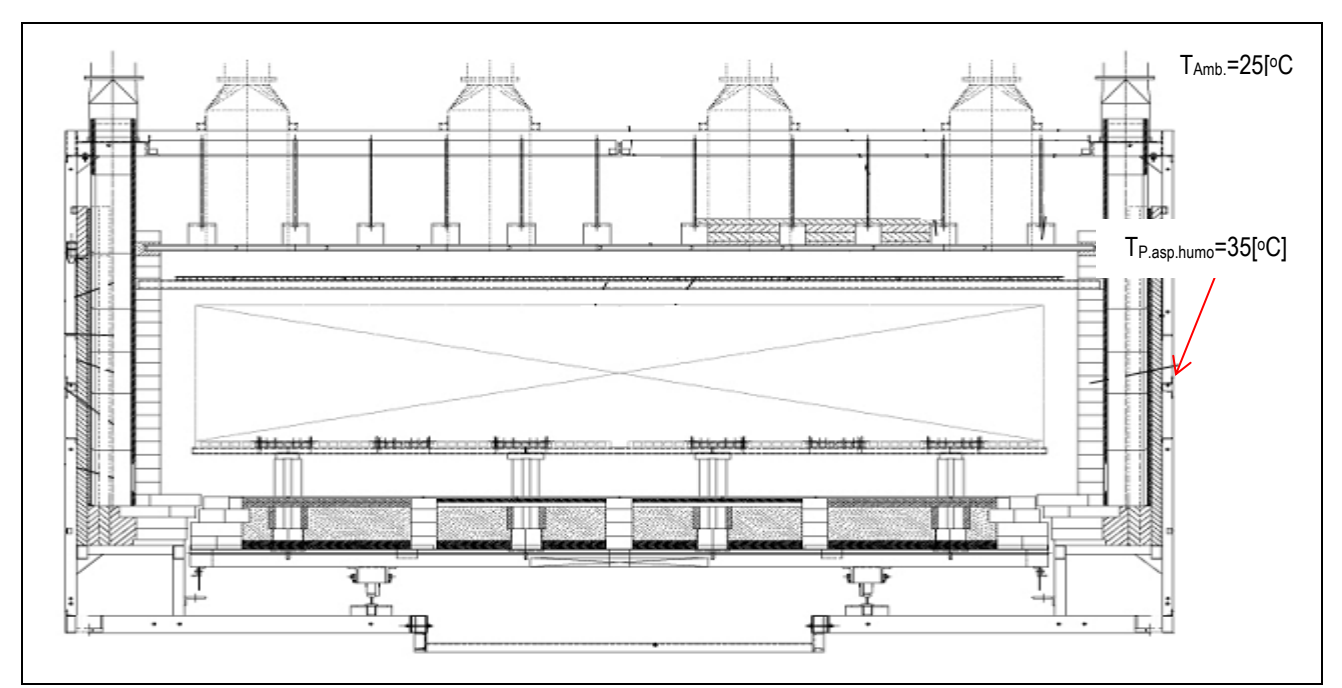

 **Figura 4.2** Módulo de aspiración de humos. Puntos donde se tomaron las temperaturas

Para calcular las pérdidas por las paredes de los módulos de aspiración de humos.

$$
\dot{Q}_{P.asphumos} = \dot{Q}_{CV\ P.asphumos} + \dot{Q}_{RAD\ P.asphumos}
$$
\n(Ec.4.8)

Dónde:

 $\dot{Q}_{CV\ P. asphumos}$  = Pérdidas por las paredes por convección.

 $\dot{Q}_{\text{RAD} \text{ }P.asphumos}$  = Pérdidas por las paredes por radiación.

Para obtener las pérdidas por convección  $\dot{Q}_{CV\,P.asphumos}$ , ésta queda:

$$
\dot{Q}_{CV\ P.asp,humo} = A_{P.asp,humo} * h_{P.asp,humo} * (T_{P.asp,humo} - T_{Amb})
$$
\n(Ec.4.9)

#### Dónde:

 $A_{p_{.asphumo}}$ =61,95[m<sup>2</sup>] área total de ambas paredes y los 5 módulos.

 $h_{P.asp.humo}$ =Coeficiente de convección térmica.

*T<sub>P.asp.humo</sub>* =35[°C]+273=308 [K].

*TAmb* =25[oC]+273=298 [K].

$$
h_{p.asp,humo} = \frac{Nu_{p.asp,humo} * k_{Aireasp.humo}}{L_{asp.humo}}
$$

**(Ec.4.10)** 

Dónde:

*humoaspAire k* . =0,02488[W/mK] Conductividad térmica del aire.  $L_{\tiny asphumo}$ =2,95[m]. Altura de pared según zona en el Horno.  $Nu_{P.asphumo}$  = Número de Nusselt para la pared según zona.

Para obtener el número de Nusselt se utiliza la siguiente ecuación [2]:

$$
Nu_{P.asp,humo} = \left(0,825 + \frac{0,387 * Ra_{P.asp,humo}^{\frac{1}{6}}}{\left(1 + \left(\frac{0,492}{\text{Pr}_{asp,humo}}\right)^{\frac{9}{16}}\right)^{\frac{2}{7}}}\right)
$$
(Ec.4.11)

Dónde:

 $Ra_{P.asphumo}$ =Número de Rayleigh.

Pr<sub>P.asp.humo</sub>=0,7282 Numero de Prandtl.

Para obtener el número de Rayleigh se calcula de la siguiente forma [2]:

$$
Ra_{P.asphumo} = \frac{g * \beta_{P.asphumo} * (T_{P.asphumo} - T_{Amb}) * L_{P.asphumo}}{v_s * \alpha_s}
$$
 (Ec.4.12)

Dónde:

*g* =9,8[m/s<sup>2</sup> ] Aceleración de gravedad [m/s<sup>2</sup> ].

 $\beta_{_{P.asphumo}}$ =3,3x10<sup>.3</sup>[1/K] Coeficiente de expansión térmica volumétrica para el aire.

 $T_{P.asphumo}$ =35[°C]+273=308[K] Temperatura media de las paredes.

*TAmb* =25[oC]+273=298[K] Temperatura ambiente del área del Horno Túnel.

 $L_{p_{.asphump}}$ =2,95[m] altura de las paredes del horno.

 $V_{P.asphumo}$  =1,608[m<sup>2</sup>/s] Viscosidad cinemática del aire.

 $\alpha_{P.asphumo}$  =2,208[m<sup>2</sup>/s] Difusividad térmica del aire.

Todas las propiedades ( $k_{Aire\,asp.humo}$ , Pr<sub>p.asp.humo</sub>,  $\beta_{P.asp.humo}$ ,  $v_{P.asp.humo}$  y  $\alpha_{P.asp.humo}$ ) se evalúan a la temperatura promedio de película,  $T_{promasp,humo}$ =30[°C], entre la temperatura de la pared  $T_{P.asphumo}$  y la temperatura ambiente donde se encuentra el horno $T_{Amb}$ .

Entonces el número de Rayleigh queda:

Entonces el número de Rayleigh queda:  
\n
$$
Ra_{P.asphumo} = \frac{9,8 * 3,3x10^{-3} * (308 - 298) * 2,95^3}{1,608x10^{-5} * 2,208x10^{-5}}
$$

*Ra* .. *humoaspP* =2,330x10<sup>10</sup>

Una vez calculado el número de Rayleigh se calcula el número de Nusselt, aplicado la **Ec.4.11** Dónde:

*Ra<sub>P.asp.humo*</sub>=2,330x10<sup>10</sup> Número de Rayleigh adimensional.

Pr<sub>P.asp.humo</sub>=0,7282 Numero de Prandtl adimensional.

Entonces el número de Nusselt queda:

$$
Nu_{P.asp,humo} = \left(0,825 + \frac{0,387 * (2,33 \times 10^{10})^{\frac{1}{6}}}{\left(1 + \left(\frac{0,492}{0,7282}\right)^{\frac{9}{16}}\right)^{\frac{8}{27}}}\right)
$$

*Nu*<sub>P.asp.humo</sub>=4,062845.

Una vez calculado el número de Nusselt se determina el coeficiente de convección térmica aplicando la **Ec.4.12**.

Dónde:

*Nu*<sub>P.asp.humo</sub>=4,062845.

*k<sub>Aire asp.humo*</sub>=0,02488 [W/mK] Conductividad térmica del aire.

 $L_{p_{.asphumo}}$ =2,95[m] Altura de pared según zona en el Horno.

Entonces:

2,95 4,062485  $*0,02488$ .asp. ×  $h_{p_a} =$ *h<sub>p.asp.humo</sub>* =0,02588 [W/mK].

Una vez calculado el coeficiente de convección térmica se determinan las pérdidas por convección  $\dot{Q}_{CV\ P.asp. humos}$ , aplicando la **Ec.4.9.** 

Dónde:

 $A_{P.asphumo}$ =61,95[m<sup>2</sup>] Área total de ambas paredes y los 5 módulos. *h<sub>P.asp.humo*</sub> =0,02588[W/mK] Coeficiente de convección térmica. *T<sub>P.asp.humo</sub>* =35[°C]+273=308 [K]. *TAmb* =25[oC]+273=298 [K].

Entonces queda:

*Q CV P.asp.humo* = 61,95  $*0,02588 * (308 - 298)$  $\dot{Q}_{CV\ P.asp.humo}$  =22,08[W]  $\dot{Q}_{CV\ P.asp.humo} = 0,022$ [kW]

Para la radiación en las paredes laterales se usará la ecuación [2] **Ec.4.13.**

$$
\dot{Q}_{\text{RAD }P.\text{as}p.\text{humo}} = A_{P.\text{as}p.\text{humo}} * \sigma * \varepsilon_p * (T^4_{P.\text{as}p.\text{humo}} - T^4_{\text{amb}})
$$
\n(Ec.4.13)

Dónde:

 $A_{P.asphumo}$ =61,95[m<sup>2</sup>] Área total de ambas paredes y los 5 módulos.  $\sigma$  =5,67x10<sup>-8</sup> [W/(m<sup>2</sup>K<sup>4</sup>)]. Constante de Stefan – Boltzmann.  $\varepsilon_{\rm \scriptscriptstyle P}$  =0,8 Emisividad de la superficie gris y difusa de las paredes. *T<sub>P.asp.humo</sub>* =35[°C]+273=308 [K]. *TAmb* =25[oC]+273=298 [K].

Entonces queda:

 $8 * 0.8 * (308<sup>4</sup> - 298<sup>4</sup>)$  $\dot{Q}_{\text{\tiny RAD~P.asphumo}}$  = 61,95  $\; *$  5,76 x10<sup>-8</sup>  $\; *$  0,8  $\; *$   $\left(308^{4}-298\right)$ 

 $\dot{Q}_{\text{RAD} \text{ } P. as p. humo}$  =4155,32[W]  $\dot{Q}_{\text{RAD} \ P.asp. humo}$  =4,15[kW]

Entonces las pérdidas por las paredes de los módulos de aspiración de humos quedan, aplicando la **Ec.4.8**

Dónde:  $\dot{Q}_{CV\ P.asp.humo} = 0,022$ [kW]  $\dot{Q}_{\text{RAD} \ P.asp. humo}$  =4,15[kW]

Entonces queda:

 $\dot{Q}_{P. asphumos} = 0.022 + 4.15$  $\dot{Q}_{P. as p. humos}$  =4,172[kW]

Los cálculos de las pérdidas de los módulos restantes se encuentran en anexo1. Entonces las pérdidas por las paredes del horno quedan. Aplicando la **Ec.4.6.**

Dónde:

 $Q_{P. asp. humos}$  =4,172[kW]  $Q_{P. \, precal.1}$  =14,759[kW]  $Q_{P. \, precal2}$  =22,058[kW]  $\dot{Q}_{P.\text{coccion}}$ =30,465[kW]  $Q_{P. enf. rapido} = 9,431$ [kW]  $Q_{P. enf. lento}$  =23,485[kW]  $\dot{Q}_{P. enf. final}$ =5,591[kW]

Entonces el resultado final es:

 $\dot{Q}_P$  = 4,172 + 14,759 + 22,058 + 30,465 + 9,431 + 23,485 + 5,591

 $\dot{Q}_P$  =110[kW]

#### <span id="page-28-0"></span>**4.1.4 Pérdidas por la bóveda (techo) del Horno Túnel.**

Para las pérdidas de calor por la bóveda del Horno, $\dot{Q}_\text{\tiny B}$ , se consideran según la zona de proceso que ocurre internamente a lo largo el Horno continuo, que son (al igual que en las paredes laterales): Aspiración de humos, precalentamiento n°1, precalentamiento n°2, Cocción, Enfriamiento rápido, Enfriamiento lento y final.

$$
\dot{Q}_B = \dot{Q}_{B.asphumos} + \dot{Q}_{B.precal,1} + \dot{Q}_{B.precal,2} + \dot{Q}_{B.coccion} + \dot{Q}_{B.enf.rapido} + \dot{Q}_{B.enf.lento} + \dot{Q}_{B.enf.final}
$$
 (Ec.4.14)

#### **A. Pérdidas por la bóveda en los módulos de aspiración de humos:**

Los módulos de aspiración de humos son 5, las dimensiones de las bóveda son 5 [m] de ancho, 2,1[m] de largo, la temperatura exterior  $T_{\scriptscriptstyle B.asphumo}$ =47[°C] y la temperatura ambiente es de  $T_{\scriptscriptstyle Amb}$  $=25[°C]$ .

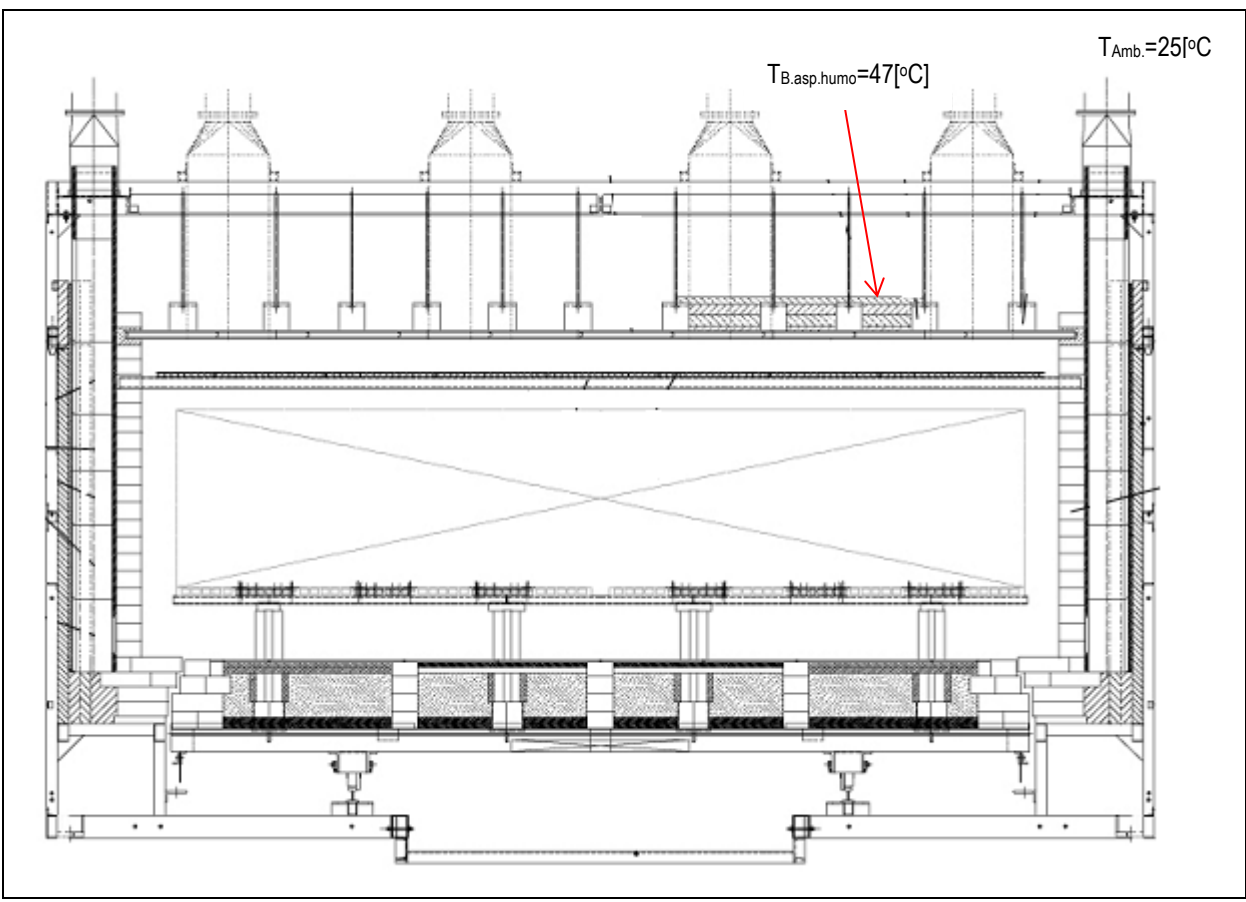

 **Figura 4.3** Módulo de aspiración de humos. Donde se tomaron las temperaturas

Para calcular las pérdidas por las bóvedas de los módulos de aspiración de humos.  $\dot{Q}_{B.asphumos} = \dot{Q}_{CVB.asphumos} + \dot{Q}_{RADB.asphumos}$ (**Ec.4.15**)

Dónde:

 $\dot{Q}_{CV\ B. asphumos}$ = Pérdidas por las bóvedas por convección.  $\dot{Q}_{\text{RAD}\ B. asphumos}$  = Pérdidas por las bóvedas por radiación.

Para obtener las pérdidas por convección  $\dot{Q}_{CV\ B.asp,humos}$ , esta queda:

 $\dot{Q}_{CV\ B.asphumo} = A_{B.asphumo} * h_{B.asphumo} * (T_{B.asphumo} - T_{Amb})$  (Ec.4.16)

Dónde:

 $A_{B.asphumo}$ =52,5[m<sup>2</sup>] área total de la bóvedas de los 5 módulos.  $h_{B.asp.humo}$ =Coeficiente de convección térmica. *T<sub>B.asp.humo</sub>* =47[°C]+273=320 [K]. *TAmb* =25[oC]+273=298 [K].

El coeficiente de convección térmica se calcula de la siguiente forma:

$$
h_{B,asp,humo} = \frac{Nu_{B,asp,humo} * k_{Aireas,asp,humo}}{L_{B,asp,humo}}
$$

**(Ec.4.17)** 

Dónde:

*humoaspAire k* . =0,02632[W/mK] Conductividad térmica del aire.  $Nu_{_{B.asp,humo}}$ = Número de Nusselt para la pared según zona.  $L_{\tiny B \:as {{p, hump}}}=$  Longitud característica de placa horizontal.

Donde para calcular la longitud característica de la placa horizontal se define como:

$$
L_{B\,asphumo} = \frac{A_{B\,asphumo}}{P_{B\,asphumo}} \tag{Ec.4.18}
$$

Dónde:

 $A_{B\,asphumo}$ =52,5[m<sup>2</sup>] Es área de la superficie de la bóveda  $P_{\scriptscriptstyle B\;asplumo}$ =31[m] es el perímetro de la bóveda Entonces  $L_{\text{B} \text{ as } p, h \text{um} o}$  queda:

$$
L_{B\,asphumo} = \frac{52,5}{31}
$$

 $L_{\scriptscriptstyle B\,asp.humo}$ =1,69[m]

Para calcular el coeficiente de convección térmica se calcula el número de Nusselt para superficie superior de placa caliente de la siguiente forma [2]:

$$
Nu_{B\,asphumo} = 0.15 * Ra_{B\,asphumo} \frac{1}{3} \quad (10^7 \leq Ra_{B\,Zona} \leq 10^{11})
$$
 (Ec.4.19)

Dónde:

 $Ra_{\textit{Basp,humo}}$ = Número de Rayleigh

29

Para calcular el número de número de Nusselt se calcula el número de Rayleigh de la siguiente forma [2]:

$$
Ra_{BZona} = \frac{g * \beta_{B.asp,humo} * (T_{B.asp,humo} - T_{Amb}) * L_{B.asp,humo}}{V_{B.asp,humo} * \alpha_{B.asp,humo}}
$$
(Ec.4.20)

Dónde:

*g* =9,8[m/s<sup>2</sup> ] Aceleración de gravedad [m/s<sup>2</sup> ].

 $\beta_{\scriptscriptstyle B.asphumo}$ =3,236x10<sup>.3</sup>[1/K] Coeficiente de expansión térmica volumétrica para el aire.

 $T_{B,asphumo}$ =47[°C]+273=320[K] Temperatura media de las bóvedas.

*TAmb* =25[oC]+273=298[K] Temperatura ambiente del área del Horno Túnel.

 $L_{\tiny B\;asphumo}$ =1,69[m] longitud característica de la placa horizontal.

 $v_{B.asphumo}$  =1,665x10<sup>-5</sup>[m<sup>2</sup>/s] Viscosidad cinemática del aire.

 $\alpha_{\scriptscriptstyle B.asphumo}$  =2,291x10<sup>-5</sup>[m<sup>2</sup>/s] Difusividad térmica del aire.

Todas las propiedades ( $k_{\textit{Aire asphumo}}$  ,  $\beta_{\textit{B.asphumo}}$ ,  $\nu_{\textit{B.asphumo}}$  y  $\alpha_{\textit{B.asphumo}}$ ) se evalúan a la temperatura promedio de película  $\, T_{\scriptscriptstyle{promasp,humo}}$ =36[°C], entre la temperatura de la pared $\, T_{\scriptscriptstyle{P.asp,humo}} \,$  y la temperatura ambiente donde se encuentra el horno $T_{_{Amb}}$   $\,$  .

Entonces el número de Rayleigh queda:

Entonces el número de Rayleigh queda:  
\n
$$
Ra_{B,asphumo} = \frac{9,8 * 3,236 \times 10^{-3} * (320 - 298) * 1,69^3}{1,665 \times 10^{-5} * 2,291 \times 10^{-5}}
$$
\n
$$
Ra_{B,asphumo} = 8,828 \times 10^9
$$

Una vez calculado el número de Rayleigh se puede calcular el número de Nusselt, aplicando la **Ec.4.19**

Dónde:  $Ra_{_{B\,asphumo}}$ =8,828x10<sup>9</sup> Número de Rayleigh

Entonces:

3 1  $Nu_{B\,asphumo}=0{,}15*(8{,}828x10^9)$ 

*Nu<sub>B asp.humo*</sub> =310,012

Una vez calculado el número de Nusselt se determina el coeficiente de convección térmica, aplicando la **Ec.4.17.**

Dónde:

*humoaspAire k* . =0,02632[W/mK] Conductividad térmica del aire.

 $Nu_{_{B.asphumo}}$ =310,012 Número de Nusselt para la pared según zona.

$$
h_{B.asp,humo} = \frac{310,012 * 0,02632}{1,69}
$$

 $h_{B.asp.humo}$ =4,828 [W/m<sup>2</sup>K].

Una vez calculado el coeficiente de convección térmica se puede calcular las pérdidas por convección  $\dot{Q}_{CV\ B.asphumos}$ , aplicando la **Ec.4.16**.

Dónde:

 $A_{\scriptscriptstyle B.asphumo}$ =52,5[m²] Área total de las bóvedas de los 5 módulos.  $h_{B.asphumo}$ =4,828[W/m<sup>2</sup>K] Coeficiente de convección térmica.  $T_{B.asp. humo}$  =47[°C]+273=320[K]. *TAmb* =25[oC]+273=298 [K].

Entonces queda:

Entonces queda:  
\n
$$
\dot{Q}_{CV\,B.asp,humo} = 52,5 * 4,828 * (320 - 298)
$$

$$
\dot{Q}_{CV\ B.asphumo} = 5576,34[W]
$$
  

$$
\dot{Q}_{CV\ B.asphumo} = 5,576[KW]
$$

Para la radiación en las paredes laterales se usará la ecuación [2] **Ec.4.21.** 

$$
\dot{Q}_{\text{RAD B.asphumo}} = A_{\text{B.asphumo}} * \sigma * \varepsilon_{\text{B.asphumo}} * (T_{\text{B.asphumo}}^4 - T_{\text{Amb}}^4)
$$
\n(Ec.4.21)

Dónde:

 $A_{\scriptscriptstyle B.asphumo}$ =52,5[m²] Área total de las bóvedas en los 5 módulos.  $\sigma$  =5,67x10<sup>-8</sup> [W/(m<sup>2</sup>K<sup>4</sup>)]. Constante de Stefan – Boltzmann.  $\varepsilon_{\scriptscriptstyle B.asphumo}$  =0,6 Emisividad de la superficie gris y difusa de las paredes. *T<sub>B.asp.humo</sub>* =47[°C]+273=320 [K]. *TAmb* =25[oC]+273=298 [K]. Entonces queda:  $8 * 0.6 * (320<sup>4</sup> – 298<sup>4</sup>)$ 

 $\dot{Q}_{\text{\tiny RAD\ B.asphumo}}$  = 52,5  $\; *$  5,76x10<sup>-8</sup>  $\; *$  0,6  $\; *$   $\left(320^4-298\right)$ 

 $\dot{Q}_{\text{\tiny RAD B.}}$  *B.asp.humo*</sub> =4716,73[W]

 $\dot{Q}_{\text{\tiny RAD\ B.asp.humo}}$  =4,716[kW]

Entonces:  $\dot{Q}_{B. as phumos} = 5,576 + 4,716$  $\dot{Q}_{B. asphumos}$ =10,292[kW]

Los cálculos de las pérdidas de los módulos restantes se encuentran en anexo2. Entonces las pérdidas por las bóvedas quedan. Aplicando la **Ec.4.14.**

# Dónde:

$$
\begin{aligned}\n\mathcal{Q}_{B.asphumo} & = 10,292 \text{ [kW]}. \\
\mathcal{Q}_{B. \text{precal1}} & = 24,086 \text{ [kW]}. \\
\mathcal{Q}_{B. \text{precal2}} & = 51,645 \text{ [kW]}. \\
\mathcal{Q}_{B. \text{reccion}} & = 34,915 \text{ [kW]} \\
\mathcal{Q}_{B. \text{enf.} rapido} & = 15,617 \text{ [kW]} \\
\mathcal{Q}_{B. \text{enf.} lento} & = 27,101 \text{ [kW]} \\
\mathcal{Q}_{B. \text{enf.} final} & = 11,783 \text{ [kW]} \n\end{aligned}
$$

Entonces el resultado final es:

 $\dot{Q}_B$  = 10, 292 + 24, 086 + 51, 645 + 34, 915 + 15, 617 + 27, 101 + 11, 783  $\dot{Q}_B$  =176[kW]

# <span id="page-33-0"></span>**4.1.5 Pérdidas por las Vagonetas del horno:**

Las pérdidas de las vagonetas son despreciables con respecto a las otras pérdidas que son más representativas. Pero de igual manera fue calculado.

Queda: *Qvag* =1,05[kW]

# <span id="page-34-0"></span>**4.1.6 Pérdidas por los humos y aire caliente.**

Para determinar el flujo de calor en la evacuación de humos y aire caliente al ambiente $\dot{Q}_{\scriptscriptstyle{Humos}}$ , ubicado al principio del Horno, se consideró el caudal y la temperatura medida con Tubo de Pitot y Termocupla respectivamente, bajo criterio de la **Norma EPA 01** (que define los puntos de medición en ducterías de flujo de gases, esta se encuentra en anexo 3). Se realiza además un análisis teórico del flujo de productos de combustión presentes en el caudal medido, cuyas concentraciones son bajas y diluidas en el aire caliente (debido a la regulación de los niveles de aire introducido por el Ventilador de Destratificación, presente en el módulo de pre-calentamiento, que mantiene una atmósfera muy oxidante al interior del Horno, además de trabajar en las posteriores zonas con quemadores de alta velocidad que en ciertos instantes, dependiendo de la modulación de gas respectivo, operan con altos excesos de aire) y por ende se desprecia la entalpía asociada a estos para efectos de cálculo, por lo que se está enviando al exterior principalmente aire caliente.

$$
\dot{Q}_{Humos} = m_{humos} * (h_{110} - h_{25})
$$
\n(Ec.4.22)

Dónde:

*mhumos* =[kg/s] flujo másico de gases y aire caliente en el ducto.

 $h_{\text{\tiny{110}}}$  =[kJ/kg] Entalpía del aire a la temperatura 110[°C].

 $h_{25}$  =[kJ/kg] Entalpía del aire a la temperatura 25[°C].

La medición entregada por el instrumento es de flujo volumétrico, en [m<sup>3</sup>/s] por lo tanto:

$$
m_{\hbar\omega\omega\sigma} = \dot{V}_{\hbar\omega\omega\sigma} * \varphi_{\text{aire}} \tag{Ec.4.23}
$$

Dónde:

 $V_{\text{humps}}$ =6,364[m<sup>3</sup>/s] flujo volumétrico entregado por el instrumento.  $\varphi_{aire}$ =0,9218[kg/m<sup>3</sup>] densidad del aire 110[°C] obtenida por tabla.

Por lo tanto él *m*<sub>humos</sub> queda:

 $\dot{m}_{\text{humps}} = 6,364$  \* 0,9218 *mhumos* =5,8663[kg/s]

Las pérdidas por el humo y aire caliente quedan. Aplicando la **Ec.4.22** Dónde:

*mhumos* =5,8663[kg/s] flujo másico de gases.  $h_{\rm 110}$ =111,18[kJ/kg] entalpia del aire a 110[°C].  $h_{25}$ =15,11[kJ/kg] entalpia del aire a 15[°C]. Queda:  $\dot{Q}_{Humos}$  = 5,8626  $*(111,18 - 15,11)$ *QHumos* =563,22[kW]

#### <span id="page-35-0"></span>**4.1.7 Pérdidas por el aire de enfriamiento final.**

Para el cálculo del flujo de calor en la evacuación al ambiente de aire de enfriamiento  $\dot{Q}_{AirEnf}$ , ubicado en la zona de enfriamiento final del Horno, se medió también el caudal y la temperatura con Tubo de Pitot y Termocupla respectivamente.

$$
\dot{Q}_{\text{AirEnf}} = \dot{m}_{\text{AirEnf}} * (h_{265} - h_{25})
$$
\n(Ec.4.24)

Dónde:

*mAirEnf* = Flujo másico de gases y aire caliente en el ducto [kg/s].  $h_{265}$  = [kJ/kg]. Entalpía del aire a la temperatura 265[°C].  $h_{\rm 25}$  = [kJ/kg]. Entalpía del aire a la temperatura 25[°C] La medición entregada por el instrumento es de flujo volumétrico, en [m<sup>3</sup>/s], por lo tanto:

$$
m_{\text{AireEnf}} = \dot{V}_{\text{aireEnf}} * \varphi_{\text{aire}} \tag{Ec.4.25}
$$

Dónde:

V<sub>airEnf</sub>=6,9[m<sup>3</sup>/s] flujo volumétrico entregado por el instrumento.  $\varphi_{aire}$ =0,6570[kg/m<sup>3</sup>] densidad del aire 265[°C] obtenida de tabla.

Por lo tanto él *m*<sub>AirEnf</sub> queda:

 $\dot{m}_{\text{AireEnf}} = 6.9 * 0.6570$  $m_{AireEnf}$  =4,5[kg/s]

Las pérdidas por el aire de enfriamiento quedan. Aplicando la **Ec.4.24**

Dónde:

*mAireEnf* =4,5[kg/s] flujo másico de gases y aire caliente en el ducto.

 $h_{\text{275}}$ =275[kJ/kg] entalpía del aire a 265[°C].

 $h_{25}$ =15,11[kJ/kg] entalpía del aire a 15[°C].

Queda:

$$
\dot{Q}_{AirEnf} = 4.5 * (275 - 15.11)
$$

*QAirEnf* =1169,5[kW]
#### **4.1.8 Pérdidas por ductos de circulación del aire de enfriamiento final.**

En relación a las pérdidas de calor por los ductos de circulación de aire de enfriamiento (en la zona de enfriamiento lento y final del Horno Túnel),  $\dot{Q}_{D, enf}$ , se considera principalmente el ducto horizontal en la extracción del aire caliente en el enfriamiento final, por sus dimensiones y temperatura superficial. No se consideran las otras ducterías verticales unidas a la horizontal, debido a sus menores dimensiones en comparación al ducto horizontal descrito. Para el cálculo de las pérdidas de calor en este, se considera convección natural ( $\dot{Q}_{CVD}$ ) y radiación ( $\dot{Q}_{\rm RAD|D}$ ), según la ecuación:

$$
\dot{Q}_{D\text{.emf}} = \dot{Q}_{CVD} + \dot{Q}_{RAD\ D} \tag{Ec.4.25}
$$

El calor perdido por convección natural ( *QCV <sup>D</sup>* ), se obtiene mediante la **Ec.4.26** que considera la temperatura superficial media a lo largo del ducto 275 [ºC] ( $T_{_D}$ ) y el medio 25[ºC] ( $T_{_{Amb}}$ ), además del área superficial del ducto (  $A^{}_D = \pi * D^{}_{D \mu c \tau o} * L^{}_{D \mu c \tau o}$  ) y el coeficiente de convección (  $h^{}_D$  ) correspondiente, que se obtiene utilizando el Número de Nusselt, **Ec.4.28**, para flujo externo sobre

toda la circumferencia de un cilindro horizontal isotérmico y la correlación empírica, **Ec.4.27**.  
\n
$$
\dot{Q}_{CVD} = \pi * D_{Ducto} * L_{Ducto} * h_D * (T_D - T_{Amb})
$$
\n(Ec.4.26)

$$
h_D = \frac{Nu_D * k_{\text{Aire }D}}{D_{\text{Ducto}}}
$$
(Ec.4.27)

Dónde:

 $k_{\text{Aire }D}$  = 0,03442[W/(mK)] Conductividad térmica del aire para temperatura promedio.

*DDucto* =1,19[m] Diámetro del ducto.

*LDucto* =12,8[m] Longitud del ducto.

 $Nu_{\scriptscriptstyle D}$   $=$  Número de Nusselt sobre toda la circunferencia de un cilindro horizontal.

Para calcular el número Nusselt.

$$
Nu = \left(0,60 + \frac{0,387 * Ra_{D}^{\frac{1}{6}}}{\left(1 + \left(\frac{0,559}{\text{Pr}_{D}}\right)^{\frac{9}{16}}\right)^{\frac{8}{27}}}\right)
$$
(Ec.4.28)

Correlación que se aplica para un margen amplio del Número de Rayleigh (*Ra<sub>D</sub>*).

$$
Ra_{D} = \frac{g * \beta_{D} * (T_{D} - T_{Amb}) * D_{Ducto}^{3}}{V_{D} * \alpha_{D}}
$$
 (Ec.4.29)

 $Pr_D =$ Número de Prandtl para el aire a temperatura promedio  $T_{\text{promb}}$ ). Todas las propiedades ( $k_{\text{aire }D}$ , Pr<sub>D</sub>,  $\beta_D$ ,  $v_D$  y  $\alpha_D$ ) se evalúan a la temperatura promedio de película,  $T_{\scriptscriptstyle promD}$ =150[°C].Entre la temperatura en la superficie del ducto,  $T_{\scriptscriptstyle D}$ =275[°C] y temperatura del medio ambiente, *TAmb* =25[oC].

Entonces para Número de Rayleigh ( *Ra<sup>D</sup>* ) [2]. Aplicando la **Ec.4.29**

Dónde:

*g* = 9,80 [m/s<sup>2</sup> ] aceleración gravitacional al nivel del mar.

 $\beta_D$  = 2,3640x10<sup>-3</sup> [1/K] coeficiente de expansión volumétrica, esta se obtiene  $\beta_D$  = 1/( $T_{\text{promD}}$ +273).

 $T_D$  =275 [°C]+273=548[K] temperatura en la superficie del ducto.

*TAmb* =25[oC]+273=298[K] temperatura medio del ambiente.

*DDucto* =1,19[m] Diámetro del ducto.

 $V_D$  =2,86x10<sup>-5</sup>[m<sup>2</sup>/s] viscosidad cinemática, tomada de tabla [2].

 $\alpha_{\scriptscriptstyle D}$  =4,0694x10<sup>-5</sup>[m<sup>2</sup>/s<sup>2</sup>] difusividad térmica, tomada de tabla [2].

Entonces el Número de Rayleigh (*Ra<sub>D</sub>*) queda.

$$
Ra_{D} = \frac{9.8 * 2,3640x10^{-3} * (548 - 298) * 1,19^{3}}{2,86x10^{-5} * 4,0694x10^{-5}}
$$

 $Ra_{D} = 8386061,18$ 

Una vez calculado  $Ra_D$  podemos calcular  $Nu_D$  aplicando la **Ec.4.28.** 

Dónde:

 $Ra_{\scriptscriptstyle D}$ =8386061,18 número de Rayleigh adimensional. Pr<sub>D</sub> = 0,7028 número de Prandtl adimensional.

Entonces.

$$
Nu = \left(0,60 + \frac{0,387 * 8386061,18^{\frac{1}{6}}}{\left(1 + \left(\frac{0,559}{0,7028}\right)^{\frac{9}{16}}\right)^{\frac{8}{27}}}\right)
$$

*Nu* =26,7899

Una vez calculado el número de Nusselt se calcula el coeficiente de conducción  $h_D$ . Aplicando la **Ec.4.27**

$$
h_{D}=\frac{Nu*k_{AireD}}{D_{Ducto}}
$$

Dónde:

*Nu* =26,7899

*k*<sub>Aire</sub> <sub>D</sub> = 0,03442[W/(mK)] Conductividad térmica del aire para temperatura promedio  $T_{\text{promb}}$ . *DDucto* =1,19[m] Diámetro del ducto.

Entonces el coeficiente de convección térmica  $h_D$  queda:

$$
h_{D}=\frac{26,7899*0,03442}{1,19}
$$

*Dh* =0,7749[W/m2K].

Una vez calculado el coeficiente de convección térmica para convección natural, se calcula  $\mathcal{Q}_{\rm\scriptscriptstyle CVD}$  . Aplicando la **Ec.4.26**

Dónde:

*DDucto* =1.19 [m]. *LDcuto* =12,8 [m]. *Dh* =0,7749 [W/m2K].  $T_D$  =275[ $\rm ^oC$ ]+273=548[K] temperatura superficie del ducto. *TAmb* =25[oC]+273=298[K] temperatura medio ambiente.

Entonces *Q L<sub>IMb</sub>* =25[<sup>o</sup>C]+273=298[K] temperatura medio ambiente.<br> *CV.D* =  $\pi$  \* 1,19 \* 12,8 \* 0,7749 \* (548 - 298 ) *QCV*.*<sup>D</sup>* =9270,27[W].

*QCV*.*<sup>D</sup>* =9,3[kW]

Para la pérdida de calor por radiación en el ducto se usa la ecuación [2] **Ec.4.30**.

$$
\dot{Q}_{\text{RAD D}} = \pi * D_{\text{Ducto}} * L_{\text{Ducto}} * \sigma * \varepsilon_D * (T_D^4 - T_{\text{Amb}}^4)
$$
\n(Ec.4.30)

Dónde:

*DDucto* =1,19[m] diámetro del ducto. *LDucto* =12,8[m] largo del ducto.  $\sigma$ =5,67x10-8 constante de Stefan – Boltzmann.  $\varepsilon_{_D}$  =0,85 Emisividad de la superficie gris y difusa del ducto.  $T_D$  =275[ $\textdegree$ C]+273=548[K] temperatura del ducto.  $T_{Amb}$  =25[°C]+273=298[K] temperatura del ducto.

Entonces las pérdidas por radiación en el ducto quedan.

 $\dot{Q}_{\text{RAD} D} = \pi * 1.19 * 12.8 * 5.67 \times 10^{-8} * 0.85 * (548^4 - 298^4)$ *QRAD <sup>D</sup>* =1928096[W] *QRAD <sup>D</sup>* =192,8[kW]

Entonces las pérdidas por ductos de circulación del aire de enfriamiento quedan. Aplicando la **Ec.4.25**

Dónde:

*QCV*.*<sup>D</sup>* =9,3[kW] pérdida por convección. *QRAD <sup>D</sup>* =190[kW] pérdida por radiación.

Entonces:

 $\dot{Q}_{D, enf} = 9.3 + 190$  $Q_{D.\text{enf}}$ =199,3[kW]

## **4.1.9 Pérdidas por los ductos del extractor de humos.**

En relación a las pérdidas de calor por los ductos del extractor de humos (en la zona de extracción de humos),  $\dot{Q}_{D.humos}$ , se considera principalmente el ducto horizontal, por sus dimensiones y temperatura superficial. No se considera las otras ducterías verticales unidas a la horizontal, debido a sus menores dimensiones en comparación al ducto horizontal descrito. Para el cálculo de las pérdidas de calor en este, se considera convección natural ( $\dot{Q}_{CVD}$ ) y radiación ( $\dot{Q}_{\scriptscriptstyle RADD}$ ), según la ecuación:

$$
\dot{Q}_{D.humos} = \dot{Q}_{CVD} + \dot{Q}_{RADD}
$$
\n(Ec.4.31)

El calor perdido por convección natural ( *QCV <sup>D</sup>* ), se obtiene mediante la **Ec.4.32** que considera la temperatura superficial media a lo largo del ducto 110 [ºC] ( $T_{_D}$ ) y el medio 25[ºC] ( $T_{_{Amb}}$ ), además del área superficial del ducto ( $A_D = \pi * D_{Ducto} * L_{Ducto}$ ) y el coeficiente de convección ( $h_D$ ) correspondiente, que se obtiene utilizando el Número de Nusselt, **Ec.4.34**, para flujo externo sobre

toda la circumferencia de un cilindro horizontal isotérmico y la correlación empírica, **Ec.4.33**.  
\n
$$
\dot{Q}_{CVD} = \pi * D_{Ducto} * L_{Ducto} * h_D * (T_D - T_{Amb})
$$
\n(Ec.4.32)

$$
h_D = \frac{Nu_D * k_{\text{Aire }D}}{D_{\text{Ducto}}}
$$
(Ec.4.33)

Dónde:

 $k_{Aire\ D}$  = 0,02881[W/(mK)] Conductividad térmica del aire para temperatura promedio.

*DDucto* =1[m] Diámetro del ducto.

*LDucto* =10[m] Longitud del ducto.

 $Nu_{D}$   $=$  Número de Nusselt sobre toda la circunferencia de un cilindro horizontal. Para calcular el número Nusselt.

$$
Nu = \left(0,60 + \frac{0,387 * Ra_{D}^{\frac{1}{6}}}{\left(1 + \left(\frac{0,559}{\text{Pr}_{D}}\right)^{\frac{9}{16}}\right)^{\frac{8}{27}}}\right)
$$
(Ec.4.34)

Correlación que se aplica para un margen amplio del Número de Rayleigh (*Ra<sub>D</sub>*).

$$
Ra_{D} = \frac{g * \beta_{D} * (T_{D} - T_{Amb}) * D_{Ducto}}{V_{D} * \alpha_{D}}
$$
 (Ec.4.35)

 $\Pr_D$  = Número de Prandtl para el aire a temperatura promedio ( $T_{\mathit{promb}}$ ).

Todas las propiedades ( $k_{\scriptstyle_{Aire\,D}}$  ,  $\mathrm{Pr}_{\!D}$  ,  $\,\beta_{\scriptstyle_{D}}$  ,  $\,\nu_{\scriptstyle_{D}}\,$  y  $\,\alpha_{\scriptstyle_{D}})$  se evalúan a la temperatura promedio de película,  $T_{\scriptscriptstyle promD}$ =67,5[°C]. Entre la temperatura superficie del ducto,  $T_{\scriptscriptstyle D}$ =110[°C] y temperatura medio ambiente,  $T_{Amb}$  =25[°C].

Entonces para Número de Rayleigh ( *Ra<sup>D</sup>* ). Aplicando la **Ec.4.35** Dónde:

*g* = 9,80 [m/s<sup>2</sup> ] aceleración gravitacional al nivel del mar.

 $\beta_D$  = 2,9368x10<sup>-3</sup> [1/K] coeficiente de expansión volumétrica, esta se obtiene  $\beta_D$  = (1/ $T_{\text{promD}}$ +273).

 $T_D$ =110[ $\rm ^oC$ ]+273=383[K] temperatura superficie del ducto.

 $T_{Amb}$  =25[°C]+273=298[K] temperatura medio ambiente.

*DDucto* =1[m] Diámetro del ducto.

 $V_D$  =1,995x10<sup>-5</sup>[m<sup>2</sup>/s] viscosidad cinemática, tomada de tabla [2].

 $\alpha_{\scriptscriptstyle D}$  =2,780x10<sup>-5</sup>[m<sup>2</sup>/s<sup>2</sup>] difusividad térmica, tomada de tabla [2].

Entonces el Número de Rayleigh (*Ra<sub>D</sub>*) queda.

$$
Ra_{D} = \frac{9.8 * 2,9368 \times 10^{-3} * (383 - 298)^{*1^{3}}}{1,995 \times 10^{-5} * 2,780 \times 10^{-5}}
$$
  

$$
Ra_{D} = 4410945,3
$$

Una vez calculado  $Ra_D$  se calcula  $Nu_D$  . Aplicando la **Ec.4.34.** 

Dónde:

 $Ra_D$ =4410945,3 número de Rayleigh adimensional. Pr<sub>D</sub> = 0,7177 número de Prandtl adimensional.

Entonces:

$$
Nu = \left(0,60 + \frac{0,387 * 4410945,3^{\frac{1}{6}}}{\left(1 + \left(\frac{0,559}{0,7177}\right)^{\frac{9}{16}}\right)^{\frac{8}{27}}}\right)
$$
  
*Nu* = 22,2594

Una vez calculado el número de Nusselt podemos calcular el coeficiente de conducción  $\,h_{\scriptscriptstyle D}^{}$  . Aplicando la **Ec.4.33.**

Dónde:

*Nu* =22,2594 *k*<sub>Aire</sub> <sub>D</sub> = 0,02881[W/(mK)] Conductividad térmica del aire para temperatura promedio  $T_{\text{promb}}$ . *DDucto* =1[m] Diámetro del ducto.

Entonces el coeficiente de convección térmica  $h_D$  queda:

1 22,2594  $*0,02881$  $h_D =$ *Dh* =0,6413[W/m2K].

Una vez calculado el coeficiente de convección térmica para convección natural, se calcula  $\mathcal{Q}_{\rm\scriptscriptstyle CVD}$  . Aplicando la **Ec.4.32.**

Dónde:

*DDucto* =1 [m] diámetro del ducto. *LDcuto* =10 [m] longitud del ducto. *Dh* =0,6413[W/m2K] coeficiente de convección térmica.  $T_D$ =110[ $\rm ^oC$ ]+273=383[K] temperatura superficie del ducto.  $T_{Amb}$  =25[°C]+273=298[K] temperatura medio ambiente.

Entonces:

*Q*  $C_{CVD} = \pi * 1 * 10 * 0,6413 * (383 - 298)$ *QCV*.*<sup>D</sup>* =1712,5[W]. *QCV*.*<sup>D</sup>* =1,712[kW].

Para la pérdida de calor por radiación en el ducto se usará la ecuación **Ec.4.36**.

 $\dot{Q}_{RAD\ D} = \pi * D_{Ducto} * L_{Ducto} * \sigma * \varepsilon_D * (T_D^4 - T_{Amb}^4)$ (**Ec.4.36**)

Dónde:

*DDucto* =1[m] diámetro del ducto. *LDucto* =10[m] largo del ducto.  $\sigma$ =5,67x10-8 constante de Stefan – Boltzmann.  $\varepsilon_{_D}$  =0,85 Emisividad de la superficie gris y difusa del ducto.  $T_D$ =110[ $\textdegree$ C]+273=383[K] temperatura del ducto.

 $T_{Amb}$  =25[°C]+273=298[K] temperatura del ducto.

Entonces las pérdidas por radiación en el ducto queda.

$$
\dot{Q}_{\text{RAD D}} = \pi * 1 * 10 * 5,67 \text{ x} 10^{-8} * 0.85 * (383^4 - 298^4)
$$

 $\dot{Q}_{RAD|D}$  = 20639,34[W] *QRAD <sup>D</sup>* =20,6[kW]

Entonces las pérdidas por ductos de humos quedan. Aplicando la **Ec.4.31.**

Dónde:

*QCV*.*<sup>D</sup>* =1,712 [kW] perdida por convección. *QRAD <sup>D</sup>* =20,6[kW] perdida por radiación.

Entonces:  $\dot{Q}_{D.\text{humo}} = 1,712 + 20,6$  $\dot{Q}_{D.humo}$ =22,31[kW]

Entonces el rendimiento indirecto queda:

Entonces el rendimiento indirecto queda:  
\n
$$
\eta_{ND} = \left(1 - \frac{\dot{Q}_P + \dot{Q}_B + \dot{Q}_{vag} + \dot{Q}_{D,humo} + \dot{Q}_{D,ent} + \dot{Q}_{Aireh f}}{\dot{Q}_{LPG}}\right) * 100 \quad [\%]
$$

Dónde:

 $\dot{Q}_P$  =110[kW] pérdidas por las paredes del horno.

 $\dot{\mathcal{Q}}_B$  =176[kW] perdidas por las bóvedas del horno.

*Qvag* =1,05[kW] pérdidas por las vagonetas.

 $\dot{Q}_{\scriptscriptstyle D.humo}$ =22,31[kW] pérdidas por ducto extractor humo.

 $\dot{Q}_{D.\mathit{enf}}$ =199,3[kW] pérdidas por ductos de circulación de aire enfriamiento.

 $\dot{Q}_{\textit{Humos}}$ =563,22[kW] pérdidas por la evacuación de humos y aire caliente.

*QAirEnf* =1169,5[kW] pérdida por la evacuación de por aire de enfriamiento.

*QLPG* =3213,3[kW] cantidad de calor aportado por el LPG.

Entonces el rendimiento indirecto queda:

$$
\mathcal{Q}_{LPG} \text{ 2-10,0 [MV] estimated at each approach of the following matrices.}
$$
\n
$$
\eta_{IND} = \left(1 - \frac{110 + 176 + 1,05 + 22,31 + 199,3 + 563,22 + 1169,5}{3213,3}\right) * 100 \quad [\%]
$$

 $\eta_{\scriptscriptstyle IND}$  =30,25%

# **Resultados globales del balance térmico del horno**

| Parámetro                                                      | <b>Nomenclatura</b>                    | <b>Magnitud</b> | % en relación<br>aporte LPG |
|----------------------------------------------------------------|----------------------------------------|-----------------|-----------------------------|
| Calor absorbido por el proceso                                 | $Q_{\textit{process}}$                 | 1096,89[kW]     | 34,14%                      |
| Calor aportado por el LPG                                      | $\mathcal{Q}_{\scriptscriptstyle LPG}$ | 3213,3[kW]      |                             |
| Pérdidas de calor por paredes                                  | $\mathcal{Q}_\text{\tiny P}$           | 110[kW]         | 3,42%                       |
| Pérdidas de calor por la bóveda                                | $\mathcal{Q}_{\scriptscriptstyle{B}}$  | 176[kW]         | 5,47%                       |
| Pérdidas de calor por las vagonetas                            | $\mathcal{Q}_{\tiny{\text{vag}}}$      | 1,05[kW]        | 0.033%                      |
| Pérdida de calor por la evacuación<br>de humos y aire caliente | $Q_{\hbox{\tiny{Humos}}}$              | 563,32[kW]      | 17,53%                      |
| Pérdidas de calor por evacuación<br>de aire de enfriamiento    | $\mathcal{Q}_{\textit{AirEnf}}$        | 1169,5[kW]      | 36.34%                      |
| Pérdidas por los ductos evacuación<br>de aire enfriamiento     | $\mathcal{Q}_{\textit{D.Enf}}$         | 199,3[kW]       | 6,2%                        |
| Pérdidas por los ductos de<br>evacuación de humo               | $Q_{D.humos}$                          | 22,31[kW]       | 0,69%                       |
| Rendimiento directo                                            | $\eta_{\scriptscriptstyle DIR}$        | 34,14%          |                             |
| Rendimiento indirecto                                          | $\eta_{\scriptscriptstyle I\!N\!D}$    | 30,29%          |                             |

**Tabla 4.4** Resultados flujos de calor y rendimiento térmico Horno Túnel.

# **V. Alternativas de mejoras:**

## **5.1 Precalentar el agua de alimentación de las calderas.**

En la planta existen dos calderas cuyo objetivo principal es calentar el agua a 120 [<sup>o</sup>C] a 2 [bar] de presión manométrica. Para alimentar los siguientes equipos:

- Secadores de piezas.
- Secadores de molde.
- Unidades tratadoras de aire.
- Precalentar pasta cerámica.

Las calderas tienen un funcionamiento intermitente de acuerdo a la demanda de energía de los equipos anteriormente nombrados. La temperatura promedio del agua de retorno es de 98 [°C]. La alternativa de mejora, consiste en la instalación de un intercambiador aire–agua para precalentar el agua de las calderas con el calor proveniente del aire de enfriamiento final del horno túnel que se evacua hacia el exterior tal como lo indica la **Figura 5.1**.

 Para evaluar la alternativa de optimización se considera, la temperatura de entrada del aire de enfriamiento a 265<sup>[o</sup>C] y a una temperatura de salida del intercambiador a 150 <sup>[o</sup>C].

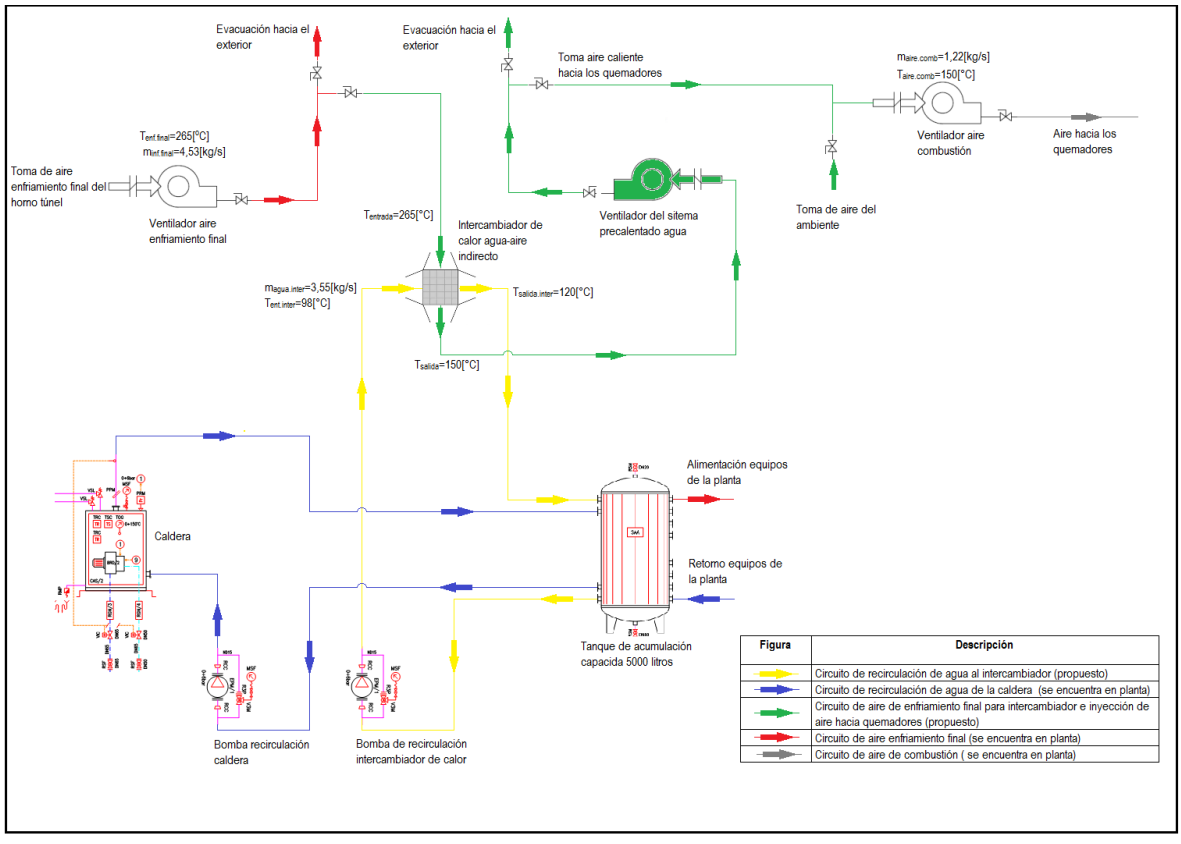

**Figura 5.1** Esquema para precalentar el agua de las calderas y precalentamiento del aire de combustión.

Se comienza analizando cuanta es la cantidad de calor que puede entregar el aire de enfriamiento final.

$$
\dot{Q}_{aire} = m_{aire, enf.}(h_{265} - h_{150}).
$$

Dónde:

 $m_{aire_{\mathit{enf.}}}$  = 4,53[kg/s] flujo del aire de enfriamiento del horno que se evacua al exterior.

<sup>265</sup> *h* =275[kJ/kg] entalpia del aire de enfriamiento final.

 $h_{\rm 150}$ =152,18[kJ/kg] entalpia del aire a la salida del intercambiador de calor. Entonces queda.

$$
\dot{Q}_{aire} = 4,53*(275-152,18).
$$
  

$$
\dot{Q}_{aire} = 556[kW].
$$

El flujo de calor que entrega el aire de enfriamiento final es de 556[kW]. Normalmente los intercambiadores tienen un rendimiento del 65% al 75%, se considera el más desfavorable.

$$
\dot{Q}_{agua} = \dot{Q}_{aire} * 0.65.
$$

Dónde:

 $\dot{Q}_{aire}$ =556[kW] flujo de calor aportado por el aire de enfriamiento final: Entonces queda:

*Qagua* =361,4[kW].

La cantidad de calor para precalentar el agua es de  $\dot{Q}_{a_\mathit{gua}}$ =361[kW]

Se analiza el flujo del agua del intercambiador de calor.

$$
m_{a g u a} = \frac{\dot{Q}_{aire}}{(h_{120} - h_{98})}
$$

Dónde:

*Qaire* =361[kJ/s] flujo de calor absorbido por agua .

 $h_{\rm 120}$ =509[kJ/kg] entalpia del agua a 120[°C] a 301[kPa] de presión

 $h_{\rm{98}}$ =412[kJ/kg] entalpia del agua a 98[°C] a 301[kPa] de presión Entonces queda:

$$
m_{a g u a} = \frac{343}{(509 - 412)} \text{ [kg/s]}.
$$

*magua* =3,5[kg/s] flujo de agua para el intercambiador de calor. (Existe en el mercado)

Se evalúa la posibilidad de aprovechar el potencial energético que contiene el aire de enfriamiento que se evacua hacia el exterior, para ser usado como comburente precalentado en los quemadores del horno túnel. Esta alternativa de optimización pude usar el aire que sale del intercambiador de calor aire-agua de la alternativa anterior tal como lo indica la **Figura5.1.** o en forma directa de la descarga del ventilador de aire de enfriamiento final del horno túnel si no se ejecuta la alternativa de precalentar el agua tal como lo indica la **Figura 5.2**.

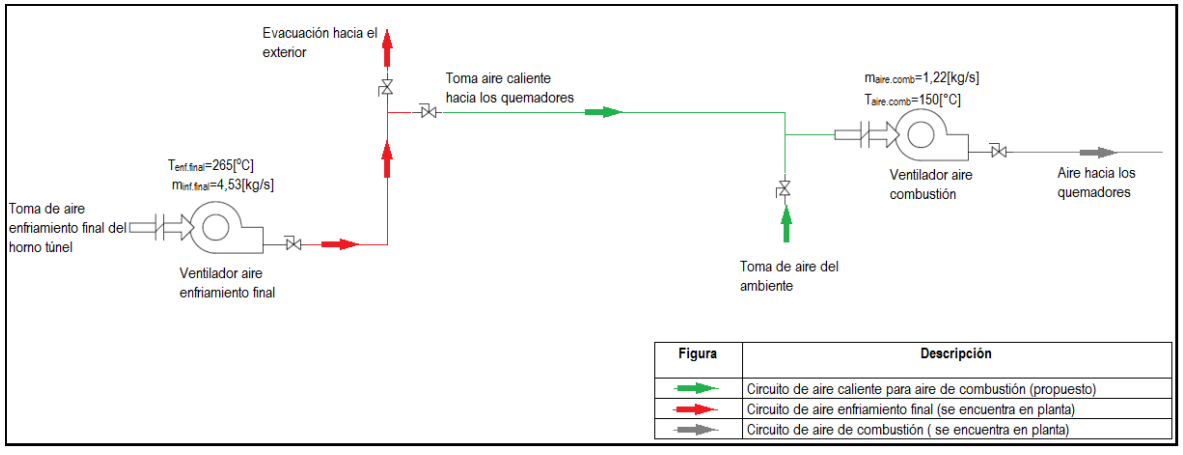

**Figura 5.2** Esquema del circuito de precalentamiento de aire de combustión sin la alternativa de optimización 5.1.

Los quemadores del horno operan con un 10% de exceso de aire, el consumo de LPG es de 3044,355[Nm<sup>3</sup> /día]. Para esto se debe obtener el consumo de aire total de los quemadores.

Se debe analizar la estequiometria de la combustión perfecta sin exceso de aire del LPG. El gas suministrado por Lipigas contiene un 75% de propano y un 25% de butano.

Donde para quemar 1 [kg] de propano se requiere 12,8 [m<sup>3</sup>] de aire y para quemar 1[kg] de gas butano se requiere de 12,6[m<sup>3</sup>] de aire [3]

La relación de estequiometría de combustión queda

$$
Eq = (0,75 * 12,8 + 0,25 * 12,6) \left[ \frac{m_{aire}^{3}}{kg_{LPG}} \right]
$$

$$
Eq = 12,75 \left[ \frac{m_{aire}^{3}}{kg_{Lpg}} \right]
$$

Esto indica que para quemar 1[kg] de LPG se necesita 12,75 [m<sup>3</sup>aire], se debe obtener la cantidad de kilógramos de aire.

$$
Eq_{mass} = 12.75 * \varphi_{aire} \left[ \frac{kg_{ave}}{kg_{Lpg}} \right]
$$

Dónde:

 $\varphi_{aire}$  = 1,164 [kg/m<sup>3</sup>] densidad del aire a 30[°C].

Entonces la cantidad de aire para la combustión perfecta.

 $Eq_{massa} = 12,75 * 1,164 [kg_{aire}/kg_{LPG}]$  $Eq_{mass} = 14,841 [kg_{aire}/kg_{LPG}]$ 

Cantidad de aire con exceso del 10%

 $Eq_{mass, aire} = 14,841 * 1.1 [kg_{aire}/kg_{LPG}]$  $Eq_{massaaire} = 16,3251$ [ $kg_{aire}/kg_{LPG}$ ]

Esto indica que para quemar 1[kg] de LPG se requiere de 16,3251[kg] de aire, la cantidad de aire que consume el horno, se calcula con respecto al consumo de gas. Para esto se calcula el flujo másico de LPG como indica la ecuación.

$$
\dot{m}_{LPG} = \dot{V}_{LPG} * \varphi_{LPG}[kg/s].
$$

Dónde:

V<sub>LPG</sub> =3044,355[Nm<sup>3</sup>/día] flujo volumétrico de LPG.  $\varphi_{\text{LPG}}$  = 2,1237 [kg/m<sup>3</sup>] densidad del LPG en condición normal.

Entonces el flujo másico queda.

$$
m_{LPG} = 3044,355 * 2,1237
$$

$$
m_{LPG} = 6465,2967 \frac{kg}{dia} * \frac{1dia}{86400s}
$$

 $\dot{m}_{LPG} = 0.0748298$  [kg/s]

Entonces el flujo másico del aire que consume el horno queda:

$$
m_{\text{airetotal}} = Eq_{\text{mass} \text{aire}} * m_{\text{LPG}}
$$

Dónde:

 $Eq_{massaire}$ = 16,3251[kg<sub>aire</sub>/kg<sub>LPG</sub>] relación estequiometria con exceso de aire *m LPG* =0,0748298[kg/s] flujo másico de LPG, consumo del horno.

Entonces el flujo másico de aire queda:

 $\dot{m}_{\text{airetotal}} = 16,3251 \pm 0,0748298$  $m_{\text{airetotal}} = 1,2216$  [kg/s].

Con este flujo másico se calculó el aporte energético del aire precalentado a 150<sup>[o</sup>C].

 $\dot{Q}_{\text{aire. } \text{precal}} = m_{\text{aire.} \text{total}} * (h_{150} - h_{30})$ 

Dónde:

*m<sub>aire.total</sub>* =1,2216[kg/s] flujo másico de aire.

 $h_{\rm 150}$ =152,18[kJ/kg] entalpia del aire precalentado a 150[°C].

 $h_{\rm 30}$ =30,21[kJ/kg] entalpia del aire temperatura ambiente 30[<sup>o</sup>C], condición sin precalentamiento.

El aporte energético queda:

 $\dot{Q}_{aire, \, precal} = 1,2216 * (152,18 - 30,21)$ 

 $\dot{Q}_{\textit{aire.} \textit{precal}} = 149$  [kJ/s]

 $\dot{Q}_{aire, \, precal} = 149$  [kW]

El incremento de la temperatura en el aire de combustión, producirá un aumento en la entalpia de los reactantes, la que debe ser igual a la entalpía de los productos, lo que se traduce en un mayor calor adicionado a la carga y a la reducción de consumos energéticos del proceso.

 $H_{\text{reactan}\text{ }tes} = H_{\text{ }producto}$ 

El volumen de gas ahorrado, se calculará como lo indica la siguiente ecuación.

$$
V_{\text{LPG.}ahorro} = \frac{\dot{Q}_{aire, \text{precal}}}{PCI_{\text{LPG}}}
$$

Dónde:

 $\dot{Q}_{aire, \, precal}$ =149 [kJ/s] flujo de calor aportado precalentado el aire

*PCI LPG* =91194[kJ/Nm<sup>3</sup> ]

Entonces queda.

$$
V_{\text{LPG.}ahorro} = \frac{149}{91194} \, [\text{Nm}^3/\text{s}]
$$

*V*<sub>LPG</sub>.*ahorro*<sup>=</sup>1,634x10<sup>-3</sup>[Nm<sup>3</sup>/s] x 86400[s/día].

 $V_{LPG.ahorro}$ =141,18[Nm<sup>3</sup>/día]

#### **5.2.1 Estudio de costo de la instalación de ductos para aire precalentado para combustión.**

Los costos asociados a la instalación de los ductos que llevaran el aire caliente desde el ventilador de aire de enfriamiento final hacia la entrada del ventilador del aire de combustión, se encuentran en la tabla 5.1. La distancia que existe entre estos dos ventiladores es de aproximadamente 30[m].

Para este proyecto no se requiere de equipos o elementos especiales traídos del extranjero, todos estos elementos se encuentran en el mercado nacional. El costo de la energía es de 23,6[US\$/MBTU], valor cobrado por Lipigas (gas licuado de petróleo).

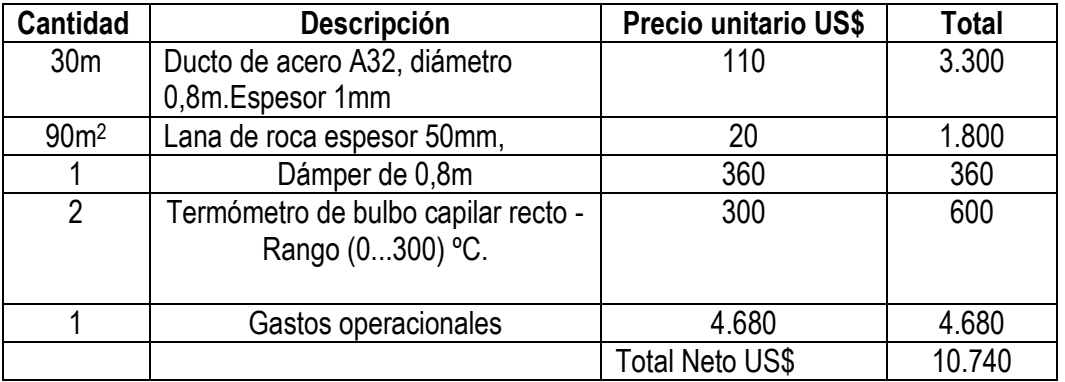

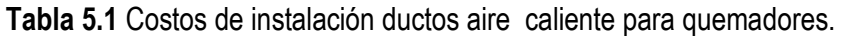

**Nota:** En el ítem gastos operacionales incluye mano de obra para la instalación, transporte y arriendo de equipos e insumos.

A continuación se calcula el tiempo de recuperación de la inversión de la instalación de los ductos que llevarán el aire precalentado hacia el ventilador del aire de combustión.

Primero se determina el ahorro mensual.

$$
Ahorro_{mensual} = Q_{aire, precal} * \frac{[1MBTU]}{1.055056 \times 10^6 [MkJ]} * \frac{86400[s]}{1[dia]} * \frac{30[dia]}{1[mes]} * 23,6 \left[ \frac{USS}{MBTU} \right]
$$

Dónde:

 $Q_{\scriptstyle aire, \, \scriptstyle precal}$ =149[kW] aporte energético del aire a 150[°C].  $\overline{\phantom{a}}$  $\overline{\phantom{a}}$  $\overline{\mathsf{L}}$ L *MBTU*  $23.6\left[\frac{USS}{LSTZ} \right]$  = costo de [MBTU].

Entonces el ahorro mensual queda.

$$
Ahorro_{mes} = 149[kW] * \frac{[1MBTU]}{1,055056x10^6[MkJ]} * \frac{86400[s]}{1[dia]} * \frac{30[dia]}{1[mes]} * 23,6\left[\frac{USS}{MBTU}\right]
$$

*Ahorromes* =8.639[US\$/mes].

El tiempo de recuperación de la inversión queda.

$$
T_{recup.} = \frac{\$_{inver}}{Ahorro_{mes}}.
$$

*T recup* =1,2[mes].

El tiempo de recuperación de la inversión es de 1,2 meses lo cual hace viable esta alternativa de mejora.

## **Conclusiones y recomendaciones:**

Los resultados de los cálculos de la eficiencia del horno de cocción de cerámicos fueron los siguientes; el rendimiento directo fue de un 34% y el rendimiento indirecto del 30%. Estos resultados se encuentran dentro de los estándares de operación de este tipo de horno según datos entregados por el fabricante.

Se puede señalar que los materiales usados para las bóvedas y paredes cumplen totalmente su objetivo. El porcentaje de perdida por las bóvedas es de 5,5% y de las paredes es de 3,4%.

También se detecta una gran energía residual que se evacúa hacia el exterior, que es el aire de enfriamiento final que se extrae del horno.

El porcentaje de aire de enfriamiento final que se evacúa hacia el exterior es de 36,34%. Las alternativas de mejoras se centraron en este punto.

La primera alternativa es al aprovechamiento del aire de enfriamiento final para ser ocupado en otra área del proceso de la planta. En este caso, en el precalentamiento del agua de las calderas, por medio de un intercambiador de calor aire-agua. El porcentaje de utilización del aire de enfriamiento por este medio es de un 30%.

La segunda alternativa es inyectar aire precalentado hacia los quemadores del horno, utilizando el aire caliente proveniente del intercambiador de calor aire-agua propuesto anteriormente.

De no ser implementada la primera alternativa (intercambiador de calor aire-agua), se puede implementar la segunda alternativa en forma directa desde la descarga del ventilador de aire de enfriamiento final, para de esta manera aprovechar la entalpia del aire a 150<sup>[o</sup>C]. El porcentaje de recuperación del aire de enfriamiento final es de un 12%, los costos asociados a esta alternativa son bajos comparados con el ahorro, ya que la recuperación de la inversión es al 1,2[mes].

Estas dos propuestas son las más relevantes. Cabe también mencionar que existen otras posibles mejoras que no fueron evaluadas, tales como la aislación del ducto de evacuación del aire de enfriamiento final, el aire restante a la salida del intercambiador aire-agua del que solo se ocupa el 42% para el aire de combustión, y también los humos diluidos que se evacuan al exterior a 110 [°C] que podrían ser usados para alguna aplicación térmica.

Con estas alternativas de mejora se reducen los costos en gas licuado de petróleo (LPG) y hacen más competitiva la empresa dentro del mercado nacional como el internacional.

# **Bibliografía**

[1] SINGER, Félix y SINGER, Sonja. Industrial ceramics. Londres, Champan & Hall Ltda. 1963. 1455p.

[2] CENGEL, Yunus A. y GAHAJAR Afshin J. Transferencia de calor y masa. 4<sup>a</sup> ed. Madrid, McGraw-Hill, 2011. 920p.

[3] JAMES, Richard. Combustion handbook, 3<sup>ª</sup> ed. Cleveland OH 44105 USA, North American, 1986. Volumen n°1

[4] Seminar on energy conservation in ceramic industry, (1994, Daca, Bangladesh). Handy manual ceramic industry. UNIDO, MITI. 1994, 37p. [En línea]. Disponible en

<<http://www.unido.org/fileadmin/import/userfiles/puffk/ceramic.pdf> >[consulta: 30 marzo 2013]

# **ANEXOS**

# **Anexo 1. Cálculo de pérdidas por las paredes**

## **B. Pérdidas por las paredes de los módulos precalentamiento n°1:**

Los módulos de precalentamiento n°1 son 8, las dimensiones de las paredes son 2,1[m] de ancho, 2,95[m] de alto, la temperatura exterior  $T_{P. \, precal.1}$  =42[°C] y la temperatura ambiente es de  $T_{Amb}$  $=25[°C]$ .

Para calcular las pérdidas por los módulos de precalentamiento n°1, ésta queda aplicando la **Ec.4.8**

Dónde:

 $\dot{Q}_{CV\,P.\,precision}$  =Pérdidas por las paredes por convección.

 $\dot{Q}_{\text{RAD}|\text{P}, \text{precal1}}$  =Pérdidas por las paredes por radiación.

Para obtener las perdidas por convección  $\dot{Q}_{CV\,P.\,precision}$ , esta queda aplicando **Ec.4.9** 

Dónde:

 $A_{p,\, precall}$  =99,12[m<sup>2</sup>] área total de ambas paredes y los 8 módulos.

*hprecal* 1. =Coeficiente de convección térmica.

 $T_{P. \, precall}$  =42[<sup>o</sup>C]+273=315 [K].

*TAmb* =25[oC]+273=298 [K].

El coeficiente de convección térmica se calcula aplicando **Ec.4.10**

Dónde:

 $k_{\scriptstyle Aire\,\, precall}$ =0,02613[W/mK] Conductividad térmica del aire. *Hprecal* 1. =2,95[m]. Altura de pared según zona en el Horno.  $Nu_{\mathit{precal.1}}$  = Número de Nusselt para la pared según zona.

Para obtener el número de Nusselt se calcula aplicando la **Ec.4.11**

Dónde:

 $Ra_{P. \, precal.1}$ =Número de Rayleigh.

Pr<sub>*P.precal.*1</sub>=0,7272Numero de Prandtl.

Para obtener el número de Rayleigh se calcula aplicando la **Ec.4.12.**

Dónde:

*g* =9,8[m/s<sup>2</sup> ] Aceleración de gravedad [m/s<sup>2</sup> ].

 $\beta_{\rm \scriptscriptstyle precal11}$ =3,26x10·3[1/K] Coeficiente de expansión térmica volumétrica para el aire.

 $T_{P. \, precal.1}$ =42[°C]+273=315[K] Temperatura media de las paredes.

*TAmb* =25[oC]+273=298[K] Temperatura ambiente del área del Horno Túnel. *Hprecal* 1. =2,95[m] altura de las paredes del horno.  $v_{\text{precal,1}}$  =1,640x10<sup>-5</sup>[m<sup>2</sup>/s] Viscosidad cinemática del aire.  $\alpha_{\rm \scriptscriptstyle precal,1}$  =2,256x10<sup>-5</sup>[m<sup>2</sup>/s] Difusividad térmica del aire.

Todas las propiedades ( $k_{Aire\ precall}$ , Pr $_{precal.1}$ ,  $\beta_{precal.1}$ ,  $\nu_{precal.1}$ ,  $\nu_{precal.1}$  y  $\alpha_{precal.1}$ ) se evalúan a la temperatura promedio de película  $\, T_{\scriptscriptstyle prom\, \! precal.1}\,$ =33,5[°C] entre la temperatura de la pared $\, T_{\scriptscriptstyle P.\, \! precal.1}\,$ =35[∘C] y la temperatura ambiente donde se encuentra el horno*T<sub>Amb</sub>* =25[∘C] .

Entonces el número de Rayleigh queda aplicando la **Ec.4.12.** .

gh queda aplicando la Ec<br>  $*(315-298)*2,95^3$ <br>  $*(315-298)*2,95^3$  $3*(215.200)*2.053$  $\frac{1}{1.640x10^{-5} * 2,256x10}$  $9.8*3,26x10^{-3}*(315-298)*2,95$  $-5$  x 2.256 x10<sup>-</sup>  $\overline{a}$ × \* 3,26x10<sup>-3</sup> \* (315 – 298)\*  $=$  $x10^{-5} * 2,256x$ *x*  $Ra_{P. \, precal}$ *Ra precalP* 1.. =3,7686x10<sup>10</sup>

Una vez calculado el número de Rayleigh se calcula el número de Nusselt. Aplicando la **Ec.4.11.**

#### Dónde:

 $Ra_{P. \, precal.1}$ =3,7686x10<sup>10</sup> Número de Rayleigh adimensional. Pr<sub>*P. precal.*1</sub> = 0,7272 Numero de Prandtl adimensional.

Entonces el número de Nusselt queda:

$$
Nu_{P. \text{precal1}} = \left(0,825 + \frac{0,387 * (3,7686 \times 10^{10})^{\frac{1}{6}}}{\left(1 + \left(\frac{0,492}{0,7272}\right)^{\frac{9}{16}}\right)^{\frac{8}{27}}}\right)
$$

*Nu*<sub>P.precal.1</sub>=385,84.

Una vez calculado el número de Nusselt se determina el coeficiente de convección térmica. Aplicando **Ec.4.10.**

Dónde: *Nu*<sub>P.precal.1</sub>=385,84.  $k_{\scriptstyle Aire\ {\scriptstyle precal.1}}$ =0,02613 [W/mK] Conductividad térmica del aire. *Hprecal* 1. =2,95[m] Altura de pared según zona en el Horno.

Entonces:

$$
h_{\text{precal.1}} = \frac{385,85 * 0,02613}{2,95}
$$

$$
h_{\text{precal.1}} = 3,4177 \text{ [W/m²K]}.
$$

Una vez calculado el coeficiente de convección térmica se calculan las perdidas por convección  $\dot{Q}_{CV\,P.\, precal.1}$ , esta queda. Aplicando la **Ec.4.9.** 

Dónde:

 $A_{p,\, precal.1}$ =99,12[m<sup>2</sup>] Área total de ambas paredes y los 8 módulos. *hprecal* 1. =3,4177[W/mK] Coeficiente de convección térmica.  $T_{P. \, precall}$  =42[<sup>o</sup>C]+273=315 [K]. *TAmb* =25[oC]+273=298 [K].

Entonces nos queda:

*Q cv p<sub>.precal1</sub>* = 99,12  $*3,4177*(315-298)$ 

 $\dot{Q}_{CV\ P. \ precal}$  1.1 = 5758,96[W]  $Q_{CV\ P. \ precal}$  1.1 = 5,7589[kW]

Para la radiación en las paredes laterales se usará la ecuación **Ec.4.13.** Dónde:

 $A_{P.\, precal.1}$ =99,12[m<sup>2</sup>] Área total de ambas paredes y los 8 módulos.

 $\sigma$  =5,67x10<sup>-8</sup> [W/(m<sup>2</sup>K<sup>4</sup>)]. Constante de Stefan – Boltzmann.

 $\varepsilon_{_{SP}}$  =0,8 Emisividad de la superficie gris y difusa de las paredes.

 $T_{P. \, precal.1}$  =42[°C]+273=315[K].

*TAmb* =25[oC]+273=298 [K].

Entonces nos queda:

 $8 * 0.8 * (315^4 - 298^4)$  $\dot{Q}_{\text{RAD} \ P. \text{ \tiny precall}} = 99,12 \; *5,76 \text{ } x10^{-8} *0,8 * (315^4 - 298)$ 

 $\dot{Q}_{\text{RAD} \ P.\text{precal.1}}$  =8949,69[W]

# $\dot{Q}_{RAD\ P. \ precal}$  =9[kW]

Entonces las pérdidas por las paredes de los módulos precalentamiento n°1 quedan. Aplicando la **Ec.4.8.** 

Dónde:  $Q_{CV\ P. \ precal}$  1.1 = 5,7589[kW]  $\dot{Q}_{RAD\ P. \ precal}$  =9[kW]

Entonces queda:

 $\dot{Q}_{P. \, precal.1} = 5,7589 + 9$  $Q_{P. \, precl. 1}$  =14,759[kW]

## **C. Pérdidas por las paredes de los módulos precalentamiento n°2:**

Los módulos de precalentamiento n°2 son 12, las dimensiones de las paredes son 2,1[m] de ancho, 2,95[m] de alto, la temperatura exterior  $T_{P. \, precal.2}$ =42[°C] y la temperatura ambiente es de  $T_{Amb}$  $=25$ [ $\circ$ C].

Para calcular las pérdidas por los módulos de precalentamiento n°2, se aplica la **Ec.4.8.**

Dónde:

 $\dot{Q}_{CV\ P. \ precal}$  2.2. <sup>=</sup>Pérdidas por las paredes por convección.  $\dot{Q}_{\text{RAD} \ P. \text{ \tiny precal2}}$  =Pérdidas por las paredes por radiación.

Para obtener las pérdidas por convección  $\dot{Q}_{CV\,P.\, precal.2}$ , se aplica la **Ec.4.45)** 

## Dónde:

 $A_{P.\, precal.2}$ =148,68[m<sup>2</sup>] área total de ambas paredes y los 12 módulos.

*hprecal* 2. =Coeficiente de convección térmica.

*T precalP* 2.. =42[oC]+273=315 [K].

*TAmb* =25[oC]+273=298 [K].

El coeficiente de convección térmica se calcula aplicado la **Ec.4.10**

## Dónde:

 $k_{\text{Aire } \text{precal2}}$ =0,02613[W/mK] Conductividad térmica del aire.

*Hprecal* 2. =2,95[m]. Altura de pared según zona en el Horno.

*Nuprecal* 2. = Número de Nusselt para la pared según zona.

Para obtener el número de Nusselt se calcula aplicando la **Ec.4.11** Dónde:

*Ra<sub>p.precal*.2</sub> =Número de Rayleigh.

Pr<sub>*P.precal.*2</sub>=0,7272Numero de Prandtl.

Para obtener el número de Rayleigh se calcula aplicando la **Ec.4.12** Dónde:

*g* =9,8[m/s<sup>2</sup>] Aceleración de gravedad [m/s<sup>2</sup>].

 $\beta_{\tiny{precal2}}$ =3,26x10·3[1/K] Coeficiente de expansión térmica volumétrica para el aire.

 $T_{P. \, precal. 2}$ =42[°C]+273=315[K] Temperatura media de las paredes.

*TAmb* =25[oC]+273=298[K] Temperatura ambiente del área del Horno Túnel.

*Hprecal* 2. =2,95[m] altura de las paredes del horno.

 $v_s$  =1,640x10<sup>-5</sup>[m<sup>2</sup>/s] Viscosidad cinemática del aire.

 $\alpha_{_S}$  =2,256x10<sup>-5</sup>[m<sup>2</sup>/s] Difusividad térmica del aire.

Todas las propiedades ( $k_{Aire\ precal2}$ ,  $Pr_{precal2}$ ,  $\beta_{precal2}$ ,  $v_s$  y  $\alpha_s$ ) se evalúan a la temperatura promedio de película,  $T_{promprecal2}$ =33,5[°C], entre la temperatura de la pared $T_{P. \, precal.2}$  y la temperatura ambiente donde se encuentra el horno  $T_{Amb}$ .<br>
Entonces el número de Rayleigh nos queda:<br>  $Ra_{P\text{ preceding}} = \frac{9,8_{[m/s^2]} * 3,26x10^{-3} * (315 - 298) * 2,95^3}{2,640x65}$ Entonces el número de Rayleigh nos queda:

$$
Ra_{P. \text{precal2}} = \frac{9.8_{\lfloor m/s^2 \rfloor} * 3.26x10^{-3} * (315 - 298) * 2.95^3}{1.640x10^{-5} * 2.256x10^{-5}}
$$
  

$$
Ra_{P. \text{precal2}} = 3.7686x10^{10}
$$

Una vez calculado el número de Rayleigh se calcula el número de Nusselt. Aplicando la **Ec.4.11.** Dónde:

*Ra<sub>P.precal.*2</sub> =3,7686x10<sup>10</sup> Número de Rayleigh adimensional.

Pr<sub>*P. precal.*2</sub> = 0,7272 Numero de Prandtl adimensional.

Entonces el número de Nusselt queda:

2 2 7 8 1 6 9 6 1 1 0 2.. ,0 7272 ,0 <sup>492</sup> <sup>1</sup> ,0 387 ,3(\* 107686 ) ,0 825 *x Nu precalP*

*Nu*<sub>P.precal.2</sub> = 385,84.

Una vez calculado el número de Nusselt se calcula el coeficiente de convección térmica. Aplicando **Ec.4.10.**

#### Donde.

*Nu*<sub>P.precal.2</sub> = 385,84.  $k_{\mathit{precal.2}}$ =0,02613 [W/mK] Conductividad térmica del aire. *Hprecal* 2. =2,95[m] Altura de pared según zona en el Horno.

#### Entonces:

$$
h_{\text{precal2}} = \frac{385,85 * 0,02613}{2,95}
$$

$$
h_{\text{precal2}} = 3,4177 \text{ [W/m²K]}.
$$

Una vez calculado el coeficiente de convección térmica se calcula las perdidas por convección  $\dot{Q}_{CV\ P. \it precal2}$  , esta queda. Aplicando la **Ec.4.9.** 

#### Dónde:

 $A_{p,\, precal.2}$ =148,68[m<sup>2</sup>] Área total de ambas paredes y los 12 módulos. *hprecal* 2. =3,4177[W/mK] Coeficiente de convección térmica. *T<sub>P.precal2</sub>* =42[<sup>o</sup>C]+273=315 [K]. *TAmb* =25[oC]+273=298 [K].

Entonces queda:

*Q CV P. precal2* = 148,68  $*3,4177 * (315 - 298)$  $\dot{Q}_{CV\ P. \ precal{cl}.2}$  =8638,44[W]  $\dot{Q}_{CV\ P. \ precal}$  =8,638[kW]

Para la radiación en las paredes laterales se usará la ecuación **Ec.4.13.**

#### Dónde:

 $A_{P.\, precal.2}$ =148,68[m<sup>2</sup>] Área total de ambas paredes y los 5 módulos.  $\sigma$  =5,67x10<sup>-8</sup> [W/(m<sup>2</sup>K<sup>4</sup>)]. Constante de Stefan – Boltzmann.  $\varepsilon_{\scriptscriptstyle SP}$  =0,8 Emisividad de la superficie gris y difusa de las paredes. *T precalP* 2.. =42[oC]+273=315[K]. *TAmb* =25[oC]+273=298 [K].

Entonces queda:

 $8 * 0.8 * (315^4 - 298^4)$  $\dot{Q}_{\text{RAD}|\text{P.} \text{precal2}} = 148,68 \; *5,76 \text{x} 10^{-8} *0,8 * \left(315^4 - 298\right)$  $\dot{Q}_{\text{RAD} \ P. \text{ \tiny precal2}}$  =13424,54[W]

 $\dot{Q}_{RAD\ P. \ precal}$  =13,42[kW]

Entonces las pérdidas por las paredes de los módulos de precalentamiento n°2 quedan. Aplicando la **Ec.4.8.**

Dónde:

 $\dot{Q}_{CV\ P. \ precal}$  =8,638[kW]  $\dot{Q}_{RAD\ P. \ precal}$  =13,42[kW]

Entonces nos queda:

 $\dot{Q}_{P. \, precal.2} = 8,638 + 13,42$  $\dot{Q}_{P. \, precl. 2}$  =22.058[kW]

## **D. Pérdidas por las paredes de los módulos de cocción:**

Los módulos de precalentamiento son 7, las dimensiones de las paredes son 2,1[m] de ancho, 2,95[m] de alto, la temperatura exterior  $T_{P.\textit{coccion}}$ =60[°C] y la temperatura ambiente es de  $T_{Amb}$  $=25$ [ $^{\circ}$ C].

Para calcular las pérdidas por los módulos de cocción, se aplica la **Ec.4.8**

Dónde:

 $\dot{Q}_{CV\,P. cocion}$ =Pérdidas por las paredes por convección.

 $\dot{Q}_{\text{RAD} \ P, coccion}$  = Pérdidas por las paredes por radiación.

Para obtener las perdidas por convección  $\dot{Q}_{CV\,P. coccion}$ , se aplica la **Ec.4.9** 

Dónde:

 $A_{p_{. coccion}}$ =86,73[m<sup>2</sup>] área total de ambas paredes y los 7 módulos.

*hcoccion* =Coeficiente de convección térmica.

 $T_{P.coccion}$ =60[°C]+273=333 [K].

*TAmb* =25[oC]+273=298 [K].

El coeficiente de convección térmica se calcula aplicando la **Ec.4.10**

## Dónde:

*Aire coccion k* =0,02681[W/mK] Conductividad térmica del aire.

*Hcoccion* =2,95[m]. Altura de pared según zona en el Horno.

 $Nu_{P. cocion}$ = Número de Nusselt para la pared según zona.

Para obtener el número de Nusselt se calcula aplicando la **Ec.4.11**

Dónde:

 $Ra_{P.coccion}$ =Número de Rayleigh.

Pr<sub>P.coccion</sub>=0,7248Numero de Prandtl.

Para obtener el número de Rayleigh se calcula aplicando la **Ec.4.12**

Dónde:

*g* =9,8[m/s<sup>2</sup> ] Aceleración de gravedad.

 $\beta_{coction}$ =3,16957x10·3[1/K] Coeficiente de expansión térmica volumétrica para el aire.

 $T_{P.\mathit{coccion}}$ =60[°C]+273=333[K] Temperatura media de las paredes.

*TAmb* =25[oC]+273=298[K] Temperatura ambiente del área del Horno Túnel.

*Hcoccion* =2,95[m] altura de las paredes del horno.

 $v_s$  =1,726x10<sup>-5</sup>[m<sup>2</sup>/s] Viscosidad cinemática del aire.

 $\alpha_{_S}$  =2,381x10<sup>-5</sup>[m<sup>2</sup>/s] Difusividad térmica del aire.

Todas las propiedades ( $k_{\text{Aire coccion}}$ ,  $\text{Pr}_{\text{coccion}}$ ,  $\beta_{\text{cocicon}}$ ,  $v_{\text{S}}$  y  $\alpha_{\text{S}}$ ) se evalúan a la temperatura promedio de película,  $T_{promcoccin}$ =42,5[°C], entre la temperatura de la pared $T_{P. coccion}$  y la temperatura ambiente donde se encuentra el horno *TAmb* .

Entonces el número de Rayleigh queda:

Entonces el número de Rayleigh queda:  
\n
$$
Ra_{P.coccion} = \frac{9.8 * 3.16957 \times 10^{-3} * (333 - 298) * 2.95^3}{1,726 \times 10^{-5} * 2,381 \times 10^{-5}}
$$
\n
$$
Ra_{P.coccion} = 6,791415 \times 10^{10}
$$

Una vez calculado el número de Rayleigh se calcula el número de Nusselt. Aplicando la **Ec.4.11.**

Dónde:

*Ra<sub>P.coccion</sub>*=6,791415x10<sup>10</sup> Número de Rayleigh adimensional.

Pr<sub>P.coccion</sub>=0,7248 Numero de Prandtl adimensional.

Entonces el número de Nusselt queda:

$$
Nu_{P. coccion} = \left(0,825 + \frac{0,387 * (6,791415 \times 10^{10})^{\frac{1}{6}}}{\left(1 + \left(\frac{0,492}{0,7248}\right)^{\frac{9}{16}}\right)^{\frac{3}{27}}}\right)
$$

 $Nu_{P.coccion}$  =465,6540.

Una vez calculado el número de Nusselt se calcula el coeficiente de convección térmica. Aplicando la **Ec.4.10.**

Donde.

*Nu*<sub>P.coccion</sub>=465,6540. *coccion k* =0,02681 [W/mK] Conductividad térmica del aire.

*Hcoccion* =2,95[m] Altura de pared según zona en el Horno.

Entonces:

2,95 465,6540  $*$  0,02681 *hcoccion hcoccion* =4,2319[W/m2K].

Una vez calculado el coeficiente de convección térmica se calculan las perdidas por convección  $\dot{Q}_{CV\,P. coccion}$ , esta queda. Aplicando la **Ec.4.9.** 

Dónde:

 $A_{p_{. coccion}}$ =86,73[m<sup>2</sup>] Área total de ambas paredes y los 7 módulos.

*hcoccion* =4,2319[W/m2K] Coeficiente de convección térmica.

 $T_{P.coccion}$ =60[°C]+273=333 [K]. *TAmb* =25[oC]+273=298 [K].

Entonces queda:

*Q cv P*.coccion = 86,73  $*4,2319 * (333 - 298)$ 

 $\dot{Q}_{CV\,P. coccion}$  =12846,227[W]  $Q_{CV\, P. coccion}$  = 12,84[kW]

Para la radiación en las paredes laterales se usará la ecuación **Ec.4.13.** Dónde:

 $A_{p_{. coccion}}$ =86,73[m<sup>2</sup>] Área total de ambas paredes y los 7 módulos.  $\sigma$  =5,67x10<sup>-8</sup> [W/(m<sup>2</sup>K<sup>4</sup>)]. Constante de Stefan – Boltzmann.  $\varepsilon_{\scriptscriptstyle SP}$  =0,8 Emisividad de la superficie gris y difusa de las paredes.  $T_{P.coccion}$ =60[<sup>o</sup>C]+273=333[K]. *TAmb* =25[oC]+273=298 [K]. Entonces queda:  $8 * 0.8 * (333^4 - 298^4)$ 

 $\dot{Q}_{\text{RAD P.coccion}} = 86,73 \; *5,76 \text{x} 10^{-8} *0,8 * (333^4-298)$ 

 $\dot{Q}_{\text{RAD}.\text{P}.\text{coccion}}$  =17625,525[W]

 $\dot{Q}_{\text{\tiny RAD P.}\text{\tiny coccion}}$  =17,625[kW]

Entonces las pérdidas por las paredes de los módulos de cocción quedan. Aplicando la **Ec.4.8.**

Dónde:  $Q_{CV\, P.\, coccion}$  =12,84[kW]  $\dot{Q}_{\text{RAD} \text{ } P.\text{coccion}}$  =17,625[kW]

Entonces queda:  $\dot{Q}_{P.\text{coccion}} = 12,84 + 17,625$  $\dot{Q}_{P.\text{coccion}}$ =30,465[kW]

## **E. Pérdidas por las paredes de los módulos de enfriamiento rápido:**

Los módulos de enfriamiento rápido son 4, las dimensiones de las paredes son 2,1[m] de ancho, 2,95[m] de alto, la temperatura exterior  $T_{P.\mathit{enf.\mathit{rapido}}}=$ 46[°C] y la temperatura ambiente es de  $T_{\mathit{Amb}}$  $=25[°C]$ .

Para calcular las pérdidas por los módulos de enfriamiento rápido, se aplica la **Ec.4.8.**

Dónde:

 $\dot{Q}_{CV\ P. enf. rapido}$  =Pérdidas por las paredes por convección.

 $\dot{Q}_{\text{RAD} \ P.\text{enf.} \text{rapido}}$  = Pérdidas por las paredes por radiación.

Para obtener las pérdidas por convección  $\dot{Q}_{CV\,P, enf\, rapido}$ , se aplica la **Ec.4.9.** 

Dónde:

 $A_{P.\mathit{enf.}rapido}$ =49,56[m<sup>2</sup>] área total de ambas paredes y los 4 módulos.

 $h_{\mathit{enf\_rapido}}$ =Coeficiente de convección térmica.

*T<sub>P.enf.rapido</sub>*=46[<sup>o</sup>C]+273=333 [K].

*TAmb* =25[oC]+273=298 [K].

El coeficiente de convección térmica se calcula aplicando la **Ec.4.10.** Dónde:

 $k_{\text{Aire},\text{enf},\text{rapido}}$ =0,02625[W/mK] Conductividad térmica del aire.

 $H_{\textit{enf.rapido}}$ =2,95[m]. Altura de pared según zona en el Horno.

 $Nu_{P. enf. rapido}$  = Número de Nusselt para la pared según zona.

Para obtener el número de Nusselt se calcula aplicando la **Ec.4.59**

Dónde:

 $Ra_{P. enf. rapido}$ =Número de Rayleigh.

Pr<sub>P.enf.rapido</sub>=0,7268Numero de Prandtl.

Para obtener el número de Rayleigh se calcula aplicando la **Ec.4.12.** Dónde:

*g* =9,8[m/s<sup>2</sup> ] Aceleración de gravedad.

 $\beta_{\scriptscriptstyle emf.\scriptscriptstyle rapido}$ =3,24149x10<sup>.3</sup>[1/K] Coeficiente de expansión térmica volumétrica para el aire.

 $T_{P_{\text{enf.}rapido}}$ =46[°C]+273=319[K] Temperatura media de las paredes.

*TAmb* =25[oC]+273=298[K] Temperatura ambiente del área del Horno Túnel.

 $H_{_{enf.\mathit{rapido}} }$ =2,95[m] altura de las paredes del horno.

 $v_s$  =1,655x10<sup>-5</sup>[m<sup>2</sup>/s] Viscosidad cinemática del aire.

 $\alpha_{_S}$  =2,277x10<sup>-5</sup>[m<sup>2</sup>/s] Difusividad térmica del aire.

Todas las propiedades ( $k_{\text{Aire enf.}rapido}$ ,  $\Pr_{enf.rapido}$ ,  $\beta_{\text{enf.}rapido}$ ,  $v_s$ , y  $\alpha_s$ ) se evalúan a la temperatura promedio de película,  $T_{\text{premer, rapid}}$ =35,5[°C], entre la temperatura de la pared $T_{\text{Per, rapid}}$  y la temperatura ambiente donde se encuentra el horno *TAmb* .

Entonces el número de Rayleigh queda:

Entonces el número de Rayleigh queda:  
\n
$$
Ra_{P_{\text{enf},\text{rapido}}} = \frac{9.8 * 3.24149 \times 10^{-3} * (319 - 298) * 2.95^3}{1.655 \times 10^{-5} * 2.277 \times 10^{-5}}
$$
\n
$$
Ra_{P_{\text{enf},\text{rapido}}} = 4.54459 \times 10^{10}
$$

Una vez calculado el número de Rayleigh se calcula el número de Nusselt. Aplicando la **Ec.4.11.**

Dónde:

 $Ra_{P. enf. rapido}$ =4,54459x10<sup>10</sup> Número de Rayleigh adimensional. Pr<sub>p.enf.rapido</sub>=0,7268 Numero de Prandtl adimensional.

Entonces el número de Nusselt queda:

$$
Nu_{P,enf,rapido} = \left(0,825 + \frac{0,387 * (4,54459 \times 10^{10})^{\frac{1}{6}}}{\left(1 + \left(\frac{0,492}{0,7268}\right)^{\frac{9}{16}}\right)^{\frac{8}{27}}}\right)
$$

*Nu<sub>P.enf.rapido</sub>*=409,6145.

Una vez calculado el número de Nusselt se puede calcular el coeficiente de convección térmica. Aplicando **Ec.4.10.**

Donde.

*Nu<sub>P.enf.rapido</sub>*=409,6145.  $k_{\textit{enf.}rapido}$ =0,02625 [W/mK] Conductividad térmica del aire.  $H_{\textit{enf.rapido}}$ =2,95[m] Altura de pared según zona en el Horno.

Entonces:

2,95 409,6145 \* 0,02625  $h_{\text{enf.}rapido} =$ 

*h<sub>enf.rapido</sub>*=3,64487[W/m<sup>2</sup>K].

Una vez calculado el coeficiente de convección térmica se calculan las perdidas por convección  $\dot{Q}_{CV\ P. enf.\mathit{rapido}}$ , esta queda. Aplicando la **Ec.4.9.** 

Dónde:

 $A_{P.\mathit{enf.}rapido}$ =49,56[m<sup>2</sup>] Área total de ambas paredes y los 4 módulos. *h<sub>enf rapido*</sub>=3,64487[W/m<sup>2</sup>K] Coeficiente de convección térmica. *T<sub>P.enf.rapido</sub>*=46[<sup>o</sup>C]+273=319 [K]. *TAmb* =25[oC]+273=298 [K].

Entonces queda: *Q a<sub>mb</sub>* =25[°C]+273=298 [K].<br> *CV P.enf.rapido* = 49,56 \*3,64487 \*(319 - 298)<br> *CV P.enf.rapido* = 3,56 4,57 \* (319 - 298)  $\dot{Q}_{CV\ P. enf.\ rapido}$  = 3793,43[W]  $\dot{Q}_{CV\ P. enf.\mathit{rapido}}$ =3,793[kW]

Para la radiación en las paredes laterales se aplica la **Ec.4.13.**

Dónde:

 $A_{P.\mathit{enf.}rapido}$ =49,56[m<sup>2</sup>] Área total de ambas paredes y los 4 módulos.  $\sigma$  =5,67x10<sup>-8</sup> [W/(m<sup>2</sup>K<sup>4</sup>)]. Constante de Stefan – Boltzmann.  $\varepsilon_{\scriptscriptstyle SP}$  =0,8 Emisividad de la superficie gris y difusa de las paredes.  $T_{P. enf. rapid}$ =46[°C]+273=319[K]. *TAmb* =25[oC]+273=298 [K].  $8 * 0.8 * (319^4 - 298^4)$ 

Entonces queda:

 $\dot{Q}_{\text{RAD }P.\text{enf.}rapido} = 49,56 * 5,76 \text{x}10^{-8} * 0,8 * (319^4 - 298^4)$ 

 $\dot{Q}_{\text{RAD} \text{ } P.\text{enf}.\text{rapid}}$ =5638,86[W]

 $\dot{Q}_{\text{RAD} \ P.\text{enf.} \text{rapido}}$ =5,638[kW] Entonces las pérdidas por las paredes de los módulos de enfriamiento rápido quedan aplicando la **Ec.4.8.** Dónde:

 $\dot{Q}_{CV\ P. enf.\mathit{rapido}}$ =3,793[kW]  $\dot{Q}_{\text{RAD} \ P.\text{enf.} \text{rapido}}$  = 5,638[kW]

Entonces queda:

 $\dot{Q}_{P. enf. rapido} = 3,793 + 5,638$ 

 $\dot{Q}_{P. enf. rapido}$  =9,431[kW]

#### **F. Pérdidas por las paredes de los módulos de enfriamiento lento:**

Los módulos de enfriamiento lento son 9, las dimensiones de las paredes son 2,1[m] de ancho, 2,93[m] de alto, la temperatura exterior  $T_{_{P. enf. lento}}$  =48[°C] y la temperatura ambiente es de  $T_{_{Amb}}$  $=25[°C]$ .

Para calcular las perdidas por los módulos de enfriamiento lento, se aplica la **Ec.4.8.**

Dónde:

 $\dot{Q}_{CV\ P. enf. lento}$  =Pérdidas por las paredes por convección.

 $\dot{Q}_{\text{RAD} \ P, \text{enf}.\text{lento}}$  =Pérdidas por las paredes por radiación.

Para obtener las perdidas por convección  $\dot{Q}_{CV\,P. enf. lento}$ , se aplica la **Ec.4.9.** 

Dónde:

 $A_{P.\mathit{enf.lento}}$ =110,754[m<sup>2</sup>] área total de ambas paredes y los 9 módulos.

 $h_{_{enf.lento}}$ =Coeficiente de convección térmica.

*T<sub>P.enf.lento</sub>* =48[<sup>o</sup>C]+273=321 [K].

*TAmb* =25[oC]+273=298 [K].

El coeficiente de convección térmica se calcula aplicando la **Ec.4.10.** 

Dónde:

*lentoenfAire k* .. =0,02636[W/mK] Conductividad térmica del aire.

 $H_{_{enf.lento}}$ =2,93[m]. Altura de pared según zona en el Horno.

 $Nu_{P_{\textit{enf.lento}}}$  = Número de Nusselt para la pared según zona.

Para obtener el número de Nusselt se calcula, aplicando la **Ec.4.11.**

Dónde:

 $Ra_{\scriptstyle P. enf. lento}$ =Número de Rayleigh. Pr<sub>P.enf.lento</sub> =0,7264Numero de Prandtl.

Para obtener el número de Rayleigh se calcula, aplicando la **Ec.4.12.**

Dónde:

*g* =9,8[m/s<sup>2</sup> ] Aceleración de gravedad.  $\beta_{_{enf.lento}}$ =3,231017x10·3[1/K] Coeficiente de expansión térmica volumétrica para el aire.  $T_{P_{\text{.enf.lento}}}$ =48[°C]+273=321[K] Temperatura media de las paredes. *TAmb* =25[oC]+273=298[K] Temperatura ambiente del área del Horno Túnel.  $H_{_{enf.lento}}$ =2,93[m] altura de las paredes del horno.  $v_s$  =1,669x10<sup>-5</sup>[m<sup>2</sup>/s] Viscosidad cinemática del aire.  $\alpha_{_S}$  =2,291x10<sup>-5</sup>[m<sup>2</sup>/s] Difusividad térmica del aire.

Todas las propiedades ( $k_{\text{Aire enf.lento}}$ ,  $Pr_{\text{enf.lento}}$ ,  $\beta_{\text{enf.lento}}$ ,  $v_s$  y  $\alpha_s$ ) se evalúan a la temperatura promedio de película  $T_{\tiny{promenf.lento}}$ =36,5[°C] entre la temperatura de la pared $T_{\tiny{P.enf.lento}}$  y la temperatura ambiente donde se encuentra el horno *TAmb* .

Entonces el número de Rayleigh queda:

eda:<br> $\frac{-3*(321-298)*2,93^3}{5*(2321-10^{-5})}$  $3 \times 221$  200  $\star 203$ .enf.lento  $\overline{1,669x10^{-5}*2,291x10}$ 9,8  $*3.231017 \times 10^{-3} * (321 - 298) * 2,93$  $-5$  + 2.201  $\pm 10^{-7}$ -× \*3.231017x10<sup>-3</sup> \* (321 – 298 )\*  $=$  $x10^{-5} * 2,291x$ *x*  $Ra_{P.enf.lento}$ *Ra* .. *lentoenfP* =4,79087x10<sup>10</sup>

Una vez calculado el número de Rayleigh se calcula el número de Nusselt aplicando la **Ec.4.11.** Dónde:

 $Ra_{P.ent.lento}$ =4,79087x10<sup>10</sup> Número de Rayleigh adimensional. Pr<sub>p.enf.lento</sub> = 0,7264 Numero de Prandtl adimensional.

Entonces el número de Nusselt queda:

$$
Nu_{P.enf.lento} = \left(0,825 + \frac{0,387*(4,79087x10^{10})^{\frac{1}{6}}}{\left(1 + \left(\frac{0,492}{0,7264}\right)^{\frac{9}{16}}\right)^{\frac{8}{27}}}\right)
$$

*Nu*<sub>P.enf.lento</sub> =416,5537.

Una vez calculado el número de Nusselt se calcula el coeficiente de convección térmica aplicando la **Ec.4.10.**

Donde. *Nu*<sub>P.enf.lento</sub> =416,5537.  $k_{_{enf.lento}}$ =0,02636 [W/mK] Conductividad térmica del aire.  $H_{_{enf.lento}}$ =2,93[m] Altura de pared según zona en el Horno.

Entonces:

2,93 416,5537  $*$  0,02636  $h_{\text{enf.lento}} =$ *h* .*lentoenf* =3,74756[W/m2K].

Una vez calculado el coeficiente de convección térmica se calculan las perdidas por convección  $\dot{Q}_{CV\ P. enf. lento}$ , aplicando la **Ec.4.9.** 

Dónde:

 $A_{P.\mathit{enf.lento}}$ =110,754[m<sup>2</sup>] Área total de ambas paredes y los 4 módulos.  $h_{\textit{enf.lento}}$ =3,74756[W/m<sup>2</sup>K] Coeficiente de convección térmica.  $T_{P. enf. lento}$  =48[°C]+273=321[K]. *TAmb* =25[oC]+273=298 [K].

Entonces queda:

*Q CV* .. *lentoenfP* 110,754 ,3 <sup>74756</sup> <sup>298321</sup>

 $\dot{Q}_{CV\,P. enf. lento}$  =9546,31[W]  $\dot{Q}_{CV\ P. enf. lento}$  =9,546[kW]

Para la radiación en las paredes laterales se aplicara la **Ec.4.13.** 

Dónde:

*A<sub>p.enf.lento</sub>* =110,754[m<sup>2</sup>] Área total de ambas paredes y los 9 módulos.  $\sigma$  =5,67x10<sup>-8</sup> [W/(m<sup>2</sup>K<sup>4</sup>)]. Constante de Stefan – Boltzmann.  $\varepsilon_{\scriptscriptstyle SP}$  =0,8 Emisividad de la superficie gris y difusa de las paredes. *T<sub>P.enf.lento</sub>* =48[<sup>o</sup>C]+273=321[K]. *TAmb* =25[oC]+273=298 [K].

Entonces queda:

$$
\dot{Q}_{\text{RAD }P.\text{enf.lento}} = 110,754 \cdot *5,76 \times 10^{-8} *0,8 * (321^4 - 298^4)
$$

 $\dot{Q}_{\text{RAD} \text{ } P.\text{enf}. \text{lento}}$  =13939,296W]  $\dot{Q}_{\text{RAD} \text{ } P.\text{enf}.lento}$  =13,939[kW]

Entonces las pérdidas por las paredes de los módulos de enfriamiento quedan aplicando la **Ec.4.13.** Dónde:

 $\dot{Q}_{CV\ P. enf. lento}$  =9,546[kW]  $\dot{Q}_{\text{RAD} \text{ } P.\text{enf}.lento}$  =13,939[kW]

Entonces queda:

 $\dot{Q}_{P.\text{enf.lento}} = 9,546 + 13,939$ 

 $\dot{Q}_{P.\text{enf.lento}}$  =23,485[kW]

## **G. Pérdidas por las paredes de los módulos de enfriamiento final:**

Los módulos de enfriamiento final son 7, las dimensiones de las paredes son 2,1[m] de ancho, 2,36[m] de alto, la temperatura exterior  $T_{P. enf. final}$ =35[°C] y la temperatura ambiente es de  $T_{Amb}$  $=25[°C]$ .

Para calcular las pérdidas por los módulos de enfriamiento final, se aplica la **Ec.4.8.** Dónde:

 $\dot{Q}_{CV\ P, enf. final}$  =Pérdidas por las paredes por convección.

 $\dot{Q}_{\text{RAD} \ P, \text{enf.} \text{final}}$  =Pérdidas por las paredes por radiación.

Para obtener las pérdidas por convección  $\dot{Q}_{CV\,P, enf. final}$ , se aplica la **Ec.4.9.** 

Dónde:

 $A_{P.\mathit{enf.final}}$ =69,384[m<sup>2</sup>] área total de ambas paredes y los 7 módulos.

 $h_{\textit{enf-final}}$ =Coeficiente de convección térmica.

*T<sub>P.enf.final</sub>*=35[°C]+273=308 [K].

*TAmb* =25[oC]+273=298 [K].

El coeficiente de convección térmica se calcula aplicando la **Ec.4.10.** Dónde:

*finalenfAire k* .. =0,02588[W/mK] Conductividad térmica del aire.

 $H_{\textit{enf-final}}$ =2,36[m]. Altura de pared según zona en el Horno.

 $Nu_{\mathit{enf. final}}$  = Número de Nusselt para la pared según zona.

Para obtener el número de Nusselt se calcula aplicando la **Ec.4.11.** Dónde:

 $Ra_{P,enf,final}$ =Número de Rayleigh.

Pr<sub>P.enf.final</sub>=0,7282 Numero de Prandtl.

Para obtener el número de Rayleigh se calcula aplicando la **Ec.4.12.**

Dónde:

*g* =9,8[m/s<sup>2</sup> ] Aceleración de gravedad.

 $\beta_{\rm{\scriptscriptstyle{enf. final}}}$ =3,3003x10·3[1/K] Coeficiente de expansión térmica volumétrica para el aire.

 $T_{P,enf.final}$ =35[°C]+273=308[K] Temperatura media de las paredes.

*TAmb* =25[oC]+273=298[K] Temperatura ambiente del área del Horno Túnel.

 $H_{_{enf. final}}$ =2,36[m] altura de las paredes del horno.

 $v_s$  =1,608x10<sup>-5</sup>[m<sup>2</sup>/s] Viscosidad cinemática del aire.

 $\alpha_{_S}$  =2,208x10<sup>-5</sup>[m<sup>2</sup>/s] Difusividad térmica del aire.

Todas las propiedades ( $k_{\text{Aire enf. final}}$ ,  $Pr_{enf. final}$ ,  $\beta_{enf. final}$ ,  $v_s$  y  $\alpha_s$ ) se evalúan a la temperatura promedio de película  $T_{\textit{promenf. final}}$ =30[°C], entre la temperatura de la pared $T_{\textit{P. enf. final}}$  y la temperatura ambiente donde se encuentra el horno *TAmb* .

 $\sqrt{2}$ 

Entonces el número de Rayleigh queda:

Entonces el número de Rayleigh queda:  
\n
$$
Ra_{P,enf,final} = \frac{9,8 * 3,3003 \times 10^{-3} * (308 - 298) * 2,36^3}{1,608 \times 10^{-5} * 2,208 \times 10^{-5}}
$$

*Ra* .. *finalenfP* =1,19737x10<sup>10</sup>

Una vez calculado el número de Rayleigh se calcula el número de Nusselt aplicando la **Ec.4.11.**

Dónde:

 $Ra_{P. enf. final}$ =1,19737x10<sup>10</sup> Número de Rayleigh adimensional.

Pr<sub>p.enf.final</sub>=0,7282 Numero de Prandtl adimensional.

Entonces el número de Nusselt queda:

$$
Nu_{P.enf.final} = \left(0,825 + \frac{0,387*(1,19737 \times 10^{10})^{\frac{1}{6}}}{\left(1 + \left(\frac{0,492}{0,7282}\right)^{\frac{9}{16}}\right)^{\frac{8}{27}}}\right)
$$

*Nu*<sub>P.enf.final</sub>=268,0247.
Una vez calculado el número de Nusselt se calcula el coeficiente de convección térmica aplicando la **Ec.4.10.**

Donde.

*Nu*<sub>P.enf.final</sub>=268,0247.  $k_{\mathit{enf. final}}$ =0,02588 [W/mK] Conductividad térmica del aire.  $H_{\textit{enf-final}}$ =2,36[m] Altura de pared según zona en el Horno.

Entonces:

2,36 268,0247  $*$  0,02588  $h_{enf. final} =$ *h<sub>enf.final</sub>*=2,93918[W/m<sup>2</sup>K].

Una vez calculado el coeficiente de convección térmica se calcula las pérdidas por convección  $\dot{Q}_{CV\ P, enf. final}$ , aplicando la **Ec.4.9.** 

Dónde:  $A_{P.\mathit{enf.final}}$ =69,384[m<sup>2</sup>] Área total de ambas paredes y los 7 módulos.  $h_{\mathit{enf. final}}$ =2,93918[W/m<sup>2</sup>K] Coeficiente de convección térmica. *T<sub>P.enf.final</sub>*=35[<sup>o</sup>C]+273=308[K]. *TAmb* =25[oC]+273=298 [K].

Entonces queda:

*Q CV P.enf. final* = 69,384  $*2,93018 * (308 - 298)$  $\dot{Q}_{CV\ P. enf. final}$  =2033,07[W]

 $\dot{Q}_{CV\ P. enf. final}$  = 2,033[kW]

Para la radiación en las paredes laterales se aplica la **Ec.4.13.** 

Dónde:  $A_{P.\mathit{enf.final}}$ =69,384[m<sup>2</sup>] Área total de ambas paredes y los 7 módulos.

 $\sigma$  =5,67x10<sup>-8</sup> [W/(m<sup>2</sup>K<sup>4</sup>)]. Constante de Stefan – Boltzmann.

 $\varepsilon_{_{SP}}$  =0,8 Emisividad de la superficie gris y difusa de las paredes.

*T<sub>P.enf.final</sub>*=35[<sup>o</sup>C]+273=308[K].

*TAmb* =25[oC]+273=298 [K].

Entonces queda:

 $8 * 0.8 * (308<sup>4</sup> – 298<sup>4</sup>)$  $\dot{Q}_{\text{RAD}.\text{P.} \text{enf.} \text{final}}$  = 69,384  $\; *5,76$ x $10^{-8}\; *0.8\; * \left(308^{4}-298\right)$  $\dot{Q}_{\text{RAD} \text{ } P.\text{enf}. \text{final}}$  =3558,58[W]

 $\dot{Q}_{\text{RAD} \text{ } P.\text{enf.final}}$  = 3,558 [kW]

Entonces las pérdidas por las paredes de los módulos de enfriamiento final quedan aplicando la **Ec.4.8.**

 $\dot{Q}_{P.\mathit{enf}. \mathit{final}} = \dot{Q}_{CV\ P.\mathit{enf}. \mathit{final}} + \dot{Q}_{RAD\ P.\mathit{enf}. \mathit{final}}$ Dónde:  $\dot{Q}_{CV\ P. enf. final}$  = 2,033[kW]  $\dot{Q}_{\text{RAD} \text{ } P.\text{enf.final}}$  = 3,558 [kW]

Entonces queda:  $\dot{Q}_{P, enf, final} = 2,033 + 3,558$ 

 $\dot{Q}_{P. enf. final}$ =5,591[kW]

# **Anexo 2: Calculo de pérdidas por las bóvedas:**

## **B. Pérdidas por la bóveda en los módulos de precalentamiento n°1:**

Los módulos de precalentamiento n°1 son 8, las dimensiones de las bóveda son 5 [m] de ancho, 2,1[m] de largo, la temperatura exterior  $T_{B. \, precal.1}$ =55[°C] y la temperatura ambiente es de  $T_{Amb}$  $=25[°C]$ .

Para calcular las pérdidas por las bóvedas de los módulos de precalentamiento n°1, se aplica la **Ec.4.15.**

Dónde:

 $\dot{Q}_{CV\ B.\ precal}$ <sub>2.1</sub> =Pérdidas por las bóvedas por convección.

 $\dot{Q}_{\text{RAD}|B, \text{precal1}}$  =Pérdidas por las bóvedas por radiación.

Para obtener las pérdidas por convección  $\dot{Q}_{CV\, B.\, precall}$ , se aplica la **Ec.4.16.** 

Dónde:

 $A_{\scriptscriptstyle B.\, precal.1}$ =84[m²] área total de la bóvedas de los 8 módulos.

 $h_{B. \, precal.1}$ =Coeficiente de convección térmica.

 $T_{B. \, precal.1}$  =55[°C]+273=328 [K].

*TAmb* =25[oC]+273=298 [K].

El coeficiente de convección térmica se calcula, aplicando la **Ec.4.17.**

## Dónde:

*precalAire* 1.. *k* =0,02662[W/mK] Conductividad térmica del aire.

 $Nu_{B. \, precal.1}$   $=$  Número de Nusselt para las bóvedas de precalentamiento n°1.

 $L_{B\, \, precal.1}$  = Longitud característica de placa horizontal.

Donde para calcular la longitud característica de la placa horizontal se aplica la **Ec.4.18.**

Dónde:

*A<sub>b precal.*1</sub>=84[m<sup>2</sup>] Es área de la superficie de la bóveda  $P_{_{B\; precal.1}}$ =43,6[m] es el perímetro de la bóveda

Entonces  $L_{B\, \textit{precal.1}}$  queda:

$$
L_{B\ precal} = \frac{84}{43,6}
$$

 $L_{B\, \, precal.1}$  = 1,927[m]

Para calcular el coeficiente de convección térmica se calcula el número de Nusselt para superficie superior de placa caliente, aplicando la **Ec.4.19.**:

Dónde:  $Ra_{B\! \: precal.1}$ = Número de Rayleigh

Para calcular el número de número de Nusselt se calcula el número de Rayleigh, aplicando la **Ec.4.20.**

Dónde:

*g* =9,8[m/s<sup>2</sup> ] Aceleración de gravedad [m/s<sup>2</sup> ].

 $\beta_{\rm \scriptscriptstyle precal11}$ =3,195x10·3[1/K] Coeficiente de expansión térmica volumétrica para el aire.

 $T_{B. \, precal.1}$ =55[°C]+273=328[K] Temperatura media de las bóvedas.

*TAmb* =25[oC]+273=298[K] Temperatura ambiente del área del Horno Túnel.

 $L_{\rm B\, \, \, {\it precal\, 1}}$ =1,927[m] longitud característica de la placa horizontal.

 $v_s$  =1,702x10<sup>-5</sup>[m<sup>2</sup>/s] Viscosidad cinemática del aire.

 $\alpha_{_S}$  =2,346x10<sup>-5</sup>[m<sup>2</sup>/s] Difusividad térmica del aire.

Todas las propiedades ( $k_{Aire Zonal}$ ,  $\beta_{\it precall}$ ,  $v_s$  y  $\alpha_s$ ) se evalúan a la temperatura promedio de película  $T_{prom\,precal}^{11}$ =40[°C], entre la temperatura de la pared  $T_{P. \,precal}^{11}$  y la temperatura ambiente donde se encuentra el horno $T_{\scriptscriptstyle Amb}$  .

Entonces el número de Rayleigh queda:

$$
Ra_{B, \text{precal1}} = \frac{9,8*3,195x10^{-3}*(328-298)*1,927^{3}}{1,702x10^{-5}*2,346x10^{-5}}
$$

 $Ra_{_{B. \, precal. 1}}$ =1,683x10<sup>10</sup>

Una vez calculado el número de Rayleigh se calcula el número de Nusselt aplicando la **Ec.4.19.**

Dónde:

 $Ra_{B\, precal.1}$  =1,683x10<sup>10</sup> Número de Rayleigh

Entonces:

3 1  $Nu_{B\text{ }precal.1} = 0.15*(1.683x10^{10})$ 

*Nu<sub>B precal*.1</sub> = 384,402

Una vez calculado el número de Nusselt se calcula el coeficiente de convección térmica aplicando la **Ec.4.17.**

Dónde:

k<sub>Aire precal1</sub>=0,02662[W/mK] Conductividad térmica del aire.  $Nu_{B. \, precal.1}$ =384,402 Número de Nusselt para la pared según zona. L<sub>B precal1</sub> =1,927[m] Longitud característica de placa horizontal.

Entonces queda:

$$
h_{\text{precal1}} = \frac{384,402 \times 0,02662}{1,927}
$$

$$
h_{\text{precal1}} = 5,310 \text{ [W/m²K]}.
$$

Una vez calculado el coeficiente de convección térmica se calculan las perdidas por convección  $\dot{Q}_{CV\ B.\ p\ recall}$ , aplicando la **Ec.4.16.** 

*A<sub>B.precal.*1</sub> =84[m²] Área total de las bóvedas de los 8 módulos.  $h_{\text{precal1}}$  =5,310[W/m<sup>2</sup>K] Coeficiente de convección térmica.  $T_{B. \, precal.1}$  =55[°C]+273=328[K]. =25[oC]+273=298 [K]. *TAmb* Entonces queda:

 $\dot{Q}_{CV\ B. \ precal}$  = 84  $*$  5,310  $*$  (328 – 298)  $\dot{Q}_{CVB. \, precal.1}$  = 13381[W]  $\dot{Q}_{CVB. \, precal.1}$  = 13,38[kW]

Para la radiación en las paredes laterales se usará la **Ec.4.21.** 

Dónde:

 $A_{\scriptscriptstyle B.\, precal.1}$ =84[m²] Área total de las bóvedas en los 8 módulos.  $\sigma$  =5,67x10<sup>-8</sup> [W/(m<sup>2</sup>K<sup>4</sup>)]. Constante de Stefan – Boltzmann.  $\varepsilon_{\scriptscriptstyle SP}$  =0,6 Emisividad de la superficie gris y difusa de las paredes.  $T_{B. \, precal.1}$  =55[°C]+273=328 [K]. =25[oC]+273=298 [K]. *TAmb*

Entonces queda:

 $\dot{Q}_{\text{RAD} B. \text{precal1}} = 84 * 5,76 \times 10^{-8} * 0,6 * (328^4 - 298^4)$  $\dot{Q}_{\text{RAD B.} \text{p} \text{recall}}$  =10706,89[W]  $\dot{Q}_{\text{RAD B.} \text{p} \text{recall}}$  =10,706[kW]

Entonces las pérdidas por las bóvedas de los módulos de precalentamiento n°1 quedan aplicando la **Ec.4.15.**

Dónde:  $\dot{Q}_{CVB. \, precal.1}$  = 13,38[kW]  $\dot{Q}_{\text{RAD B.} \text{p} \text{recall}}$  =10,706[kW]

Entonces queda:  $\dot{Q}_{B. \, precal1} = 13,38 + 10,706$  $\dot{Q}_{B. \, precal.1}$  =24,086[kW]

# **C. Pérdidas por la bóveda en los módulos de precalentamiento n°2:**

Los módulos de precalentamiento n°2 son 12, las dimensiones de las bóveda son 5 [m] de ancho, 2,1[m] de largo, la temperatura exterior  $T_{\scriptscriptstyle B. \, precal.2}$  =65[°C] y la temperatura ambiente es de  $T_{\scriptscriptstyle Amb}$  $=25$ [ $^{\circ}$ C].

Para calcular las pérdidas por las bóvedas de los módulos de precalentamiento n°2, se aplica la **Ec.4.15.**

Dónde:

 $\dot{Q}_{CV\ B.\ precal}$  =Pérdidas por las bóvedas por convección.

 $\dot{Q}_{\text{RAD}\ B.\text{precal2}}$  = Pérdidas por las bóvedas por radiación.

Para obtener las pérdidas por convección  $\dot{Q}_{CV\, B.\, precal.2}$  , se aplica **Ec.4.16.** 

Dónde:

 $A_{B. \, precal. 2}$ =126[m<sup>2</sup>] área total de la bóvedas de los 12 módulos.

 $h_{B. \, precal.2}$  =Coeficiente de convección térmica.

 $T_{B. \, precal2}$  = 65[°C] + 273 = 338 [K].

=25[oC]+273=298 [K]. *TAmb*

El coeficiente de convección térmica se calcula aplicando la **Ec.4.17.**

Dónde:

*k<sub>Aire precal*2</sub> =0,02699[W/mK] Conductividad térmica del aire.

 $Nu_{B. \, precal.2}$  = Número de Nusselt para las bóvedas de precalentamiento n°2.

 $L_{B\, \text{precal2}}$  = Longitud característica de placa horizontal.

Donde para calcular la longitud característica de la placa horizontal se aplica la **Ec.4.18.**

Dónde:

 $A_{B\text{ }precal2}$ =126[m<sup>2</sup>] Es área de la superficie de la bóveda

 $P_{\scriptscriptstyle B\!~precal 2}$  =60,4[m] es el perímetro de la bóveda

Entonces  $L_{B\, precal2}$  queda:

$$
L_{B\ precal2} = \frac{126}{60,4}
$$

 $L_{B\, \, precal.2} = 2,086$ [m]

Para calcular el coeficiente de convección térmica se calcula el número de Nusselt para superficie superior de placa caliente aplicando la **Ec.4.19.**

#### Dónde:

*Ra*<sub>*B precal*.2</sub> = Número de Rayleigh

Para calcular el número de número de Nusselt se calcula el número de Rayleigh aplicando la **Ec.4.20.**

Dónde:

=9,8[m/s<sup>2</sup> ] Aceleración de gravedad [m/s<sup>2</sup> ]. *g*

 $\beta_{\tiny{precal2}}$  =3,145x10·3[1/K] Coeficiente de expansión térmica volumétrica para el aire.

 $T_{B. \textit{precal2}}$ =65[°C]+273=338[K] Temperatura media de las bóvedas.

 $T_{\scriptscriptstyle Amb}$  =25[°C]+273=298[K] Temperatura ambiente del área del Horno Túnel.

 $L_{\rm B\, \, \, precal2}$  =2,086[m] longitud característica de la placa horizontal.

 $v_s$  =1,750x10<sup>-5</sup>[m<sup>2</sup>/s] Viscosidad cinemática del aire.

 $\alpha_{_S}$  =2,416x10<sup>-5</sup>[m<sup>2</sup>/s] Difusividad térmica del aire.

Todas las propiedades ( $k_{Aire\ Zona1}$  ,  $\Pr_{Zona1}$  ,  $\beta_{Zona1}$ ,  $\ V_S$  y  $\ \alpha_S$  ) se evalúan a la temperatura promedio de película  $T_{prom\,peak2}$ =45[°C], entre la temperatura de la pared  $T_{P.\,break\,break peak2}$  y la temperatura ambiente donde se encuentra el horno $T_{\scriptscriptstyle Amb}$  .

Entonces el número de Rayleigh queda:

$$
Ra_{B. \text{precal2}} = \frac{9.8 * 3.145 \times 10^{-3} * (338 - 298) * 2.086^3}{1,750 \times 10^{-5} * 2.416 \times 10^{-5}}
$$
  

$$
Ra_{B. \text{precal2}} = 2.647 \times 10^{10}
$$

Una vez calculado el número de Rayleigh se calcula el número de Nusselt aplicando la **Ec.4.19.** 

Dónde: *Ra*<sub>B precal2</sub> =2,647x10<sup>10</sup> Número de Rayleigh

Entonces:

$$
Nu_{B\ precal}=0.15*(2.647x10^{10})^{\frac{1}{3}}
$$

 $Nu_{B\, precal2}$  =447,036

Una vez calculado el número de Nusselt se calcula el coeficiente de convección térmica aplicando la **Ec.4.17.** 

*k<sub>Aire precal*2</sub>=0,02699[W/mK] Conductividad térmica del aire.  $Nu_{B. \, precal2}$ =447,036 Número de Nusselt para la pared según zona.  $L_{B\textit{ }precal2}$  =2,086[m] Longitud característica de placa horizontal.

Entonces queda:

$$
h_{\text{precal2}} = \frac{447,036 * 0,02699}{2,086}
$$

*h*<sub>precal</sub> 2=5,784 [W/m<sup>2</sup>K].

Una vez calculado el coeficiente de convección térmica se calculan las perdidas por convección  $\dot{Q}_{CV\ B.\ precal}$  , aplicando la **Ec.4.16.** 

Dónde:

 $A_{\scriptscriptstyle B.\, precal.2}$ =126[m<sup>2</sup>] Área total de las bóvedas de los 8 módulos. *h*<sub>precal2</sub> =5,784[W/m<sup>2</sup>K] Coeficiente de convección térmica.  $T_{B. \, precal2}$  = 65[°C] + 273 = 338[K]. =25[oC]+273=298 [K]. *TAmb*

Entonces queda:  $\dot{Q}_{CV\ B. \ precal{c}al2} = 126 * 5,784 * (338 - 298)$  $Q_{CVB. \, precal.2}$  =29151,36[W] *Q<sub>CV B.precal*.2</sub> = 29,151[kW]

Para la radiación en las paredes laterales se usará la **Ec.4.21.** 

Dónde:

*A<sub>B.precal.*2</sub> =126[m<sup>2</sup>] Área total de las bóvedas en los 8 módulos.  $\sigma$  =5,67x10<sup>-8</sup> [W/(m<sup>2</sup>K<sup>4</sup>)]. Constante de Stefan – Boltzmann.  $\varepsilon_{\scriptscriptstyle SP}$  =0,6 Emisividad de la superficie gris y difusa de las paredes.  $T_{B. \, precal2}$  = 65[°C] + 273 = 338 [K]. =25[oC]+273=298 [K]. *TAmb*

Entonces queda:

 $\dot{Q}_{\rm RAD-B-precision2} = 126 * 5,76 \rm{x}10^{-8} * 0,6 * (338^{4} - 298^{4})$  $\dot{Q}_{\text{RAD B.} \text{p} \text{recall} 2}$  = 22493,65[W]  $\dot{Q}_{\text{RAD B.} \text{p} \text{recall} 2}$  = 22,494[kW]

Entonces las pérdidas por las bóvedas de los módulos de precalentamiento n°2 quedan aplicando la **Ec.4.15.**

Dónde: *Q<sub>CV B.precal*.2</sub> = 29,151[kW]  $\dot{Q}_{\text{RAD B.} \text{p} \text{recall} 2}$  = 22,494[kW]

Entonces queda:

 $\dot{Q}_{B. \, precal2} = 29,151 + 22,494$ 

 $\dot{Q}_{B. \, precal2}$  =51,645[kW]

## **D. Pérdidas por la bóveda en los módulos de cocción:**

Los módulos de cocción son 7, las dimensiones de las bóveda son 5 [m] de ancho, 2,1[m] de largo, la temperatura exterior  $T_{\scriptscriptstyle B. coccion}$ =70[°C] y la temperatura ambiente es de  $T_{\scriptscriptstyle Amb}$  =25[°C].

Para calcular las pérdidas por las bóvedas de los módulos de cocción, se aplica la **Ec.4.15.**

Dónde:

 $\dot{Q}_{CV\ B, coccion}$ =Pérdidas por las bóvedas por convección.

 $\dot{Q}_{\text{RAD B.}\text{coccion}}$ =Pérdidas por las bóvedas por radiación.

Para obtener las pérdidas por convección  $\dot{Q}_{CV\,B. coccion}$ , se aplica la **Ec.4.16.** 

Dónde:

*A<sub>B.coccion</sub>* =73,5[m²] área total de la bóvedas de los 7 módulos.

 $h_{_{B. coccion}}$ =Coeficiente de convección térmica.

 $T_{B,coccion}$ =70[°C]+273=343 [K].

=25[oC]+273=298 [K]. *TAmb*

El coeficiente de convección térmica se calcula aplicando la **Ec.4.17.**

Dónde:

=0,02717[W/mK] Conductividad térmica del aire. *Aire coccion k* .

 $Nu_{_{B. coccion}}$ = Número de Nusselt para las bóvedas de cocción.

 $L_{B\, coccion}$  = Longitud característica de placa horizontal.

Donde para calcular la longitud característica de la placa horizontal se aplica la **Ec.4.18.**

 $A_{\scriptscriptstyle B\, coccion}$ =73,5[m²] Es área de la superficie de la bóveda  $P_{\scriptscriptstyle B\; coccion}$ =39,4[m] es el perímetro de la bóveda

Entonces  $L_{\textit{B}\textit{coccion}}$  queda:

$$
L_{B\ coccion} = \frac{73,5}{39,4}
$$

 $L_{B\, coccion}$ =1,865[m]

Para calcular el coeficiente de convección térmica se calcula el número de Nusselt para superficie superior de placa caliente aplicando la **Ec.4.19.**

Dónde: = Número de Rayleigh *Ra coccionB*

Para calcular el número de número de Nusselt se calcula el número de Rayleigh aplicando la **Ec.4.20.**

Dónde:

=9,8[m/s<sup>2</sup> ] Aceleración de gravedad [m/s<sup>2</sup> ]. *g*

 $\beta_{coccion}$ =3,120x10<sup>.3</sup>[1/K] Coeficiente de expansión térmica volumétrica para el aire.

 $T_{\scriptscriptstyle B. coccion}$ =70[°C]+273=343[K] Temperatura media de las bóvedas.

 $T_{\scriptscriptstyle Amb}$  =25[°C]+273=298[K] Temperatura ambiente del área del Horno Túnel.

 $L_{\rm\scriptscriptstyle B\, coccion}$ =1,865[m] longitud característica de la placa horizontal.

 $v_s$  =1,774x10<sup>-5</sup>[m<sup>2</sup>/s] Viscosidad cinemática del aire.

 $\alpha_{_S}$  =2,452x10<sup>-5</sup>[m<sup>2</sup>/s] Difusividad térmica del aire.

Todas las propiedades ( $k_{Aire\ Zona1}$  ,  $\Pr_{Zona1}$  ,  $\beta_{Zona1}$ ,  $\ V_S$   $\ y\ \alpha_S$  ) se evalúan a la temperatura promedio de película  $T_{promcoccion}$ =47,5[°C], entre la temperatura de la pared  $T_{p_{.coccion}}$  y la temperatura ambiente donde se encuentra el horno $T_{\scriptscriptstyle Amb}$  .

Entonces el número de Rayleigh queda:

$$
Ra_{B.coccion} = \frac{9,8*3,120x10^{-3}*(343-298)*1,865^{3}}{1,774x10^{-5}*2,452x10^{-5}}
$$

$$
Ra_{B.coccion} = 2,052x10^{10}
$$

Una vez calculado el número de Rayleigh se calcula el número de Nusselt aplicando la **Ec.4.19.** Dónde:

=2,052x1010 Número de Rayleigh *Ra coccionB*

Entonces:

3 1  $Nu_{B\,coccion} = 0.15 * (2.052 \times 10^{10})$ 

=410,661 *Nu coccionB*

Una vez calculado el número de Nusselt se calcula el coeficiente de convección térmica aplicando la **Ec.4.17.**

Dónde:

=0,02717[W/mK] Conductividad térmica del aire. *Aire coccion k*  $Nu_{_{B. coccion}}$ =410,661 Número de Nusselt para la pared según zona.  $L_{B\, coccion}$  =1,865[m] Longitud característica de placa horizontal.

Entonces queda:

 $h_{cocion} = \frac{410,661 * 0,02717}{1,865}$ 

=5,983 [W/m2K]. *hcoccion*

Una vez calculado el coeficiente de convección térmica se calcula las perdidas por convección  $\dot{Q}_{CV\ B. coccion}$ , aplicando la **Ec.4.16.** 

Dónde:

 $A_{\scriptscriptstyle B.coccion}$ =73,5[m²] Área total de las bóvedas de los 8 módulos. =5,983[W/m2K] Coeficiente de convección térmica. *hcoccion*  $T_{B,coccion}$ =70[°C]+273=343[K]. =25[oC]+273=298 [K]. *TAmb* Entonces queda:

$$
\dot{Q}_{CV\ B.coccion} = 73.5 * 5.983 * (343 - 298)
$$

 $Q_{CV\ B. coccion}$  = 19788,77[W]  $\dot{Q}_{CV\, B. coccion}$  =19,788[kW]

Para la radiación en las paredes laterales se usará la ecuación **Ec.4.21.** 

 $A_{\scriptscriptstyle B. coccion}$ =73,5[m²] Área total de las bóvedas en los 7 módulos.  $\sigma$  =5,67x10<sup>-8</sup> [W/(m<sup>2</sup>K<sup>4</sup>)]. Constante de Stefan – Boltzmann.  $\varepsilon_{\scriptscriptstyle SP}$  =0,6 Emisividad de la superficie gris y difusa de las paredes.  $T_{B,coccion}$ =70[°C]+273=343 [K]. =25[oC]+273=298 [K]. *TAmb*

Entonces queda:

 $\dot{Q}_{\text{RAD } B.coccion}$  = 73,5  $*$  5,76x10<sup>-8</sup>  $*$  0,6  $*$  (343<sup>4</sup> – 298<sup>4</sup>)  $Q_{\text{RAD B.coccion}}$ =15127,00[W]  $Q_{\text{RAD B.coccion}}$  = 15,127[kW]

Entonces las pérdidas por las bóvedas de los módulos de cocción quedan aplicando la **Ec.4.15.**

Dónde:

 $Q_{CV\,B. coccion} = 19,788$ [kW]  $Q_{\text{RAD B.coccion}}$  = 15,127[kW]

Entonces queda:

 $\dot{Q}_{B.coccion}$  = 19, 788 + 15, 127

 $\dot{Q}_{B.coccion}$ =34,915[kW]

#### **E. Pérdidas por la bóveda en los módulos de enfriamiento rápido:**

Los módulos de enfriamiento rápido son 4, las dimensiones de las bóveda son 5 [m] de ancho, 2,1[m] de largo, la temperatura exterior  $T_{\scriptscriptstyle B. enf. rapido}$ =62[°C] y la temperatura ambiente es de  $T_{\scriptscriptstyle Amb}$  $=25[°C]$ .

Para calcular las pérdidas por las bóvedas de los módulos de cocción, se aplica la **Ec.4.15.**

Dónde:

 $\dot{Q}_{CV\ B. enf.\rapido}$ =Pérdidas por las bóvedas por convección.

 $\dot{Q}_{\text{RAD}\ B.\text{enf.}rapido}$ =Pérdidas por las bóvedas por radiación.

Para obtener las pérdidas por convección  $\dot{Q}_{CV\ B. enf.\ rapido}$ , se aplica la **Ec.4.16.** 

Dónde:

 $A_{B, enf.\mathit{rapido}}$ =42[m<sup>2</sup>] área total de la bóvedas de los 4 módulos.

 $h_{B,enf,rapido}$ =Coeficiente de convección térmica.

 $T_{B. enf. rapido}$ =62[°C]+273=335 [K].

# =25[oC]+273=298 [K]. *TAmb*

El coeficiente de convección térmica se calcula aplicando la **Ec.4.17.**

Dónde:

 $k_{\text{Aire},\text{enf},\text{rapido}}$ =0,02688[W/mK] Conductividad térmica del aire.

 $Nu_{B, enf.\mathit{rapido}}$  = Número de Nusselt para las bóvedas de enfriamiento rápido.

 $L_{\text{B}_{\text{enf.}rapido}}$  = Longitud característica de placa horizontal.

Donde para calcular la longitud característica de la placa horizontal se aplica **Ec.4.18.**

Dónde:

 $A_{\scriptscriptstyle B\,enf.\,rapido}$ =42[m<sup>2</sup>] Es área de la superficie de la bóveda  $P_{\scriptscriptstyle B\, enf.\,rapido}$ =26,8[m] es el perímetro de la bóveda

Entonces  $L_{\text{B} \text{ enf}.\text{rapid}o}$  queda:

$$
L_{B \text{ enf.} rapido} = \frac{42}{26,8}
$$

$$
L_{B \text{ enf.} rapido} = 1,567 \text{[m]}
$$

Para calcular el coeficiente de convección térmica se calcula el número de Nusselt para superficie superior de placa caliente se aplica la **Ec.4.19.**

Dónde:  $Ra_{\mathit{B\,enf\,}rapido}$ = Número de Rayleigh

Para calcular el número de número de Nusselt se calcula el número de Rayleigh aplicando la **Ec.4.20.**

Dónde:

=9,8[m/s<sup>2</sup> ] Aceleración de gravedad [m/s<sup>2</sup> ]. *g*

 $\beta_{\scriptscriptstyle emf.\scriptscriptstyle rapido}$ =3,159x10<sup>-3</sup>[1/K] Coeficiente de expansión térmica volumétrica para el aire.

 $T_{\scriptscriptstyle B, enf.\scriptscriptstyle rapido}$ =62[°C]+273=335[K] Temperatura media de las bóvedas.

 $T_{\scriptscriptstyle Amb}$  =25[°C]+273=298[K] Temperatura ambiente del área del Horno Túnel.

 $L_{\textit{B} \textit{emf}.\textit{rapido}}$ =1,567[m] longitud característica de la placa horizontal.

 $v_s$  =1,736x10<sup>-5</sup>[m<sup>2</sup>/s] Viscosidad cinemática del aire.

 $\alpha_{_S}$  =2,395x10<sup>-5</sup>[m<sup>2</sup>/s] Difusividad térmica del aire.

Todas las propiedades ( $k_{Aire\ Zona1}$  ,  $\Pr_{Zona1}$  ,  $\beta_{Zona1}$ ,  $\ V_S$   $\ y\ \alpha_S$  ) se evalúan a la temperatura promedio de película  $T_{promenf.\nrapido}$ =43,5[°C], entre la temperatura de la pared  $T_{P.\nenf.\nrapido}$  y la temperatura ambiente donde se encuentra el horno $T_{\scriptscriptstyle Amb}$  .

Entonces el número de Rayleigh queda:

 $5 * 205 * 10^{-5}$  $3*(225 \quad 200)*1567^3$ .enf.rapido  $-\frac{1}{736x10^{-5} * 2{,}395x10}$  $9.8*3,159x10^{-3}*(335-298)*1,567$  $-5 * 2.205 - 10^{-7}$  $=\frac{9.8*3.159x10^{-3}*(335-1)}{5!335+1000}$  $x10^{-5} * 2,395x$  $Ra_{B_{\text{eff,}rapido}} = \frac{9.8 * 3.159x}{1.736}$ *Ra* <sub>B.enf.rapido</sub>=1,060x10<sup>10</sup>

Una vez calculado el número de Rayleigh se calcula el número de Nusselt aplicando la **Ec.4.19.** 

Dónde:  $Ra_{\textit{B} \textit{enf} \textit{.rapido}}$ =1,060x10<sup>10</sup> Número de Rayleigh Entonces:

$$
Nu_{\text{B\,enf.\,rapido}} = 0.15 * (1.060 \times 10^{10})^{\frac{1}{3}}
$$

 $Nu_{B\,enf.\mathit{rapido}}$ =329,503

Una vez calculado el número de Nusselt se calcula el coeficiente de convección térmica aplicando la **Ec.4.17.**

## Dónde:

 $k_{\text{Aire\,enf\,rapido}}$ =0,02688[W/mK] Conductividad térmica del aire.

 $Nu_{B. enf. rapido}$ =329,503 Número de Nusselt para la pared según zona.

 $L_{B\text{ emf.}rapido}$  =1,567[m] Longitud característica de placa horizontal.

Entonces queda:

$$
h_{\text{enf.}rapido} = \frac{329,503 * 0,02688}{1,567}
$$

*h<sub>enf.rapido*=5,652 [W/m<sup>2</sup>K].</sub>

Una vez calculado el coeficiente de convección térmica se calcula las pérdidas por convección  $\dot{Q}_{CV\ B. enf. rapido}$ , aplicando la **Ec.4.16.** 

## Dónde:

 $A_{\scriptscriptstyle B, enf. rapido}$ =42[m²] Área total de las bóvedas de los 4 módulos.

 $h_{\text{enf.}rapido}$ =5,652[W/m<sup>2</sup>K] Coeficiente de convección térmica.

 $T_{B. enf. rapido}$ =62[°C]+273=335[K].

=25[oC]+273=298 [K]. *TAmb*

Entonces queda:

 $\dot{Q}_{CV\ B\text{.enf.}rapido} = 42 * 5,652 * (335 - 298)$  $\dot{Q}_{CV\ B. enf.\ rapido}$  = 8783,208[W]  $\dot{Q}_{CV\ B. enf.\ rapido}$ =8,783[kW]

Para la radiación en las paredes laterales se usará la **Ec.4.21.** 

#### Dónde:

 $A_{\scriptscriptstyle B, enf. rapido}$ =42[m²] Área total de las bóvedas en los 4 módulos.  $\sigma$  =5,67x10<sup>-8</sup> [W/(m<sup>2</sup>K<sup>4</sup>)]. Constante de Stefan – Boltzmann.  $\varepsilon_{\scriptscriptstyle SP}$  =0,6 Emisividad de la superficie gris y difusa de las paredes.  $T_{B. enf. rapido}$ =62[°C]+273=335[K]. =25[oC]+273=298 [K]. *TAmb*

Entonces queda:

 $\dot{Q}_{\rm RAD\ B. enf. rapido}\!=\!42*5{,}76x10^{-8}*0{,}6*(335^4-298^4)$  $\dot{Q}_{\text{\tiny RAD B.}{}_{\text{\tiny eff.}{}_{\text{\tiny rapid}}}}$ =6834,19[W]  $\dot{Q}_{\text{RAD B.}_{eff.\text{rapido}}}=6,834[\text{kW}]$ 

Entonces las pérdidas por las bóvedas de los módulos de cocción quedan aplicando la **Ec.4.15**.

Dónde:  $\dot{Q}_{CV\ B. enf.\ rapido}$ =8,783[kW]  $\dot{Q}_{\text{RAD B.}_{eff.\text{rapido}}}=6,834[\text{kW}]$ Entonces queda:  $\dot{Q}_{B. enf. rapido} = 8,783 + 6,834$ 

 $\dot{Q}_{B. enf. rapido}$  = 15,617 [kW]

#### **F. Pérdidas por la bóveda en los módulos de enfriamiento lento:**

Los módulos de enfriamiento lento son 9, las dimensiones de las bóveda son 5 [m] de ancho, 2,1[m] de largo, la temperatura exterior  $T_{_{B,ent,lento}}$ =55[ºC] y la temperatura ambiente es de  $T_{_{Amb}}$ =25[ºC]. Para calcular las perdidas por las bóvedas de los módulos de enfriamiento lento se aplica la **Ec.4.15.** 

Dónde:

 $\dot{Q}_{CV\ B, enf.lento}$ =Pérdidas por las bóvedas por convección.

 $\dot{Q}_{\text{RAD}\ B\text{.}enf\text{.}lento}$  = Pérdidas por las bóvedas por radiación.

Para obtener las pérdidas por convección $\dot{Q}_{CV\,B. enf. lento}$ , se aplica la **Ec.4.16.** 

Dónde:

 $A_{B. enf. lento}$ =94,5[m²] área total de la bóvedas de los 9 módulos.  $h_{B. enf. lento}$ =Coeficiente de convección térmica. *T*<sub>B.enf.lento</sub> =55[°C]+273=328 [K]. =25[oC]+273=298 [K]. *TAmb*

El coeficiente de convección térmica se calcula aplicando la **Ec.4.17** 

Dónde:

*k<sub>Aire.enf.lento* = 0,02662[W/mK] Conductividad térmica del aire.</sub>

 $Nu_{B_{\text{.ent.}}lento} =$  Número de Nusselt para las bóvedas de enfriamiento lento.

 $L_{\text{B}_{\text{enf.lento}}}$  = Longitud característica de placa horizontal.

Donde para calcular la longitud característica de la placa horizontal se aplica la **Ec.4.18.** 

Dónde:

 $A_{\scriptscriptstyle B\,enf.lento}$  =94,5[m²] Es área de la superficie de la bóveda  $P_{\textit{B} \textit{enf} \textit{.rapido}}$ =47,8[m] es el perímetro de la bóveda

Entonces  $L_{\text{B} \text{ enf.} \text{lento}}$  queda:

$$
L_{B\;enf.lento} = \frac{94,5}{47,8}
$$

 $L_{B\,enf.lento}$  =1,977[m]

Para calcular el coeficiente de convección térmica se calcula el número de Nusselt para superficie superior de placa caliente aplicando la **Ec.4.19.** Dónde:

 $Ra_{B\,enf.lento}$  = Número de Rayleigh

Para calcular el número de número de Nusselt se calcula el número de Rayleigh aplicando la **Ec.4.20.** 

Dónde:

=9,8[m/s<sup>2</sup> ] Aceleración de gravedad [m/s<sup>2</sup> ]. *g*

 $\beta_{_{enf.lento}}$ =3,195x10<sup>-3</sup>[1/K] Coeficiente de expansión térmica volumétrica para el aire.

 $T_{B_{\text{emf.lento}}}$ =55[°C]+273=328[K] Temperatura media de las bóvedas.

 $T_{\scriptscriptstyle Amb}$  =25[°C]+273=298[K] Temperatura ambiente del área del Horno Túnel.  $L_{\textit{B} \textit{enf. lento}}$  =1,977[m] longitud característica de la placa horizontal.  $v_s$  =1,702x10<sup>-5</sup>[m<sup>2</sup>/s] Viscosidad cinemática del aire.  $\alpha_{_S}$  =2,346x10<sup>-5</sup>[m²/s] Difusividad térmica del aire.

Todas las propiedades ( $k_{Aire\ Zona1}$  ,  $\Pr_{Zona1}$  ,  $\beta_{Zona1}$ ,  $\ V_S$   $\ y\ \alpha_S$  ) se evalúan a la temperatura promedio de película  $T_{\text{promenf.lento}}$ =40[°C], entre la temperatura de la pared $T_{\text{P.enf.rapido}}$  y la temperatura

Entonces el número de Rayleigh queda:

ambiente donde se encuentra el horno $T_{_{Amb}}$  .

 $5 * 246 * 10^{-5}$  $5*(220 - 200)*1077^3$ .enf.lento  $\overline{ }$   $\overline{ }$   $\overline{ }$   $\overline{ 1,702x10^{-5}\ast 2,346x10}$  $9.8*3.195x10^{-5}*(328-298)*1.977$  $-5*2.246 \times 10^{-7}$  $=\frac{9,8*3,195x10^{-5}*(328-1)}{1700x^{2}-5\times10^{-5}+0.000}$  $x10^{-5} * 2,346x$  $Ra_{B,enf.lento} = \frac{9.8 * 3.195x}{1700}$ 

*Ra* <sub>B.enf.lento</sub> = 1,818x10<sup>10</sup>

Una vez calculado el número de Rayleigh se calcula el número de Nusselt aplicando la **Ec.4.19.** Dónde:

 $Ra_{\textit{B} \textit{ent.lento}}$ =1,818x10<sup>10</sup> Número de Rayleigh

Entonces:

3  $Nu_{B\,enf.lento}=0{,}15*(1{,}818x10^{10})$ 

*Nu*<sub>B enf.lento</sub> = 394,417

Una vez calculado el número de Nusselt se calcula el coeficiente de convección térmica aplicando la **Ec.4.17.** 

Dónde:

 $k_{\text{Aire\,ent.}2}$ =0,02662[W/mK] Conductividad térmica del aire.

 $Nu_{_{B. enf. lento}}$ =394,417 Número de Nusselt para la pared según zona.

1

 $L_{\text{B}_{\textit{enf.lento}}}$  =1,977[m] Longitud característica de placa horizontal. Entonces queda:

 $h_{\text{enf.lento}} = \frac{394,417 * 0,02662}{1,977}$ *h*<sub>enf.lento</sub> =5,311 [W/m<sup>2</sup>K].

Una vez calculado el coeficiente de convección térmica se calculan las perdidas por convección  $\dot{Q}_{CV\ B. enf. lento}$ , aplicando la **Ec.4.16**.

Dónde:

*A<sub>b.enf.lento* =94,5[m<sup>2</sup>] Área total de las bóvedas de los 4 módulos.</sub>

 $h_{\text{enf.lento}}$ =5,311[W/m<sup>2</sup>K] Coeficiente de convección térmica.

*T*<sub>B.enf.lento</sub> =55[°C]+273=328[K]. =25[oC]+273=298 [K]. *TAmb*

Entonces queda:

 $\dot{Q}_{CV\ B\_{\mathit{enf}.lento}} = 94.5 * 5.311 * (328 - 298)$ 

 $\dot{Q}_{CV\ B. enf. lento}$  =15056,685[W]

 $Q_{CV\ B. enf. lento}$  =15,056[kW]

Para la radiación en las paredes laterales se usará la ecuación **Ec.4.21.** Dónde:

*A<sub>B.enf.lento</sub>* =94,5[m²] Área total de las bóvedas en los 9 módulos.

 $\sigma$  =5,67x10<sup>-8</sup> [W/(m<sup>2</sup>K<sup>4</sup>)]. Constante de Stefan – Boltzmann.

 $\varepsilon_{\scriptscriptstyle SP}$  =0,6 Emisividad de la superficie gris y difusa de las paredes.

*T*<sub>B.enf.lento</sub> =55[°C]+273=328[K]. =25[oC]+273=298 [K]. *TAmb*

Entonces queda:

 $\dot{Q}_{\text{RAD}\text{ B.} \text{enf.} \text{lento}} = 94.5 * 5,76 \text{x} 10^{-8} * 0,6 * (328^4 - 298^4)$ 

 $\dot{Q}_{\text{RAD B.}ent. lento}$  = 12045,257[W]

 $\dot{Q}_{\text{RAD B.}_{eff. \text{lento}}}$  =12,045[kW]

Entonces las pérdidas por las bóvedas de los módulos de cocción quedan aplicando la **Ec.4.15.**

Dónde:

 $\dot{Q}_{CV\ B. enf. lento}$  =8,783[kW]  $\dot{Q}_{\text{RAD B.}_{eff. \text{lento}}}$  =6,834[kW] Entonces queda:  $\dot{Q}_{B. \text{enf}. \text{lento}} = 15,056 + 12,045$  $\dot{Q}_{B. enf. lento}$  =27,101[kW]

## **G. Pérdidas por la bóveda en los módulos de enfriamiento final:**

Los módulos de enfriamiento final son 7, las dimensiones de las bóveda son 4,6 [m] de ancho, 2,1[m] de largo, la temperatura exterior  $T_{_{B. enf. final}}$ =45[°C] y la temperatura ambiente es de  $T_{_{Amb}}$  $=25$ [ $^{\circ}$ C].

Para calcular las pérdidas por las bóvedas de los módulos de enfriamiento final se aplica la **Ec.4.15.** 

 $\dot{Q}_{CV\ B, enf. final}$ =Pérdidas por las bóvedas por convección.

 $\dot{Q}_{\text{RAD}\,B.\text{enf.final}}$  =Pérdidas por las bóvedas por radiación.

Para obtener las pérdidas por convección  $\dot{Q}_{CV\, B. enf. final}$ , se aplica la **Ec.4.16.** 

#### Dónde:

 $A_{\scriptscriptstyle B, enf. final}$ =67,62[m<sup>2</sup>] área total de la bóvedas de los 7 módulos.  $h_{B.\mathit{enf.final}}$ =Coeficiente de convección térmica.  $T_{B, enf. final}$ =45[°C]+273=318 [K]. =25[oC]+273=298 [K]. *TAmb*

El coeficiente de convección térmica se calcula aplicando la **Ec.4.17.** Dónde:

*finalenfAire k* .. =0,02625[W/mK] Conductividad térmica del aire.

 $Nu_{B. enf. final}$  = Número de Nusselt para las bóvedas de enfriamiento final.

 $L_{\textit{B} \textit{enf}. \textit{final}}$  = Longitud característica de placa horizontal.

Donde para calcular la longitud característica de la placa horizontal se aplica la **Ec.4.18.** Dónde:

 $A_{\scriptscriptstyle B\,enf.\,final}$ =67,62[m<sup>2</sup>] Es área de la superficie de la bóveda

 $P_{\scriptscriptstyle B\, enf. final}$ =38,6[m] es el perímetro de la bóveda

Entonces  $L_{\text{B} \text{enf} \text{. final}}$  queda:

$$
L_{\text{B enf. final}} = \frac{67,62}{38,6}
$$

 $L_{B\,enf.\,final}$ =1,752[m]

Para calcular el coeficiente de convección térmica se calcula el número de Nusselt para superficie superior de placa caliente, aplicando la **Ec.4.19.**

Dónde:

 $Ra_{\emph{B} \emph{enf} . \emph{final}}$ = Número de Rayleigh

Para calcular el número de número de Nusselt se calcula el número de Rayleigh aplicando la **Ec.4.20.**

=9,8[m/s<sup>2</sup> ] Aceleración de gravedad [m/s<sup>2</sup> ]. *g*

 $\beta_{\scriptscriptstyle emf. final}$ =3,245x10<sup>.3</sup>[1/K] Coeficiente de expansión térmica volumétrica para el aire.

 $T_{B_{\text{emf.}final}}$ =45[°C]+273=318[K] Temperatura media de las bóvedas.

 $T_{\scriptscriptstyle Amb}$  =25[°C]+273=298[K] Temperatura ambiente del área del Horno Túnel.

 $L_{\textit{B} \textit{enf}. \textit{final}}$ =1,752[m] longitud característica de la placa horizontal.

 $v_s$  =1,655x10<sup>-5</sup>[m<sup>2</sup>/s] Viscosidad cinemática del aire.

 $\alpha_{_S}$  =2,277x10<sup>-5</sup>[m<sup>2</sup>/s] Difusividad térmica del aire.

Todas las propiedades (  $k_{\textit{Aire Zonal}}$  ,  $\Pr_{Zonal}$  ,  $\beta_{Zonal}$  ,  $\;$  y  $\;$   $\alpha_{\textit{s}}$  ) se evalúan a la temperatura promedio de película  $T_{\text{promenf-final}}$ =35[°C], entre la temperatura de la pared $T_{\text{P,enf-final}}$  y la temperatura ambiente donde se encuentra el horno $T_{\scriptscriptstyle Amb}$  .

Entonces el número de Rayleigh queda:

orno  $T_{Amb}$ .<br>queda:<br> $*(318 - 298) * 1,752^3$ <br> $5 * 2,277 * 10^{-5}$  $3 \times 210$  200  $\star 1752^3$ .enf. final  $\overline{ }$   $\overline{ }$  9,8  $*3,245x10^{-3} * (318 - 298) *1,752$  $-5$  + 2.277  $+10^{-}$ - $\ast$  $*3,245x10^{-3} * (318 - 298) *$  $=$  $x10^{-5} * 2,277x$ *x*  $Ra_{B, enf. final}$ 

*Ra*<sub>B.enf.final</sub>=9,076x10<sup>9</sup>

Una vez calculado el número de Rayleigh se calcula el número de Nusselt aplicando la **Ec.4.19.** 

Dónde:  $Ra_{\tiny{B\,enf.\,final}}$ =9,076x10º Número de Rayleigh

Entonces:

3 1  $Nu_{B\,enf.\,final}=0.15*(9.076x10^9)$ 

*Nu*<sub>B enf.final</sub>=312,888

Una vez calculado el número de Nusselt se calcula el coeficiente de convección térmica aplicando la **Ec.4.17.**

Dónde:

*finalenfAire k* . =0,02626[W/mK] Conductividad térmica del aire.

 $Nu_{_{B. enf. final}}$ =312,888 Número de Nusselt para la pared según zona.

 $L_{\textit{B} \textit{enf.} \textit{final}}$  =1,752[m] Longitud característica de placa horizontal.

Entonces queda:

$$
h_{\text{enf. final}} = \frac{312,888 * 0,02626}{1,752}
$$

*h<sub>enf.final</sub>* =4,670 [W/m<sup>2</sup>K].

Una vez calculado el coeficiente de convección térmica se calculan las perdidas por convección  $\dot{Q}_{CV\ B. enf. final}$ , aplicando la **Ec.4.16.** 

Dónde:

 $A_{\scriptscriptstyle B. enf. final}$ =67,62 [m<sup>2</sup>] Área total de las bóvedas de los 7 módulos.

 $h_{\text{enf. final}}$ =4,670[W/m<sup>2</sup>K] Coeficiente de convección térmica.  $T_{B. enf. final}$ =45[°C]+273=318[K].

$$
T_{Amb} = 25[°C] + 273 = 298 [K].
$$

Entonces queda:

*Q c<sub>V B.enf.final*</sub> = 67,62  $*4,670 * (318 - 298)$ 

 $\dot{Q}_{CV\ B. enf. final}$  =6315,708[W]

 $\dot{Q}_{CV\ B. enf. final}$  =6,315[kW]

Para la radiación en las paredes laterales se usará la ecuación **Ec.4.21.** 

Dónde:

 $A_{\scriptscriptstyle B. enf. final}$ =67,62[m<sup>2</sup>] Área total de las bóvedas en los 7 módulos.  $\sigma$  =5,67x10<sup>-8</sup> [W/(m<sup>2</sup>K<sup>4</sup>)]. Constante de Stefan – Boltzmann.  $\varepsilon_{\scriptscriptstyle SP}$  =0,6 Emisividad de la superficie gris y difusa de las paredes.  $T_{B. enf. final}$ =45[°C]+273=318[K]. =25[oC]+273=298 [K]. *TAmb*

Entonces queda:

 $8 * 0.6 * (318<sup>4</sup> - 298<sup>4</sup>)$  $\dot{Q}_{\text{\tiny RAD}\,B.\text{\tiny{enf}}.\text{\tiny{final}}}$  = 67,62  $\; *5,76x10^{-8}\; *0,6\; * \left(318^{4}-298\right)$ 

 $\dot{Q}_{\text{RAD B.}_{eff. final}}$ =5468,25[W]  $\dot{Q}_{\text{RAD B.}ent. final}$  =5,468[kW]

Entonces las pérdidas por las bóvedas de los módulos de cocción quedan aplicando la **Ec.4.15.**

Dónde:  $\dot{Q}_{CV\ B. enf. final}$  =6,315[kW]  $\dot{Q}_{\textit{RAD B.}\textit{enf.} \textit{final}}$ =5,468[kW]

$$
\dot{Q}_{B. enf. final} = 6,315 + 5,468
$$

 $\dot{Q}_{B.\text{enf.final}}$ =11,783[kW]

# **ANEXO 3. Norma EPA 01.**

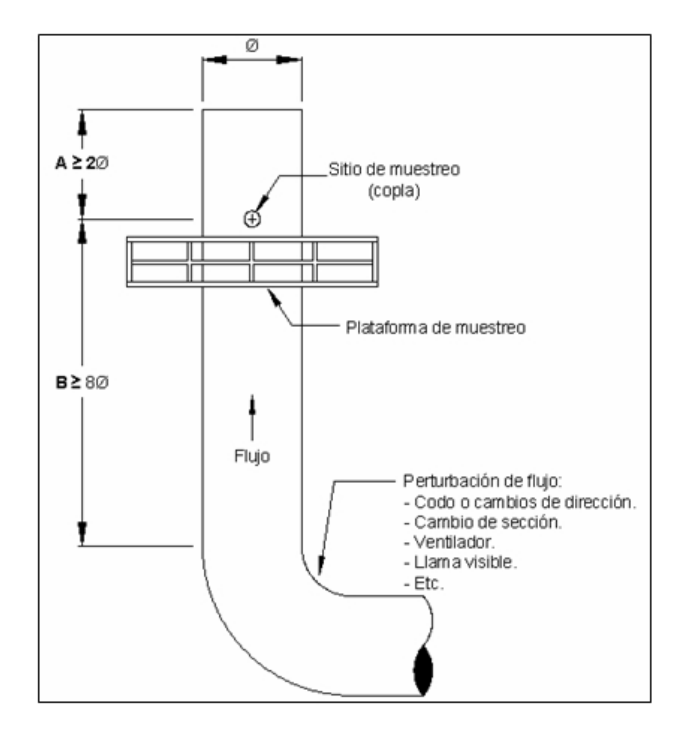

**Figura 6.1** Distancias ideales "A" y "B" del puerto o sitio de muestreo a las perturbaciones de flujo.